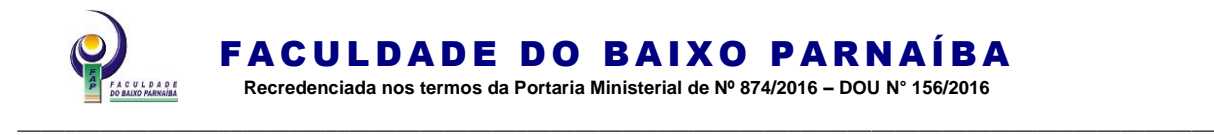

## **RESOLUÇÃO FAP/CEPEX N° 294/2023 DE 31 DE JULHO DE 2023**.

**Aprova a atualização das Normas Regulamentadoras do Trabalho de Conclusão de Cursos de Graduação (TCC) presenciais e a distância da Faculdade do Baixo Parnaíba (FAP), tendo em vista o disposto na Portaria Ministerial Nº 874/2016 de 12 de agosto de 2016, no Projeto Pedagógico do Curso (PPC) e dá outras providências.** 

**A PRESIDENTE DO CONSELHO DE ENSINO PESQUISA E EXTENSÃO (CEPEX),** no uso de suas atribuições legais, conferidas pelo Estatuto do Centro de Ensino Superior, Ltda. (CRESU), tendo em vista o disposto na Portaria Ministerial Nº 874 de 12 de agosto de 2016, nas Diretrizes Curriculares Nacionais do Curso, no Projeto Pedagógico dos Cursos de Graduação (PPC), nas normas atualizadas da Associação Brasileira de Normas e Técnicas (ABNT) e no Regimento Interno da Faculdade do Baixo Parnaíba (FAP).

### **RESOLVE**

**Art. 1º** Aprovar a atualização das Normas Regulamentadoras do Trabalho de Conclusão de Cursos de Graduação (TCC) presenciais e a distância na forma do Anexo I, parte integrante desta Resolução.

**Art. 2º** Esta Resolução entra em vigor nesta data, revogada as disposições em contrário.

> Dê-se ciência. Publique-se. Cumpra-se. Chapadinha, 31 de julho de 2023.

**Profª. Ma. Raimunda Nonata Fortes Braga** Presidente do CEPEX

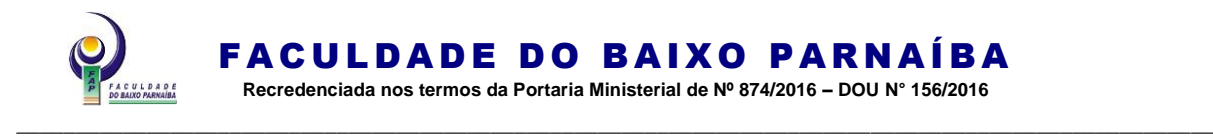

### **ANEXO I**

**NORMAS REGULAMENTADORAS DO TRABALHO DE CONCLUSÃO DE CURSO (TCC)**

> Normas Regulamentadoras do Trabalho de Conclusão de Cursos de Graduação (TCC) presenciais e a distância da Faculdade do Baixo Parnaíba (FAP), atualizadas pela Resolução FAP/CEPEX N° 294/2023 de 31 de julho de 2023, tendo em vista o disposto na Portaria Ministerial Nº 874/2016 de 12 de agosto de 2016, no Projeto Pedagógico do Curso (PPC).

# CAPÍTULO I

## DAS DISPOSIÇÕES PRELIMINARES DO TRABALHO DE CONCLUSÃO DE CURSOS DE GRADUAÇÃO (TCC)

**Art. 1º** As Normas Regulamentadoras do Trabalho de Conclusão de Cursos de Graduação (TCC) presenciais e a distância, da Faculdade do Baixo Parnaíba (FAP), tem por finalidade normalizar as atividades de orientação, elaboração, apresentação e defesa, conforme o disposto nas Diretrizes Curriculares Nacionais do Curso, no Projeto Pedagógico do Curso (PPC), na Associação Brasileira de Normas Técnicas (ABNT) vigente, no Regimento Interno da Instituição e nos termos desta Resolução.

**§1º** O TCC reserva-se, exclusivamente, ao aluno regularmente matriculado no semestre letivo vigente e inscrito na disciplina e atividades curriculares, em consonância com o Regimento Interno da Instituição.

**§2º** O Trabalho de Conclusão de Curso (TCC) é um componente curricular obrigatório dos Cursos de Graduação presenciais e a distância, com carga horária, créditos e oferta disciplinados **nos arts. 8° e 9° desta Resolução** e no Projeto Pedagógico do Curso (PPC), indispensável para a conclusão do curso e obtenção do título de graduado.

**§3º** O Trabalho de Conclusão do Curso pode ser apresentado na modalidade monografia, artigo, plano de negócios ou Relatórios dos Estágios nos termos da Resolução FAP/CEPEX N°053/2021, Resolução FAP/CEPEX N°101/2021 e N°051/2021 e do Projeto Pedagógico do Curso (PPC):

- I. Monografia;
- II. Artigo, permitido aos alunos que participam dos colegiados de seus cursos, dos programas de monitoria, do PROFAP e apresentaram trabalhos acadêmicos em todos os eventos promovidos pelo curso e pela instituição;
- III. Plano de Negócios, permitido aos alunos-orientandos que se utilizaram da disciplina de seus cursos, elaboraram o projeto e já estejam no processo de intervenção;

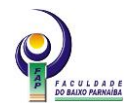

\_\_\_\_\_\_\_\_\_\_\_\_\_\_\_\_\_\_\_\_\_\_\_\_\_\_\_\_\_\_\_\_\_\_\_\_\_\_\_\_\_\_\_\_\_\_\_\_\_\_\_\_\_\_\_\_\_\_\_\_\_\_\_\_\_\_\_\_\_\_\_\_\_\_\_\_\_\_\_\_\_\_\_\_\_\_\_\_\_\_\_\_\_\_\_\_\_\_\_\_\_

IV. Relatórios dos Estágios, permitido aos alunos que tenham participado dos colegiados de seus cursos; Conselhos Superiores da Instituição: CONSENS, CEPEX e CPA; produzido e apresentado pelo menos 2 (dois) artigos nos 4 (quatro) últimos semestres letivos; dos programas de monitoria; do PROFAP e apresentaram trabalhos acadêmicos em todos os eventos promovidos pelo curso e pela instituição.

**§4º** O TCC de que trata o "caput" deste artigo, observada as normas internas e externas, deve obrigatoriamente ser defendido diante uma Banca Examinadora, constituída pela Coordenação dos Cursos de Graduação (presenciais e a distância).

## CAPÍTULO II

### DOS FUNDAMENTOS E DOS OBJETIVOS DO TRABALHO DE CONCLUSÃO DE CURSOS DE GRADUAÇÃO

**Art. 2º** O Trabalho de Conclusão dos Cursos de Graduação (presenciais e a distância) da FAP tem por finalidade proporcionar ao aluno o estímulo à produção científica e a corroboração de competências e habilidades construídas através de estudos; pesquisas bibliográficas e de campo; análises de temas interdisciplinares e de dados informacionais, resultando no aprimoramento de sua capacidade técnica, interpretativa e crítico-reflexiva

**Art. 3º** O TCC é parte constitutiva do Projeto Pedagógico do Curso, proposto, discutido e aprovado pelo Colegiado dos Cursos de Graduação (CC) e Núcleo Docente Estruturante (NDE), está interligado aos objetivos do Curso, observado as particularidades do processo de formação do aluno e cada semestre e ano letivos:

- I. Orientar à formação profissional pautando-se pela ética como princípio formativo;
- II. Proporcionar rigor teórico, metodológico e histórico no trabalho com a realidade social, possibilitando o entendimento dos desafios com os quais o profissional se depara no mundo e o mercado do trabalho e da vida;
- III. Superar a fragmentação dos conteúdos da organização curricular de modo a propiciar a indissociabilidade do ensino, da iniciação científica, extensão, estágio e da supervisão, visando à totalidade do conhecimento.

**Art. 4º** O TCC consiste em uma pesquisa apresentada sob a forma de trabalho científico, a respeito de quaisquer das áreas de conhecimento relacionadas ao curso e/ou áreas afins, desenvolvida na vigência do semestre letivo no qual o aluno esteja regularmente matriculado.

**Parágrafo único.** O TCC é uma pesquisa individual e/ou em grupo, a ser desenvolvida no período de no máximo 120 (cento e vinte) dias, permitido:

- I. Que seja desenvolvido por um grupo de até 3 (três) membros, desde que a pesquisa obedeça a conjugação dos critérios estabelecidos pelo PPC e Regimento Interno da Instituição;
- II. Desde que haja indissociabilidade entre ensino, iniciação científica e extensão, alinhada aos objetivos e ao perfil de egresso do curso, e esteja articulada a projetos de disciplinas desenvolvidos ou em desenvolvimento pelo professor e aluno.

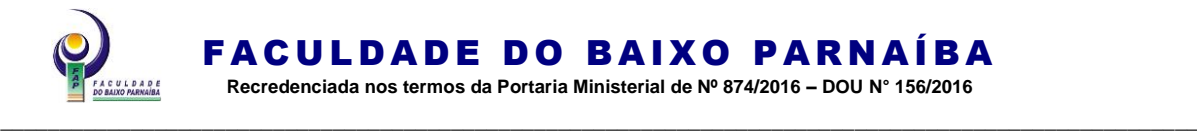

**Art. 5°** O Trabalho de Conclusão dos Cursos de Graduação (presenciais e a distância) tem por objetivos:

- I. Estimular o conhecimento dos problemas do mundo atual, em particular os nacionais, regionais e locais;
- II. Despertar no aluno o interesse pela investigação científica, visando à produção do conhecimento e o desenvolvimento da ciência, da tecnologia e da cultura;
- III. Estimular e incentivar a participação do aluno em projetos de iniciação à pesquisa e iniciação científica e em programas de extensão;
- IV. Integrar a teoria e a prática, permitindo ao aluno aplicar os conceitos adquiridos nos demais componentes curriculares vivenciados ao longo do curso e refletir sobre a pertinência e a validade dos objetos e/ou hipóteses examinadas;
- V. Propiciar uma maior interação entre os professores e alunos, dinamizando as atividades acadêmicas;
- VI. Formar no aluno a disposição para a construção do conhecimento, amparada na interrogação de base científica, para que possa alcançar efetiva autonomia intelectual;
- VII. Iniciar o aluno na prática de desenvolvimento da pesquisa científica, formandoo, para o ingresso em cursos de pós-graduação que possibilitem o aprofundamento dos tópicos apresentados no curso de graduação;
- VIII. Difundir as conquistas e benefícios resultantes do conhecimento, da criação tecnológica e da pesquisa.

# CAPÍTULO III

## DA ORGANIZAÇÃO DIDÁTICO-ACADÊMICA DO TCC

**Art. 6º** Cabe à Coordenação do Curso indicar o Professor-orientador de TCC, observado o Colegiado de Curso e a Direção Acadêmica.

**Art. 7º** Poderão desenvolver atividades de orientação e/ou coorientação no TCC:

- I. O Professor da Faculdade do Baixo Parnaíba, no exercício efetivo de suas atividades;
- II. O Professor da Faculdade do Baixo Parnaíba que esteja com contrato suspenso, a pedido, e/ou de outra Instituição de Ensino Superior, no exercício efetivo de suas atividades, desde que seja portador, do título de especialista, mestre e doutoramento e que esteja devidamente credenciado pelo grupo de iniciação à pesquisa da FAP;
- III. O Professor suplente assumirá a orientação da disciplina TCC I e/ou II, por ocasião do desligamento do professor-orientador

**Parágrafo único.** O professor-orientador poderá orientar até 5 (cinco) trabalhos por disciplina do TCC.

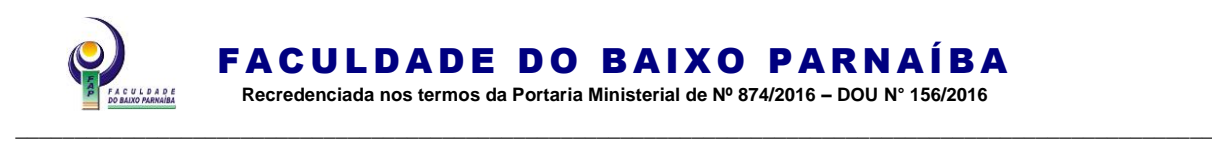

# **Seção I**

## **Da Matrícula, da Carga Horária e da Frequência da disciplina TCC**

**Art. 8º** O TCC é componente curricular dos Cursos de Graduação tornando-se parte integrante do PPC, está organizado na forma que se segue:

- I. A disciplina TCC, carga horária de 60 horas/aula, correspondendo a 3 (três) créditos, de 20 horas cada, oferecida no último período letivo;
- II. A disciplina TCC, carga horária de 80 horas/aula, correspondendo a 3 (três) créditos, sendo 2 (dois) de 27 horas e 1 (um) de 26 horas, oferecida no último período letivo;
- III. As disciplinas de TCC I, carga horária de 60 horas, correspondendo a 3 (três) créditos, de 20 horas cada, e TCC II carga horária de 60 horas, correspondendo a 3 (três) créditos, de 20 horas cada, oferecidas no 9º e 10º período letivo, respectivamente;

**Parágrafo único.** A inscrição no TCC II está condicionada à aprovação no TCC I.

**Art. 9º** É obrigatória a frequência às atividades correspondentes as disciplinas TCC, TCC I e II, ficando nela reprovado o aluno que não comparecer a 75% (setenta e cinco por cento) do total da carga-horária mínima exigida da disciplina conforme estabelecido nos PPCs dos cursos de graduação.

**§1°** O controle da frequência das disciplinas de TCC ficará sob a responsabilidade do professor, que registará no diário de classe a cada encerramento do crédito, conforme Calendário Acadêmico.

**§2º** O aluno que atingir esse percentual de frequência é aprovado desde que alcance média de desempenho, igual ou superior a 7,0 (sete).

### **Seção II**

### **Do início e da conclusão da disciplina TCC**

- **Art. 10.** Ao iniciar o Trabalho de Conclusão do Curso, o aluno deverá:
	- I. Na disciplina de TCC e TCC II:
		- a) redigir o Trabalho de Conclusão do Curso;
		- b) entregar o trabalho final, ao professor-orientador conforme edital de TCC do semestre vigente;
		- c) submeter o trabalho escrito a uma banca examinadora, determinada pela Coordenação do Curso, conforme edital de TCC do semestre vigente;
		- d) depositar a versão final do trabalho escrito, devidamente examinado pela banca, com a anuência do professor-orientador, à Coordenação do Curso a que pertence, para os trâmites legais, conforme edital de TCC do semestre vigente;
		- e) apresentar e defender o trabalho de conclusão, perante uma banca examinadora em sessão pública, na forma oral e escrita, com anuência do professor-orientador, conforme edital de TCC do semestre vigente.

**\_\_\_\_\_\_\_\_\_\_\_\_\_\_\_\_\_\_\_\_\_\_\_\_\_\_\_\_\_\_\_\_\_\_\_\_\_\_\_\_\_\_\_\_\_\_\_\_\_\_\_\_\_\_\_\_\_\_\_\_\_\_\_\_\_\_\_\_\_\_\_\_\_\_\_\_\_\_\_\_\_\_\_\_\_\_\_\_\_\_\_\_\_\_\_\_\_\_\_\_\_\_\_\_\_\_\_\_\_\_\_\_\_\_\_\_**

II. Na disciplina de TCC I:

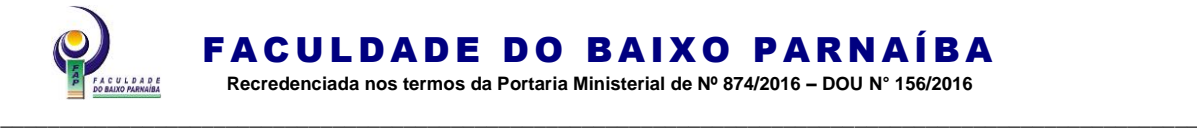

- a) elaborar o Projeto de Pesquisa de acordo com o cronograma estabelecido pelo professor-orientador da disciplina de TCC I;
- b) elaborar um relatório parcial das atividades desenvolvidas no período letivo;
- c) encaminhar ao professor-orientador da disciplina de TCC I para as devidas providências, o Projeto de Pesquisa, anexo do relatório das atividades desenvolvidas no período letivo, com a aquiescência e a avaliação do professor-orientador conforme plano de ensino;
- d) depositar na Coordenação do Curso a que pertence, o projeto de TCC para os trâmites legais.

**Parágrafo único.** O aluno inscrito na disciplina TCC deve apresentar o projeto de pesquisa elaborado e aprovado na disciplina de metodologias de pesquisa conforme matriz curricular do PPC do curso a que pertence.

# CAPÍTULO IV

# DAS ATRIBUIÇÕES DA GESTÃO, ORIENTAÇÃO E ACOMPANHAMENTO DO TCC

**Art. 11.** Compete à Coordenação dos Cursos de Graduação (presenciais e a distância):

- I. Publicar a lista dos professores-orientadores do TCC dos cursos, escolhidos mediante a análise de currículo, com indicação do Coordenador, observado o Colegiado de Curso e a Direção Acadêmica;
- II. Apresentar e/ou encaminhar esta Resolução aos alunos matriculados no semestre letivo e inscritos na disciplina TCC e aos respectivos professoresorientadores;
- III. Analisar o parecer técnico das Bancas Examinadoras;
- IV. Tomar, em primeira instância, todas as demais decisões e medidas necessárias ao efetivo cumprimento desta Resolução;
- V. Convocar, quando necessário, reuniões com os professores-orientadores de TCC e colegiado de curso;
- VI. Oferecer, com a ajuda dos professores das disciplinas Metodologia de Pesquisa aplicada aos cursos de graduação orientação básica aos alunos em fase de elaboração do projeto de TCC;
- VII. Convocar, sempre que necessário, reuniões com os professores-orientadores e alunos inscritos na disciplina TCC;
- VIII. Informar ao aluno as linhas de iniciação à pesquisa existentes na Coordenação de seu Curso, com os respectivos pesquisadores;
	- IX. Indicar Professores-orientadores para os alunos conforme o art.7º desta resolução;
	- X. Acompanhar o cronograma das atividades das disciplinas de TCC I, contendo entre outros aspectos, a data da entrega do projeto, o local e o calendário da defesa dos projetos, a cada período letivo;
	- XI. Manter arquivo atualizado com os projetos de TCC em desenvolvimento;

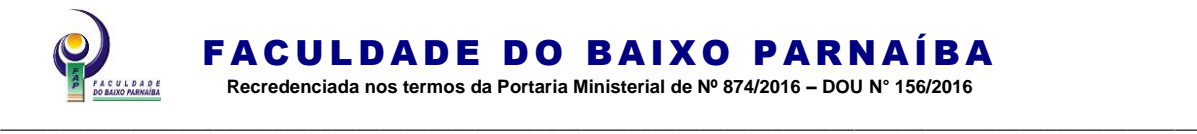

- XII. Receber e encaminhar o trabalho de conclusão aos integrantes da banca examinadora, na data estabelecida;
- XIII. Manter atualizado o livro atas das reuniões das Bancas Examinadoras;
- XIV. Encaminhar à Secretaria do Sistema de Registro e Controle Acadêmico (SERCA) as atas de defesa e formulários de apresentação devidamente assinados;
- XV. Manter articulação permanente com os Professores-orientadores do TCC, visando o aprimoramento e a solução de problemas relativos ao seu desenvolvimento;
- XVI. Encaminhar à Biblioteca as cópias impressas e eletrônicas dos TCCS aprovados;
- XVII. Tomar, no âmbito de sua competência, todas as demais medidas necessárias ao efetivo cumprimento desta Resolução;
- XVIII. Solucionar casos especiais, podendo, se entender necessário, encaminhá-los para decisão pelo respectivo Colegiado do Curso.
- **Art. 12.** Compete ao Colegiado de Curso:
	- I. Analisar e aprovar alterações sugeridas pelos órgãos correlatos;
	- II. Resolver os casos omissos nesta Resolução e interpretar seus dispositivos;
	- III. Analisar, em grau de recurso, as decisões das Coordenações dos Cursos em matéria atinente ao TCC;
	- IV. Revisar os resultados do parecer da banca examinadora, nos casos que houver reprovação.
	- V. Analisar e aprovar as solicitações de coorientação;
	- VI. Aprovar normas de TCC dos cursos de graduação encaminhados pelas Coordenações de Cursos em consonância com o NDE e a presente Resolução.
- **Art. 13.** Compete ao professor-orientador da disciplina de TCC:
	- I. Frequentar as reuniões convocadas pelo Coordenador de Curso;
	- II. Atender, quinzenalmente, seus alunos-orientandos no local de atendimento previamente fixado e cumprir, rigorosamente, o horário estabelecido;
	- III. Comunicar a coordenação do curso imediatamente por e-mail, quando seus orientandos não comparecerem a duas sessões de orientação seguidas ou três alternadas;
	- IV. Entregar, mensalmente, as fichas de frequência e os relatórios parciais das atividades desenvolvidas na disciplina, na coordenação do curso;
	- V. Disponibilizar no sistema acadêmico aos alunos inscritos na disciplina TCC I as notas atribuídas ao final de cada crédito do semestre letivo;
	- VI. Submeter o trabalho aos programas de anti-plágio disponibilizado pela Instituição durante todo o processo de elaboração/produção acadêmica do TCC;
	- VII. Participar das defesas para as quais estiver designado, e na qualidade de presidente nas de seus alunos-orientandos;

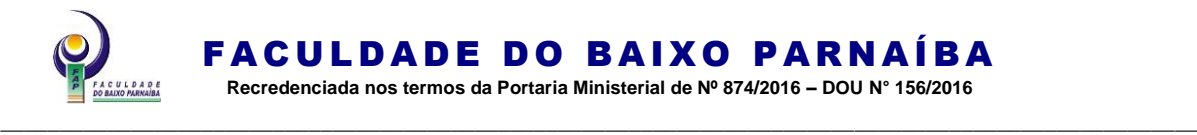

- VIII. Assinar, juntamente com os demais membros das Bancas Examinadoras, as fichas de avaliação do TCC e as atas finais das sessões de averiguação escrita e da defesa;
	- IX. Orientar o tema e a forma do TCC, de comum acordo com o aluno, observando as linhas de iniciação à pesquisa existentes na Coordenação de seu Curso;
	- X. Orientar e acompanhar o trabalho em todas as suas etapas conforme plano de trabalho devidamente aprovado;
	- XI. Contatar o Coordenador do Curso, para solucionar possíveis dificuldades no desenvolvimento das disciplina de TCC;
- XII. Encaminhar o relatório das atividades do aluno-orientando relativas ao TCC a Coordenação do Curso;
- XIII. Cumprir e fazer cumprir esta Resolução.

**Parágrafo único.** O professor orientador somente deve assinar o TCC quando o trabalho estiver em condições de depósito e atender as normas regulamentadoras da Instituição.

### **Seção I**

### **Do Professor-Orientador**

**Art. 14.** O TCC será desenvolvido sob a orientação de um professor-orientador, considerando as áreas de estudos definidas no projeto de pesquisa apresentado à Coordenação do Curso.

**§1º** O TCC é atividade de natureza acadêmica e pressupõe a disponibilidade de tempo dos professores à atividade de orientação, na forma prevista nesta Resolução e demais normas aprovadas oriundas do Colegiado de Curso.

**§2º** O professor ao ser designado pela coordenação deverá obrigatoriamente assinar termo de aceite de orientação de TCC;

**§3º** Os alunos podem contar com a colaboração de profissional que não faça parte do corpo de professores do seu curso e da Instituição, para atuar como coorientador, desde que obtenha a aprovação do Colegiado de Curso e de seu orientador.

**§4º** O nome do coorientador deve constar nos documentos e relatórios entregues pelo aluno.

**§5º** A carga horária do professor-orientador do TCC será designada de acordo com seu regime de contratação.

**§6º** A responsabilidade pela elaboração do TCC é integralmente do aluno, o que não exime o professor-orientador de desempenhar, adequadamente, dentro das normas definidas nesta Resolução, as atribuições decorrentes da sua atividade de orientação.

**Art. 15.** O professor-orientador pode ter sob a orientação até 5 (cinco) alunos por semestre.

**Art. 16.** A troca de orientador só é permitida quando outro professor assumir formalmente a orientação, mediante aquiescência expressa do professor substituído e da Coordenação do Curso.

**§1º** A troca de professor-orientador somente é permitida dentro de um prazo não

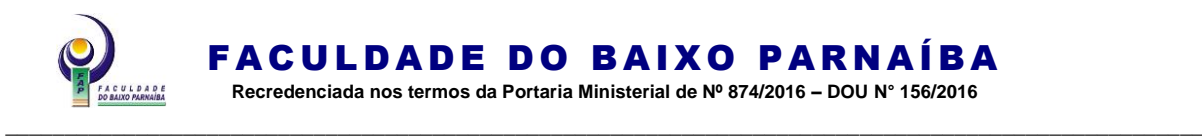

superior a 10 (dez) dias, contados da data de designação, sendo necessária a solicitação do aluno via requerimento, contendo em anexo, documentos que justifiquem o pedido.

**§2º** Para mudança de orientador fora do prazo indicado no parágrafo 1º deste artigo, faz-se necessária a solicitação do aluno via requerimento, contendo em anexo, documentos que justifiquem o pedido e a aprovação do colegiado de curso.

### **Seção II**

### **Dos pré-requisitos e das vagas**

**Art. 17.** Para se matricular na disciplina de TCC e TCC II, o aluno-orientando deve ter cumprido, pelo menos, 80% (oitenta por cento) das disciplinas dos períodos anteriores à sua oferta.

**Parágrafo único.** O não cumprimento do disposto no caput deste artigo implica o cancelamento automático da inscrição em TCC ou TCC II.

**Art. 18.** O número total de vagas oferecidas, por semestre, em TCC, deve ser de acordo com a dimensão da turma de cada curso.

### **Seção III**

### **Do Aluno-Orientando inscrito na disciplina Trabalho de Conclusão de Curso**

**Art. 19.** Compete ao aluno-orientando da disciplina de TCC:

- I. Escolher a temática, objeto da sua pesquisa, sob a orientação do professor;
- II. Elaborar o plano de trabalho, sob a supervisão do professor-orientador;
- III. Elaborar o trabalho de conclusão de curso original, sendo vedado ao aluno fazer cópias indevidas seja parcial ou integral de trabalhos de terceiros;
- IV. Manter contato quinzenal com o professor orientador para discussão e aprimoramento de sua pesquisa, devendo justificar eventuais faltas;
- V. Cumprir o horário de atendimento estabelecido com o professor-orientador;
- VI. Comunicar a coordenação do curso imediatamente via requerimento no sistema acadêmico, quando seu orientador não comparecer a duas sessões de orientação seguidas ou três alternadas;
- VII. Participar das reuniões e de outras atividades para as quais for convocado pelo professor-orientador ou o coordenador do curso;
- VIII. Respeitar o cronograma de trabalho, de acordo com o plano aprovado pelo professor-orientador;
	- IX. Cumprir o Edital de TCC divulgado pela Instituição;
	- X. Cumprir todas as orientações para depósito do TCC disposta nesta resolução;
	- XI. Comparecer em dia, hora e local determinados para apresentar e defender a versão final do TCC;
- XII. Defender o TCC em sessão pública e perante uma Banca Examinadora.

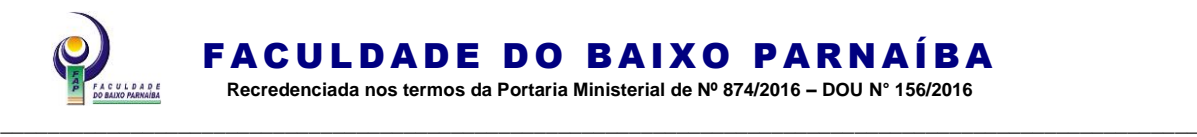

XIII. Cumprir e fazer cumprir esta Resolução.

**Parágrafo único.** Caso o aluno não faça as devidas correções, poderá sofrer alterações na nota escrita, e se a nota não obedecer à média exigida para aprovação o TCC não será submetido à defesa, e o aluno sumariamente reprova na disciplina.

### **Seção IV**

### **Da Avaliação do desempenho do aluno-orientando na disciplina de TCC**

**Art. 20.** A Avaliação do Desempenho Acadêmico é processual, feita por disciplina, incidindo sobre a frequência, as atividades acadêmicas e o aproveitamento do aluno, conforme Resolução específica e própria da Instituição.

**Parágrafo único.** O aproveitamento do aluno dar-se-á através de dois processos: por média aritmética de desempenho acadêmico, expressa por créditos, através de avaliações parciais, compostas por arguições e trabalhos individuais ou em grupo realizados pelos alunos, ou por extraordinário aproveitamento nos estudos na respectiva disciplina.

**Art. 21.** A avaliação de desempenho do aluno-orientando nas disciplinas de TCC, TCC I e TCC II, serão realizadas da seguinte forma:

- I. A avaliação da disciplina de TCC I, será efetuada pelo professor-orientador, que atribuirá uma nota, de 0 a 10 (zero a dez), pelo desempenho do alunoorientando na execução das atividades estabelecidas no cronograma do projeto;
- II. A avaliação da disciplina de TCC e TCC II, será efetuada pela Banca Examinadora, composta de 3 (três) membros, o professor-orientador do TCC, na qualidade de presidente e dois professores que estarão na qualidade de avaliadores, que deverão atribuir uma nota de 0 a 10 (zero a dez), pelo desempenho do aluno na produção escrita e defesa.
	- a) No que concerne aos professores examinadores, um deles obrigatoriamente pertencente a área de formação do Curso, podendo o segundo examinador ser um membro do quadro de professores da Instituição ou membro externo;
	- b) O membro suplente deverá pertencer a área de formação do Curso.

**Parágrafo único.** A constituição da Banca Examinadora deve ser aprovada pelo Coordenador do Curso a que pertence o aluno-orientando.

**Art. 22.** A defesa do trabalho de conclusão das disciplinas de TCC e TCC II, será realizada da seguinte forma:

- I. Apresentação do TCC pelo aluno;
- II. Arguição da Banca Examinadora.

**Art. 23.** A nota do TCC ou TCC II será constituída pela média aritmética simples da avaliação do trabalho escrito e da avaliação da exposição oral em seção pública feita pelos dois professores examinadores.

**Art. 24.** A avaliação do TCC ou TCC II é expressa em uma única nota, de 0 a 10 (zero a dez), sendo considerado aprovado o aluno que obtiver nota igual ou superior a 7,0

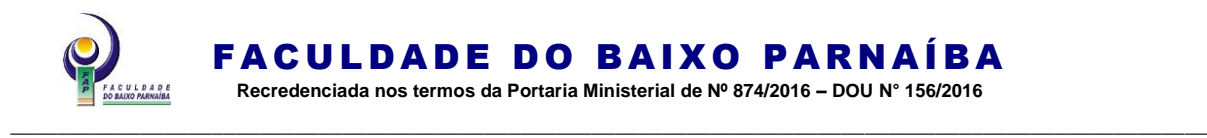

(sete), satisfeitas outras exigências regimentais.

## CAPÍTULO V

# DO PROJETO DE PESQUISA DE TCC DOS CURSOS DE GRADUAÇÃO

**Art. 25.** O aluno-orientando deve elaborar o projeto de pesquisa de TCC na forma desta Resolução e das normas vigentes, específicas do curso a que pertence, com as orientações do seu professor.

**Parágrafo único.** A estrutura formal do projeto deve seguir os critérios técnicos estabelecidos nas formas da ABNT/NBR 15287 sobre documentação, no que forem a eles aplicáveis. (Anexo I-B)

**Art. 26.** O Projeto de Pesquisa de TCC deve ser entregue à Coordenação do Curso em uma via devidamente assinada pelo professor responsável da disciplina, as cópias do arquivo em formato docx e PDF deverão ser anexadas no sistema acadêmico obedecendo o prazo determinado no plano de ensino do professor, respeitando o que estabelece o parágrafo único do art. 4º desta Resolução.

**§1º** O corpo do Projeto de Pesquisa de TCC deverá ter entre a introdução e a conclusão, no mínimo, 10 (dez) e, máximo, 20 (vinte) páginas de texto.

**§2º** O aluno que tiver o projeto de pesquisa reprovado deverá solicitar a rematrícula no semestre letivo seguinte e realizar a inscrição na disciplina.

I. Caso o aluno se sinta prejudicado em relação a avaliação do seu projeto de pesquisa, poderá solicitar a revisão de nota via requerimento no sistema acadêmico, expondo as justificativas do seu pedido que será encaminhada pela coordenação ao Colegiado de Curso para análise e deliberações conforme §2º do Art.26.

**§3º** Todos os projetos de pesquisa aprovados deverão ser encaminhados ao Comitê de Ética em Pesquisa da FAP, para realizar as análises cabíveis conforme parágrafo 2º do art. 7º do Regimento Interno do Comitê, Resolução FAP/CONSENS N° 102/2021.

**§4º** Cabe ao Coordenador de Curso constituir uma Comissão com 3 (três) membros para avaliar e aprovar os projetos de pesquisa.

**§5º** O projeto de TCC aprovado será entregue pela Coordenação de curso ao professor-orientador logo que for designado.

**Art. 27.** Para a aprovação do projeto de TCC, deve ser levada em consideração a existência ou não de TCC já apresentado e defendido com base em projeto idêntico.

**Art. 28.** A mudança de tema só é permitida mediante a elaboração e defesa de um novo projeto preenchendo os seguintes requisitos:

- I. Haver a aprovação do professor-orientador com aquiescência do colegiado de curso;
- II. Nos casos em que o professor-orientador optar em não continuar com a orientação, deve haver a concordância expressa de outro docente em substituílo;
- III. Ocorrer a mudança dentro de um prazo não superior a trinta dias, contados da

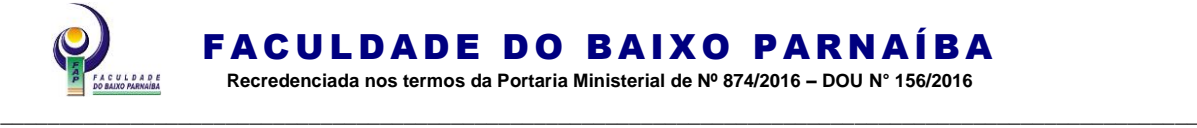

data de início da orientação.

a) O prazo de conclusão de TCC não será ampliado por ocasião de reformulação de projeto, permanecendo os 120 dias estipulados no parágrafo único do Art.4º desta resolução.

**Parágrafo único.** Mudanças que não comprometam as linhas básicas de pesquisa constantes no projeto do TCC são permitidas a qualquer tempo, com autorização do professor-orientador.

### **Seção I**

## **Do Relatório Parcial e Final das Atividades de TCC**

**Art. 29.** O relatório parcial sobre o desenvolvimento do TCC e TCC II, deve conter informações detalhadas acerca das atividades realizadas com seus alunoorientandos.

**§1º** Os relatórios deverão ser entregues mensalmente e devem conter as atividades desenvolvidas datadas e assinadas pelo professor-orientador e alunos-orientandos.

**§2º** As infrequências dos alunos nas sessões de orientação devem estar devidamente registradas, justificadas no relatório e quando pertinente devem ser anexados os documentos comprobatórios correspondentes.

# CAPÍTULO VI

## DO TRABALHO DE CONCLUSÃO DE CURSO

**Art. 30.** O TCC deve ser elaborado considerando:

- I. **Sua estrutura formal** os critérios técnicos estabelecidos nas normas da ABNT sobre documentação, no que forem a eles aplicáveis;
- II. **Seu conteúdo** as finalidades estabelecidas nos **artigos 2º e 4º desta Resolução** e a vinculação direta do seu tema com a área específica, e pela sua inserção nas áreas de conhecimento identificadas pelas disciplinas ofertadas no currículo.

**Art. 31.** O conteúdo do TCC dependerá da modalidade indicada e aprovada pelo Colegiado do Curso:

- I. Monografia;
- II. Artigo;
- III. Plano de Negócios;
- IV. Relatório Parcial e Final das Atividades de Estágio.

**§1º** A Monografia é um documento que descreve um estudo minucioso sobre um tema relativamente restrito.

**§2º** O Artigo é um texto com autoria declarada que representa e discute ideias, métodos, técnicas, processos e resultados nas diversas áreas do conhecimento, destinado à divulgação, através de periódicos.

**\_\_\_\_\_\_\_\_\_\_\_\_\_\_\_\_\_\_\_\_\_\_\_\_\_\_\_\_\_\_\_\_\_\_\_\_\_\_\_\_\_\_\_\_\_\_\_\_\_\_\_\_\_\_\_\_\_\_\_\_\_\_\_\_\_\_\_\_\_\_\_\_\_\_\_\_\_\_\_\_\_\_\_\_\_\_\_\_\_\_\_\_\_\_\_\_\_\_\_\_\_\_\_\_\_\_\_\_\_\_\_\_\_\_\_\_ §3º** Um Plano de Negócios é um documento escrito que orienta a criação de um novo

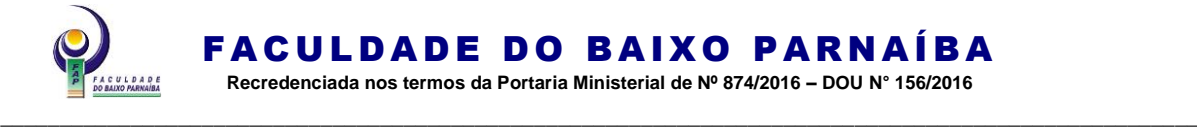

negócio ou uma nova unidade de um negócio já existente. É através dele que se pode mensurar as ações na abertura de um negócio.

**§4º** Relatório Parcial e Final das Atividades de Estágio é um documento escrito que descreve os planos, fases e procedimentos de um processo de investigação científica realizado pelo aluno-estagiário e orientando na vivência de momentos e etapas do processo de articulação teórico-prático, do Estágio Curricular Supervisionado, sob a supervisão do professor-supervisor e do profissional técnico do campo de estágio.

**Art. 32.** O TCC**,** dependendo da modalidade escolhida, deverá obedecer a seguinte estrutura:

- I. Artigo deverá ter elementos textuais e pós-textuais, conforme o Anexo I-D. Da introdução a conclusão deve ter no mínimo, 10 (dez) e, máximo 25 (vinte e cinco) páginas de texto;
- II. Monografia deverá ter elementos pré-textuais, textuais e pós-textuais, conforme o Anexo I-F. Da introdução a conclusão deve ter no mínimo, 40 (quarenta) e, máximo, 70 (setenta) páginas de texto;
- III. Plano de Negócios deverá ter elementos pré-textuais, textuais e pós-textuais, conforme o Anexo I-E. Da introdução a conclusão deve ter, no mínimo, 40 (quarenta) e, máximo, 70 (setenta) páginas de texto;
- IV. Relatório Parcial e Final das Atividades de Estágio deverá ter elementos prétextuais, textuais e pós-textuais, conforme a legislação vigente de Estágio Supervisionado disciplinado em cada Curso. Nos Cursos de Licenciatura o aluno-orientando poderá optar em apresentar um único entre as 4 (quatros) disciplinas de Estágio Supervisionado. O aluno-orientado dos Cursos de Bacharelado deverá apresentar o relatório final integrando as quatro disciplinas de Estágio Supervisionado, caso ocorra a mudança de campo de estágio, o aluno-orientando deverá justificá-la na introdução do relatório.
- V. O TCC que extrapolar o limite de tamanho estabelecido é considerado excepcional e deve, para apresentação, possuir a aprovação do Colegiado do Curso.
- **Art. 33.** O TCC deve ser apresentado de acordo com que se segue:
	- I. Impresso em papel branco, formato A4, fonte Times New Roman ou Arial, tamanho 12, espaçamento 1,5;
	- II. A soma das margens inferior e superior não ultrapassar cinco centímetros;
	- III. A soma das margens laterais esquerda e direita não pode ultrapassar cinco centímetros;
	- IV. Encadernar a versão final, obrigatoriamente, em brochura (Monografia, Artigo, Plano de Negócios) e o Relatório Parcial e Final das Atividades de Estágio, formato espiral;
	- V. O aluno deve solicitar a ficha catalográfica no site da Faculdade para entrega das 2 vias para apreciação da Banca Examinadora, somente para Monografia e Plano de Negócios.

**§1**° Para solicitação da ficha catalográfica, é necessária folha de rosto, resumo, sumário, introdução e número total de folhas e 02 (dois) e-mails para o envio. A ficha catalográfica é emitida em 72 horas.

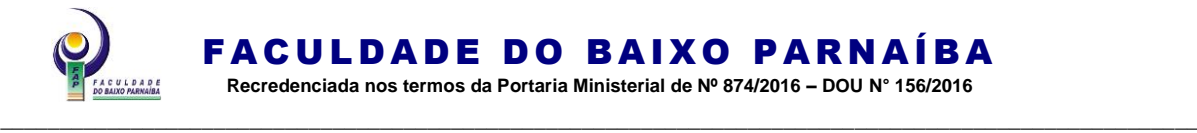

**§2º** Caso ocorra alterações referente a títulos, subtítulos ou quantidade de folhas do TCC, o aluno deverá solicitar uma nova ficha catalográfica para as devidas correções.

**§3º** A ficha catalográfica somente deve ser solicitada após o professor-orientador liberar o trabalho para depósito.

**Art. 34.** O TCC deve ser depositado obedecendo as seguintes orientações:

- I. O aluno deverá entregar a declaração de nada consta dos setores acadêmicoadministrativos da IES na Coordenação do Curso. Após deferimento da coordenação, anexar no sistema acadêmico SWA-JACAD, os arquivos do TCC em formato docx e PDF, cópia do Relatório de Plágio, e todos os termos que estão dispostos em anexo nesta resolução devidamente assinados;
- II. Após a postagem no sistema o aluno deverá entregar na Coordenação do Curso o TCC em 02 (duas) vias impressas, no prazo estabelecido no edital de TCC, para que sejam feitas as correções pelos membros da banca examinadora, assim como cópia do relatório de plágio, Termo de Consentimento de Participação da Pessoa como Sujeito da Pesquisa e/ou Instituição, Termo de Responsabilidade do Professor/Orientador, Termo de Responsabilidade do Aluno/Orientando, Declaração de Cessão dos Direitos Autorais à FAP, Requerimento de Defesa devidamente assinadas pelo orientador;
- III. Entregar a cópia final do TCC em formato de modelo brochura à Coordenação do Curso no prazo máximo de 10 (dez) dias, em conformidade com as orientações fornecidas no parecer emitido pela Banca Examinadora de acordo com o edital. A aceitação do trabalho está condicionada à implementação das correções indicadas no parecer e em conformidade com as normas estabelecidas nesta resolução, que serão analisadas pela banca examinadora para deferimento da defesa. Adicionalmente, no mesmo prazo e local, é obrigatória a entrega das Declarações de Nada Consta emitidas pelos setores Acadêmico-Administrativos da Instituição, juntamente com um relatório de verificação de plágio atualizado impresso. Além disso, uma versão digital em formatos PDF e docx deve ser submetida via sistema acadêmico para fins de arquivo e registro.

**Parágrafo único.** Todas as etapas devem obedecer aos prazos dispostos no Edital de TCC publicado semestralmente pela Instituição.

# CAPÍTULO VII

### DA BANCA EXAMINADORA

**Art. 35.** Todos os professores envolvidos no curso podem ser convocados para participarem das Bancas Examinadoras, em suas respectivas áreas de atuação.

**Parágrafo único.** Deve sempre que possível, ser mantida a equidade do número de indicações de cada professor para compor as Bancas Examinadoras, procurando, ainda, evitar a designação de qualquer docente para um número superior a cinco comissões examinadoras por semestre.

**Art. 36.** A versão final do TCC é defendida pelo aluno perante Banca Examinadora, composta por 3 (três) membros, sob a presidência do professor-orientador.

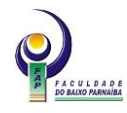

\_\_\_\_\_\_\_\_\_\_\_\_\_\_\_\_\_\_\_\_\_\_\_\_\_\_\_\_\_\_\_\_\_\_\_\_\_\_\_\_\_\_\_\_\_\_\_\_\_\_\_\_\_\_\_\_\_\_\_\_\_\_\_\_\_\_\_\_\_\_\_\_\_\_\_\_\_\_\_\_\_\_\_\_\_\_\_\_\_\_\_\_\_\_\_\_\_\_\_\_\_

**§1º** Os membros da Banca Examinadora serão designados pelo Coordenador de Curso, observado o Colegiado do Curso, caso necessário.

**§2º** Pode fazer parte da Banca Examinadora um membro escolhido entre os professores de outra Coordenação, com interesse na área de abrangência da pesquisa ou entre profissionais de nível superior que exerçam atividades afins com o tema do TCC.

**§3º** Quanto à designação da Banca Examinadora, deve também ser indicado um membro suplente, encarregado de substituir qualquer dos titulares em caso de impedimento.

**Art. 37.** A Banca Examinadora somente pode executar seus trabalhos com três membros presentes.

**Parágrafo único.** Não comparecendo algum dos professores designados para a Banca Examinadora, deve ser convocado de imediato o membro suplente, em caso de impossibilidade de comparecimento, deverá, então, ser marcada nova data para defesa, sem prejuízo do cumprimento da determinação presente no parágrafo anterior.

**Art. 38.** As sessões de defesa do TCC são públicas.

**Parágrafo único.** Não é permitido aos membros da Banca Examinadora tornarem público os conteúdos do TCC antes de suas defesas.

**Art. 39.** A instituição publicará o edital de TCC contendo todos os prazos no início do semestre letivo.

**§1º** Quando o aluno não cumprir os prazos estipulados no edital de TCC, a relevância do motivo deve ser avaliada, a demanda deve ser solicitada via requerimento no sistema acadêmico, expondo as justificativas do seu pedido que será encaminhada pela coordenação ao Colegiado de Curso para análise do deferimento ou indeferimento.

**§2º** Não é admitido um segundo atraso, significando a reprovação na respectiva disciplina.

**Art. 40.** Após a data limite para a entrega das cópias finais do TCC, o Coordenador de Curso divulgará a composição da Banca Examinadora, o horário e a sala destinada à defesa.

**Art. 41.** Os membros das Bancas Examinadoras, a contar da data de sua designação, têm o prazo máximo de 10 (dez) dias para procederem a leitura e emissão de parecer favorável ou não ao TCC, devendo, se necessário, indicar correções, complementações e/ou alterações.

**§1º** A atribuição da nota do TCC será mediante a entrega da primeira versão.

**§2º** Fica vedada a manifestação da Banca Examinadora em relação ao texto escrito no momento da defesa.

**§3º** É obrigatório e de responsabilidade da banca examinadora submeter o TCC ao programa de anti-plágio da Instituição no momento que aceitar a designação.

**Art. 42.** Na defesa, o aluno têm até quarenta e cinco minutos para apresentar seu trabalho e cada componente da Banca até dez minutos para fazer sua arguição, dispondo ainda para o aluno, outros dez minutos para responder a cada um dos examinadores.

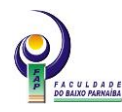

\_\_\_\_\_\_\_\_\_\_\_\_\_\_\_\_\_\_\_\_\_\_\_\_\_\_\_\_\_\_\_\_\_\_\_\_\_\_\_\_\_\_\_\_\_\_\_\_\_\_\_\_\_\_\_\_\_\_\_\_\_\_\_\_\_\_\_\_\_\_\_\_\_\_\_\_\_\_\_\_\_\_\_\_\_\_\_\_\_\_\_\_\_\_\_\_\_\_\_\_\_

**Art. 43.** A atribuição das notas dar-se-á após o encerramento da etapa da arguição, obedecendo ao sistema de notas individuais por examinador, considerando o texto escrito, a sua exposição oral e a defesa na arguição pela Banca Examinadora.

**§1º** A atribuição das notas do aluno será registrada em ata de avaliação individual.

**§2º** A nota final é o resultado da média aritmética das notas atribuídas pelos professores examinadores.

**§3º** Será aprovado o aluno-orientando que obtiver nota igual ou superior a 7 (sete) na média aritmética das notas individuais atribuídas pelos professores examinadores.

**Art. 44.** A avaliação final, assinada por todos os membros da Banca Examinadora, deve ser registrada no livro de atas respectivo e, em caso de aprovação, na cópia do TCC que é destinada à biblioteca da Instituição.

**Art. 45.** O aluno que não entregar o TCC, ou que não se apresentar para sua defesa oral, sem motivo justificado na forma da legislação em vigor, está automaticamente reprovado.

**Art. 46.** Não há recuperação da nota atribuída ao TCC, sendo a reprovação, nos casos em que houver, definitiva.

**Parágrafo único.** Quando reprovado, o aluno não poderá ficar com o mesmo tema de TCC e com o mesmo professor-orientador, em contrário, a solicitação de mudança deverá ser oficializada pela via de requerimento.

**Art. 47.** Ao aluno, cujo TCC haja sido reprovado, é vedada a defesa do mesmo ou de novo TCC, qualquer que seja a alegação, no semestre da reprovação.

## CAPÍTULO VIII

## DAS DISPOSIÇÕE GERAIS

**Art. 48.** Qualquer documento relacionado à aprovação do TCC só poderá ser expedido pela Coordenação.

**Art. 49.** Os casos omissos nesta Resolução serão resolvidos pela Coordenação do Curso de Graduação, na falta de competência desta, serão encaminhados à decisão do Colegiado do Curso e Colegiados Superiores.

**Art. 50.** A presente Resolução entra em vigor na data de sua aprovação pelo Conselho de Ensino, Pesquisa e Extensão (CEPEX).

**\_\_\_\_\_\_\_\_\_\_\_\_\_\_\_\_\_\_\_\_\_\_\_\_\_\_\_\_\_\_\_\_\_\_\_\_\_\_\_\_\_\_\_\_\_\_\_\_\_\_\_\_\_\_\_\_\_\_\_\_\_\_\_\_\_\_\_\_\_\_\_\_\_\_\_\_\_\_\_\_\_\_\_\_\_\_\_\_\_\_\_\_\_\_\_\_\_\_\_\_\_\_\_\_\_\_\_\_\_\_\_\_\_\_\_\_**

**Art. 51.** Revogam-se as disposições em contrário

Chapadinha (MA), 31 de julho de 2023.

Faculdade do Baixo Parnaíba (FAP).

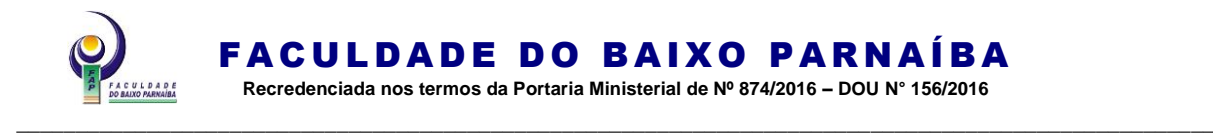

ANEXOS

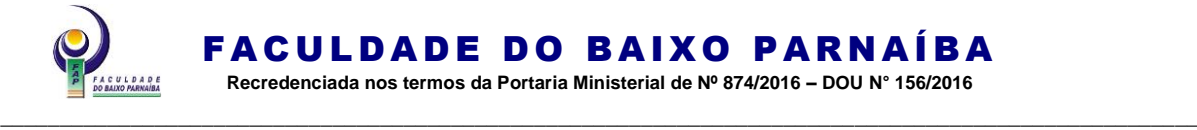

### **ANEXO I-A Regras gerais para elaboração do TCC**

- Os textos devem ser digitados em cor preta, podendo utilizar outas cores somente para as ilustrações; se impressos, utilizar papel branco no formato A4 (21 cm x 29,7 cm).
- As margens devem ser: esquerda e superior de 3 cm e direita e inferior de 2 cm. Recomenda-se a fonte tamanho 12 cm, Arial ou Time New Roman, para todo o trabalho, inclusive capa, excetuando-se citações com mais de três linhas. Paginação, tabelas e quadros devem ser em tamanho menor e uniforme (recomenda-se fonte 11).
- Todo texto deve ser digitado com espaçamento 1,5 entre linhas. Exceto citação longa e natureza do trabalho, espaçamento simples.
- Os parágrafos devem ser escritos a 2 cm da margem esquerda.
- O indicativo numérico, em algarismo arábico, de uma seção precede seu título, alinhado à esquerda, separado por um espaço de caractere.
- O espaçamento entre a seção e o texto deve ser de 1,5 cm no tamanho 12.
- Nota: Títulos que ocupem mais de uma linha devem ser, a partir da segunda linha, alinhados abaixo da primeira letra da primeira palavra do título, com espaçamento 1,5 cm entre linhas. E devem ser alinhados à esquerda conforme a norma ABNT NBR 6024/2012.

Exemplo:

## **2.1 Análise do ensino de crianças com Síndrome de Down na concepção de uma**

### **educação construtiva**

- •A numeração da página deve figurar a partir da primeira folha da parte textual, em algarismos arábicos, no canto superior direito da folha, a 2 cm da borda superior, ficando o último algarismo a 2 cm da borda direita da folha (Recomenda-se fonte 11).
- •Quando for necessária a utilização de siglas e abreviaturas, estas deverão ser introduzidas entre parênteses após a sigla ou abreviatura por extenso, quando do seu primeiro aparecimento no texto. A partir da primeira menção, os autores(as) do trabalho poderão utilizar somente a sigla ou abreviatura.
- •As equações e fórmulas devem ser destacadas no texto e, se necessário, numeradas com algarismos arábicos entre parênteses, alinhados à direita. Na sequência normal do texto, é permitido o uso de uma entrelinha maior que comporte seus elementos (expoentes, índices, entre outros).
- •As notas de rodapé devem ser digitadas dentro das margens, ficando separadas do texto por um espaço simples entre linhas e por filete de 5 cm, a partir da margem esquerda. Devem ser alinhadas, a partir da segunda linha da mesma nota, abaixo da primeira letra da palavra, de forma a destacar o expoente, sem espaço entre elas e com fonte 10. Recomenda-se utilizar o recurso "Inserir nota de rodapé" do Microsoft Word.
- •As ilustrações figuras, fluxogramas, gráficos, mapas, organogramas, fotos,

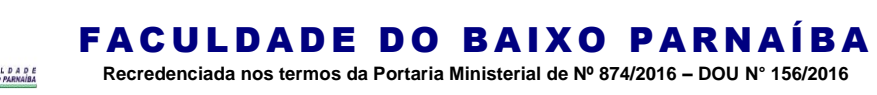

\_\_\_\_\_\_\_\_\_\_\_\_\_\_\_\_\_\_\_\_\_\_\_\_\_\_\_\_\_\_\_\_\_\_\_\_\_\_\_\_\_\_\_\_\_\_\_\_\_\_\_\_\_\_\_\_\_\_\_\_\_\_\_\_\_\_\_\_\_\_\_\_\_\_\_\_\_\_\_\_\_\_\_\_\_\_\_\_\_\_\_\_\_\_\_\_\_\_\_\_\_

entre outros – e as tabelas (informação central são dados numéricos) devem ser colocadas no texto imediatamente após serem citadas ou o mais próximo possivel. Elas devem conter legenda e serem precedidas de sua palavra designativa e com número de ordem de ocorrência no texto, em algarismos arábicos e autoexplicativas. E, abaixo da ilustração, deve-se indicar a fonte consultada (elemento obrigatório, mesmo que seja produção do próprio autor), conforme a ABNT NBR 10520/2023, e;

•deverão estar listadas nas Referências.

Exemplo:

Fonte: Elaborado pelo autor (2015).

Ou:

Fonte: Dados da pesquisa (2018).

Ou:

Fonte: Gil (2018, p. 20).

- •Para formatação da legenda das ilustrações e tabelas: fonte Times New Roman ou Arial, sem negrito, tamanho 11, centralizado.
- •Formatação para fonte: fonte Times New Roman ou Arial, sem negrito, tamanho 10, alinhado à esquerda.

## **Exemplo:**

A praça Gonçalves Dias (Foto 1) é um dos cartões-postais da cidade de São Luís.

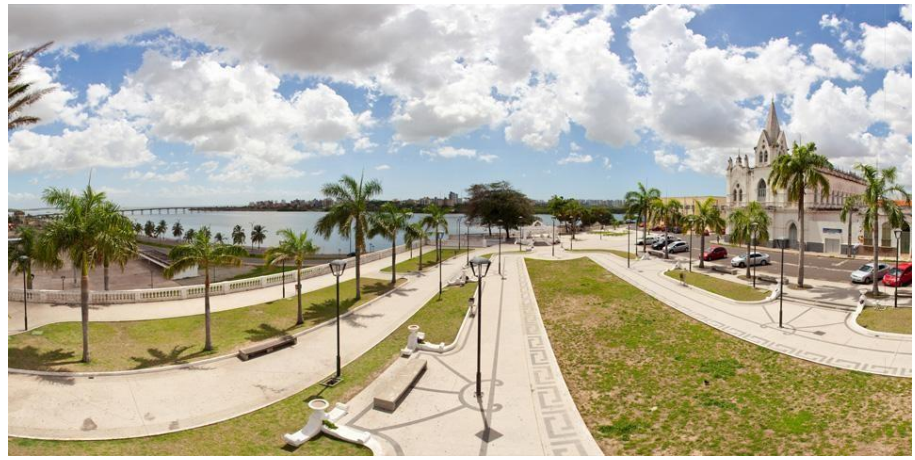

**\_\_\_\_\_\_\_\_\_\_\_\_\_\_\_\_\_\_\_\_\_\_\_\_\_\_\_\_\_\_\_\_\_\_\_\_\_\_\_\_\_\_\_\_\_\_\_\_\_\_\_\_\_\_\_\_\_\_\_\_\_\_\_\_\_\_\_\_\_\_\_\_\_\_\_\_\_\_\_\_\_\_\_\_\_\_\_\_\_\_\_\_\_\_\_\_\_\_\_\_\_\_\_\_\_\_\_\_\_\_\_\_\_\_\_\_**

Foto 1 – Praça Gonçalves Dias em São Luís do Maranhão

Fonte: São luís 360º (2017).

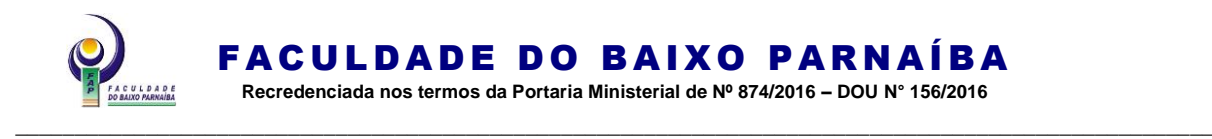

Conforme os dados (Tabela 1), os indígenas estão em grande número na zona urbana com 298.871.

Tabela 1 – População de indígenas, por situação domicílio, segundo a localização do domicílio – Brasil - 2010.

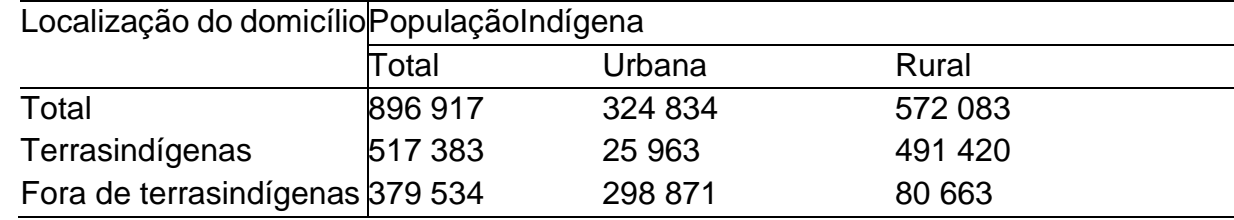

Fonte: Dados da pesquisa (2013).

# **USO DE CITAÇÕES (ABNT NBR 10520/2023)**

Recomenda-se, se necessário, a utilização de citação direta e indireta com as suas respectivas fontes. Outras situações, consultar a ABNT NBR 10520/2023.

**Citação direta** – quando o autor copia, ou seja, transcreve, literalmente, as palavras do autor consultado, atentando sempre para o respeito à grafia e à pontuação do original. E podem ser citações curtas ou longas.

**Citações curtas** (até 3 linhas) – transcritas entre aspas, incorporadas ao texto, sem destaque tipográfico, com indicação das fontes de onde foram retiradas, conforme sistema de chamada adotado. Recomenda-se o sistema autor-data. Exemplo:

Segundo Dias e Pimenta (2005, p. 119) "O turismo é apenas uma das atividades socioeconômicas que colaboram para as transformações do meio ambiente." Ou:

"O turismo é apenas uma das atividades socioeconômicas que colaboram para as transformações do meio ambiente." (Dias; Pimenta, 2005, p. 119).

**Citações longas** (mais de 3 linhas) – transcritas sem aspas, recomenda-se o destaque com recuo de 4 cm da margem esquerda, utilizando fonte tamanho 10, espaçamento simples.

**\_\_\_\_\_\_\_\_\_\_\_\_\_\_\_\_\_\_\_\_\_\_\_\_\_\_\_\_\_\_\_\_\_\_\_\_\_\_\_\_\_\_\_\_\_\_\_\_\_\_\_\_\_\_\_\_\_\_\_\_\_\_\_\_\_\_\_\_\_\_\_\_\_\_\_\_\_\_\_\_\_\_\_\_\_\_\_\_\_\_\_\_\_\_\_\_\_\_\_\_\_\_\_\_\_\_\_\_\_\_\_\_\_\_\_\_**

Exemplo:

O leitor na *web* não lê da mesma forma que o leitor de livros ou revistas de papel. O leitor-navegador tem o mundo ao alcance do clique do *mouse.* Basta o texto tornar-se monótono para que o leitor dirija-se a outras paragens, provavelmente para nunca mais voltar. (Almeida, 2008, p. 34)

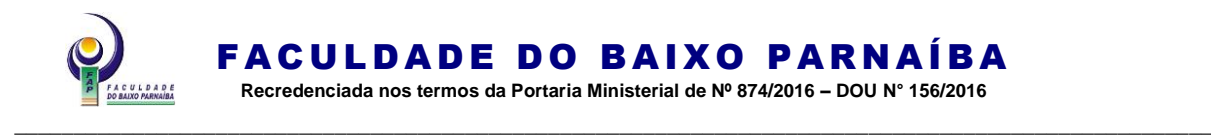

Ou:

Segundo Almeida (2008, p. 34):

O leitor na *web* não lê da mesma forma que o leitor de livros ou revistas de papel. O leitor-navegador tem o mundo ao alcance do clique do *mouse.* Basta o texto tornar-se monótono para que o leitor dirija-se a outras paragens, provavelmente para nunca mais voltar.

**Citação indireta** – quando o autor comenta ou parafraseia as ideias do autor consultado, sem reprodução exata das palavras do original. Exemplo:

Em estudo realizado pela Organização Mundial de Turismo (OMT) em 2002, foram identificados 59 diferentes programas de certificação em ecoturismo e turismo sustentável no mundo (WORLD TRADE ORGANIZATION, 2002).

Ou:

Segundo World Trade Organization (2002), em estudo realizado pela Organização Mundial de Turismo (OMT) em 2002, foram identificados 59 diferentes programas de certificação em ecoturismo e turismo sustentável no mundo.

**Citação de citação:** Pode ser uma citação direta ou indireta em que não se teve acesso ao documento original. Será utilizado a expressão *apud* – citado por, conforme, segundo. A ordem será o autor do documento original e depois quem o citou.

Exemplo:

Para Ruschmann (1977, p. 120 *apud* Dias; Pimenta, 2005, p. 107), "[...] quando a filosofia de enriquecer rapidamente der lugar à de cuidar dos produtos e dos recursos para proporcionarem lucros menores, porém contínuos, o problema do impacto ambiental dará lugar a uma era de turismo responsável."

Na lista de referência:

DIAS, Reinaldo; PIMENTA, Maria Alzira. **Gestão de hotelaria e turismo**. São Paulo: Pearson Prentice Hall, 2005.

## **Citação com ênfase ou destaque**

A ênfase ou destaque em citação pode ser feito pelo autor do trabalho e colocado a expressão grifo nosso. Ou pelo autor consultado e usará a expressão grifo do autor. A formatação deverá ser em negrito*.*

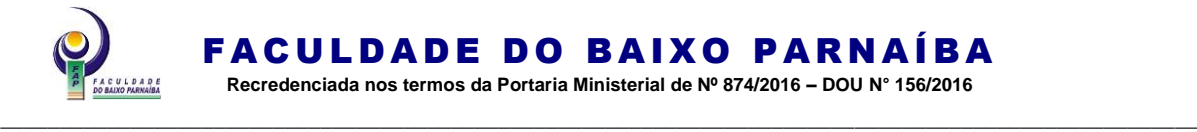

### **Exemplo:**

"A inovação e as mudanças tecnológicas não são responsáveis somente pelo aumento da demanda por serviços; elas também possibilitam incrementar **a oferta de serviços** como um todo, oferecendo novas possibilidades ao consumidor." (Dias; Pimenta, 2005, p. 188, grifo nosso).

## **REFERÊNCIAS (ABNT NBR 6023/2018)**

A expressão no trabalho apresenta-se em caixa alta, em negrito e alinhamento centralizado e sem indicativo de seção.

As referências, ao final do trabalho, devem ser ordenadas de acordo com o sistema utilizado para citação no texto. Recomenda-se o sistema alfabético. Elas devem ter espaçamento simples e entre uma referência e outra com espaçamento simples e alinhadas à esquerda.

Nota: Na referência, devem constar somente os autores citados no referencial teórico e metodologia.

### **Exemplos de referências:**

### **Um autor**

GIANOLA, Raquel. **Informática na educação:** representações sociais do cotidiano. 3. ed. São Paulo: Cortez, 2006.

SILVA, Ezequiel Theodoro da.**A leitura nos oceanos da internet.** 2. ed. São Paulo: Cortez, 2008.

### **Dois autores**

NAHUZ, Cecília dos Santos; FERREIRA, Lusimar Silva. **Manual para normalização de monografias.**4. ed. rev. atual. São Luis: Visionária, 2007.

### **Três autores**

VIGOTSKY, Levi S.; LURIA, Alexandre R.; LEONTIEV, Alis N. **Linguagem, desenvolvimento e aprendizagem.** 12. ed. São Paulo: Ícone, 2012.

COM MAIS DE TRÊS AUTORES (Quando houver quatro ou mais autores, convém indicar todos. Permite-se que se indique apenas o primeiro, seguido da expressão *et al*.)

SILVA, Lilian Lopes M. *et al*. **O ensino de língua portuguesa no primeiro grau.** São Paulo: Contexto, 1986.

TAYLOR, Robert; LEVINE, Denis; MARCELLIN-LITTLE, Denis; MILLIS, Darryl. **Reabilitação e fisioterapia na prática de pequenos animais**. São Paulo: Roca, 2008.

### **Autor Organizador, Coordenador**

CANDAU, Vera Maria (org.). **Magistério:** construção cotidiana. 6. ed. Petrópolis, RJ:

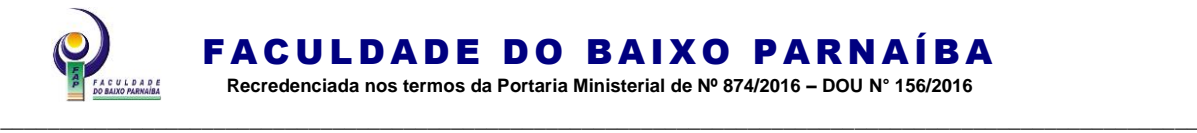

# Vozes, 2008.

### **Autor desconhecido**

DIAGNÓSTICO do setor editorial brasileiro. São Paulo: Câmara Brasileira do Livro, 1993.

### **Para entrevistas, o primeiro elemento deve ser o entrevistado**

HAMEL, Gary. Eficiência não basta: as empresas precisam inovar na gestão. [Entrevista cedida a] Chris Stanley. **HSM Management**, São Paulo, n. 79, mar./abr. 2010. Disponível em: http://www.revistahsm.com.br/coluna/gary-hamel-e-gestao-naera-da-criatividade/. Acesso em: 23 mar. 2017.

#### **Pessoa jurídica**

ASSOCIAÇÃO BRASILEIRA DE NORMAS TÉCNICAS. **ABNT NBR 14724**: informação e documentação: trabalhos acadêmicos: apresentação. Rio de Janeiro: ABNT, 2011.

RIO DE JANEIRO (Município). Secretaria Municipal de Educação e Cultura. **Bibliografia carioca 1977**. Rio de Janeiro: Secretaria Municipal de Educação e Cultura, 1978.

### **Artigo em periódico**

ULRIKE, Scrhoder. Os precursores filosóficos da teoria cognitiva das metáforas. **Cadernos de Estudos Lingüísticos**, Campinas,SP, n. 1, p. 243-252, jul./dez. 2004.

### **Meio eletrônico**

ROMÃO, José Eustáquio. **Escola cidadã no século XXI**. São Paulo, 2013. Disponível em:[<http://www.unopar.br/>](http://www.unopar.br/). Acesso em: 27 jul. 2013.

BAVARESCO, Agemir; BARBOSA, Evandro; ETCHEVERRY, Katia Martin (org.). **Projetos de filosofia**. Porto Alegre: EDIPUCRS, 2011*. E-book*. Disponível em: [http://ebooks.pucrs.br/edipucrs/projetosdefilosofia.pdf.](http://ebooks.pucrs.br/edipucrs/projetosdefilosofia.pdf) Acesso em: 21 ago. 2011. ALVES, Castro. **Navio negreiro**. [*S. l*.]: Virtual Books, 2000. Disponível em: http://www.terra.com.br/virtualbooks/freebook/port/Lport2/navionegreiro.htm. Acesso em: 10 jan. 2002.

CONSOLI, R. A. G. B.; OLIVEIRA, R. L. **Principais mosquitos de importância sanitária no Brasil**. Rio de Janeiro: Editora Fiocruz, 1994. Disponível em: http://www.fiocruz.br/editora/media/05-PMISB.pdf. Acesso em: 4 set. 2009.

#### **Evento como um todo**

CONGRESSO BRASILEIRO DE UNIDADES DE CONSERVAÇÃO, 4., 2004, Curitiba. **Anais** [...] Curitiba: Fundação Boticário de Proteção à Natureza, 2004. 224 p.

#### **Parte de evento**

BRAYNER, A. R. A.; MEDEIROS, C. B. Incorporação do tempo em SGBD orientado a objetos. *In*: SIMPÓSIO BRASILEIRO DE BANCO DE DADOS, 9., 1994, São Paulo. **Anais** [...]. São Paulo: USP, 1994. p. 16-29.

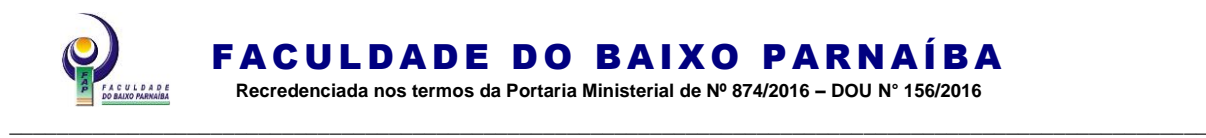

### **Trabalho apresentado em evento em meio eletrônico**

SILVA, R. N.; OLIVEIRA, R. Os limites pedagógicos do paradigma da qualidade total na educação. *In:* CONGRESSO DE INICIAÇÃO CIENTÍFICA DA UFPE, 4., 1996, Recife. **Anais** [...] Recife: UFPE, 1996. Disponível em: [<http://propesq.ufpe.br/anais/anais /](http://propesq.ufpe.br/anais/anais)educ/ce04.htm>. Acesso em: 21 jan. 1997.

#### **Capítulo**

NÓVOA, António. As ciências da educação e os processos de mudança. *In*: PIMENTA, Selma Garrido (Org.). **Pedagogia, ciência da educação?** 5. ed., São Paulo: Cortez, 2011. 2 cap.

ROMANO, Giovanni. Imagens da juventude na era moderna. *In*: LEVI, G.; SCHMIDT, J. (org.). **História dos jovens 2**: a época contemporânea*.* São Paulo: Companhia das Letras, 1996. p. 7-16.

#### **Documento jurídico**

BRASIL. [Constituição (1988)]. **Constituição da República Federativa do Brasil**. Organizado por Cláudio Brandão de Oliveira. Rio de Janeiro: Roma Victor, 2002.

BRASIL. Superior Tribunal de Justiça. Súmula n° 333. Cabe mandado de segurança contra ato praticado em licitação promovida por sociedade de economia mista ou empresa pública. **Diário da Justiça**: seção 1, Brasília, DF, ano 82, n. 32, p. 246, 14 fev. 2007.

#### **Documento jurídico em meio eletrônico**

BRASIL. [Constituição (1988)]. **Constituição da República Federativa do Brasil de 1988**. Brasília, DF: Presidência da República, [2016]. Disponível em: http://www.planalto.gov.br/ccivil\_03/ Constituicao/Constituicao.htm. Acesso em: 1 jan. 2017.

BRASIL. Lei nº 9.887, de 7 de dezembro de 1999. Altera a legislação tributária federal**. Casa civil:** subchefia para assuntos jurídicos. Brasília, DF, 8 dez. de 1999. Disponível em: [<http://www.planalto.gov.br/ccivil\\_03/leis/L9887.htm>](http://www.planalto.gov.br/ccivil_03/leis/L9887.htm). Acesso em: 20 mar. 2015.

SILVA, M. M. L. Crimes da era digital. **.Net**, Rio de Janeiro, nov. 1998. Seção Ponto de Vista. Disponível em: [<http://www.brazilnet.com.br/contexts/brasilrevistas.htm>](http://www.brazilnet.com.br/contexts/brasilrevistas.htm). Acesso em: 28 nov. 2018.

#### **Documento iconográfico em meio eletrônico**

CENTRO DE CAPACITAÇÃO DA JUVENTUDE. **Chega de violência e extermínio de jovens**. [2009]. 1 cartaz, color. Disponível em: http://www.ccj.org.br/site/documentos/Cartaz\_Campanha.jpg. Acesso em: 25 ago. 2011.

#### **Documento cartográfico em meio eletrônico**

INSTITUTO DE PESQUISAS ESPACIAIS (Brasil). **Adamantina, São Paulo**. São José dos Campos: INPE, 2014. 1 imagem de satélite, color. Satélite CBERS 2B, instrumento CCD. Intervalo de tempo: de 29 maio 1973 a 26 nov. 2014. Lat. - 21.741667, Long. -51.001667. Disponível em: http: //www.dgi.inpe.br/CDSR/. Acesso em: 26 nov. 2014.

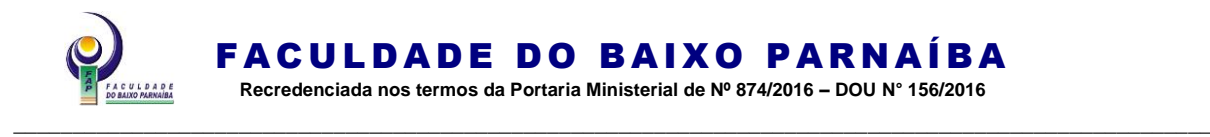

### **Monografia, teses e dissertações**

OLIVEIRA, Joelma Gualberto de. **Processo de avaliação do INEP/MEC de bibliotecas universitárias pertencentes às instituições de educação superior privadas de Belo Horizonte/MG**. 2010. Dissertação (Mestrado em Ciência da Informação) - Escola de Ciência da Informação, Universidade Federal de Minas Gerais, Belo Horizonte, 2010. Disponível em: <http://www.bibliotecadigital.ufmg.br/dspace/bitstream/handle/1843/ECID->[87BKMR/dissertacao\\_vers\\_o\\_final.pdf?sequence=1.](http://www.bibliotecadigital.ufmg.br/dspace/bitstream/handle/1843/ECID-87BKMR/disserta__o_vers_o_final.pdf?sequence=1) Acesso em: 16 mar. 2015.

### **Entrevista meio eletrônico (vídeo ou gravadas em áudio)**

ANTICAST 66: as histórias e teorias das cores. Entrevistadores: Ivan Mi zanzuk, Rafael Ancara e Marcos Beccari. Entrevistada: Luciana Martha Silveira. [S. l.]: Brainstorm9, 31 jan. 2013. **Podcast**. Disponível em: <<https://soundcloud.com/> anticastdesign/anticast-66 -as-hist-rias-e/s-OImz9>. Acesso em: 22 ago. 2014. **Matéria de jornal em meio eletrônico**

VERÍSSIMO, L. F. Um gosto pela ironia. **Zero Hora**, Porto Alegre, ano 47, n. 16.414, p. 2, 12 ago. 2010. Disponível em: ttp://www.clicrbs.com.br/zerohora/ jsp/default. jspx?uf=1&action=flip. Acesso em: 12 ago. 2010.

Nota: Para outros tipos de materiais, consultar ABNT NBR 6023/2018.

### **APÊNDICE**

Apresenta-se no trabalho em caixa alta, em negrito, travessão e pelo seu respectivo título. No sumário, em caixa alta, sem negrito e sem numeração.

Nota 1: Quando, no trabalho, houver mais de 01 (um) apêndice, deverá ser antecedido de uma folha de abertura escrita, em negrito, no meio dela e sem indicativo de seção, a palavra **APÊNDICES**.

Nota 2: O(s) apêndice(s) deve(m) ser apresentado(s) quando da entrega do projeto.

#### Exemplo:

## **APÊNDICE A – Questionário aplicado para os professores da rede municipal de Chapadinha-MA**

### **ANEXO**

Apresenta-se no trabalho em caixa alta, em negrito, travessão e pelo seu respectivo título.

Quando, no trabalho, houver mais de 01 (um) anexo deverá ser antecedido de uma folha de abertura escrita, em negrito, no meio dela e sem indicativo de seção, a palavra **ANEXOS.**

**\_\_\_\_\_\_\_\_\_\_\_\_\_\_\_\_\_\_\_\_\_\_\_\_\_\_\_\_\_\_\_\_\_\_\_\_\_\_\_\_\_\_\_\_\_\_\_\_\_\_\_\_\_\_\_\_\_\_\_\_\_\_\_\_\_\_\_\_\_\_\_\_\_\_\_\_\_\_\_\_\_\_\_\_\_\_\_\_\_\_\_\_\_\_\_\_\_\_\_\_\_\_\_\_\_\_\_\_\_\_\_\_\_\_\_\_**

Exemplo: **ANEXO A – Documentos para inscrição ANEXO I-B Projeto de Pesquisa – Apresentação ABNT NBR 15287/2011**

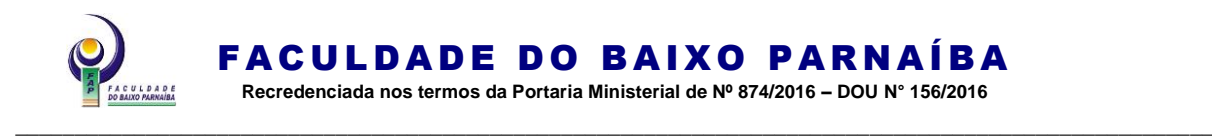

### PARTE EXTERNA

CAPA (Elemento obrigatório)

Nome da Instituição (caixa alta, alinhamento centralizado e sem negrito) Nome do Curso (caixa alta, alinhamento centralizado e sem negrito).

Nome completo do(s) autor(es) (caixa alta, em negrito, alinhamento centralizado, ordem alfabética).

Título do Trabalho (caixa alta, alinhamento centralizado e negrito) e Subtítulo (se houver) precedido de dois pontos (caixa baixa, sem negrito, alinhamento centralizado). Deve estar no meio da folha.

Local (cidade) da Instituição onde deve ser apresentado (caixa baixa, sem negrito, alinhamento centralizado).

Nota: No caso de cidades homônimas, recomenda-se o acréscimo da sigla da Unidade da Federação.

Ano da entrega (caixa baixa, sem negrito, alinhamento centralizado). Nota: Esta página não é contada na numeração.

Observação: Utilizar espaço simples entre linhas em toda capa.

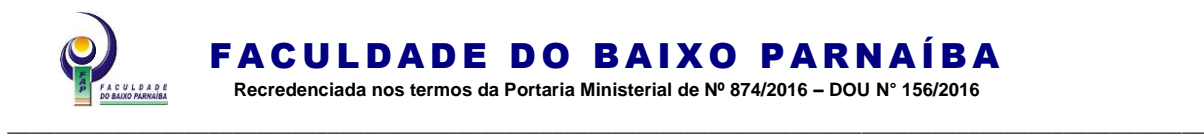

FACULDADE DO BAIXO PARNAÍBA CURSO DE GRADUAÇÃO

> **ALUNO DE GRADUAÇÃO ALUNO DE GRADUAÇÃO ALUNO DE GRADUAÇÃO**

### **MODELO DE CAPA PROJETO:** um modelo de capa

Chapadinha-MA 2023

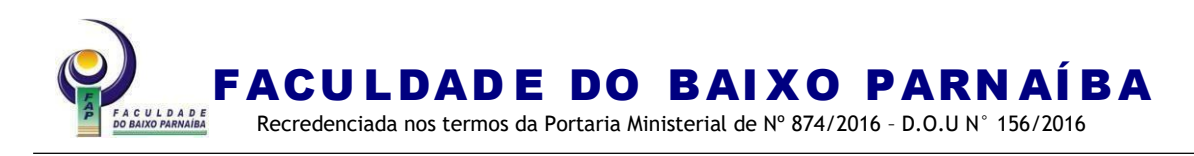

# ELEMENTOS PRÉ-TEXTUAIS

## FOLHA DE ROSTO (Elemento obrigatório)

Nome completo do(s) autor(es) (caixa alta, negrito, alinhamento centralizado, em ordem alfabética).

Título do Trabalho (caixa alta, alinhamento centralizado e negrito) e Subtítulo (se houver) precedido de dois pontos (caixa baixa, sem negrito, alinhamento centralizado). Deve estar no meio da folha.

Natureza do trabalho (projeto), objetivo (aprovação em disciplina, grau pretendido e outros) e nome da instituição a que é submetido e área de concentração (recuo 8 cm da margem esquerda, fonte 12 e espaçamento simples).

Nome do orientador, co-orientador se houver. Atente-se para abreviações: Prof. (professor), Profª. (professora), Esp. (especialista), Me (mestre), Ma (mestra), Dra. (doutora) ou Dr .(doutor).

Local (cidade) da Instituição onde deve ser apresentado (caixa baixa, sem negrito, alinhamento centralizado).

Ano de entrega (caixa baixa, sem negrito, alinhamento centralizado).

Nota: Considerada a primeira página do trabalho, porém não numerada. Observação: Utilizar espaço simples entre linhas em toda folha de rosto.

## **Sumário ABNT NBR 6027/2012**

**SUMÁRIO** (o vocábulo deve ser em caixa alta, alinhamento centralizado, negrito). O sumário deve ser organizado de acordo com a ordem apresentada no texto, com cada ítem designado por seu nome específico, título e respectivo número da página. Com espaçamento 1,5cm entre linhas e alinhado à esquerda. Nota:

- a seção **PRIMÁRIA:** o texto deve ser em caixa alta, em negrito.
- a seção **secundária:** o texto deve ser em caixa baixa, em negrito.
- a seção terciária: o texto deve ser em caixa baixa, sem negrito.
- a seção *quaternária:* o texto dever ser em caixa baixa e em itálico, sem negrito;
- a seção quinaria: o texto deve ser em caixa baixa, sem negrito
- a numeração de páginas dos itens deve ser em negrito.

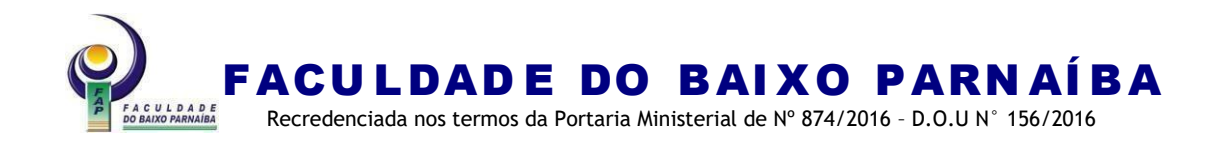

## **ALUNO DE GRADUAÇÃO ALUNO DE GRADUAÇÃO ALUNO DE GRADUAÇÃO**

## **MODELO DE CAPA PROJETO:**

um modelo de capa

Projeto apresentado à Disciplina Trabalho de Conclusão de Curso do Curso de XXXXX da Faculdade do Baixo Parnaíba para obtenção do título Bacharel em XXXXX.

Orientador(a): Prof. Ms. Nome Sobrenome.

Chapadinha-MA 2023

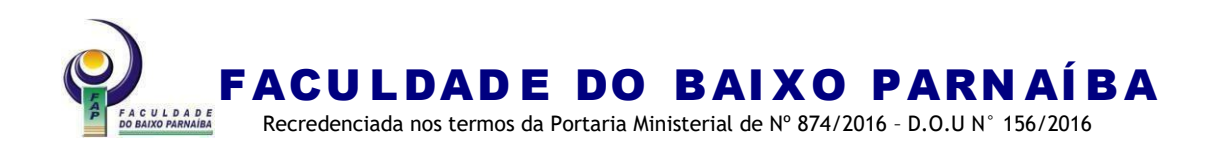

# **SUMÁRIO**

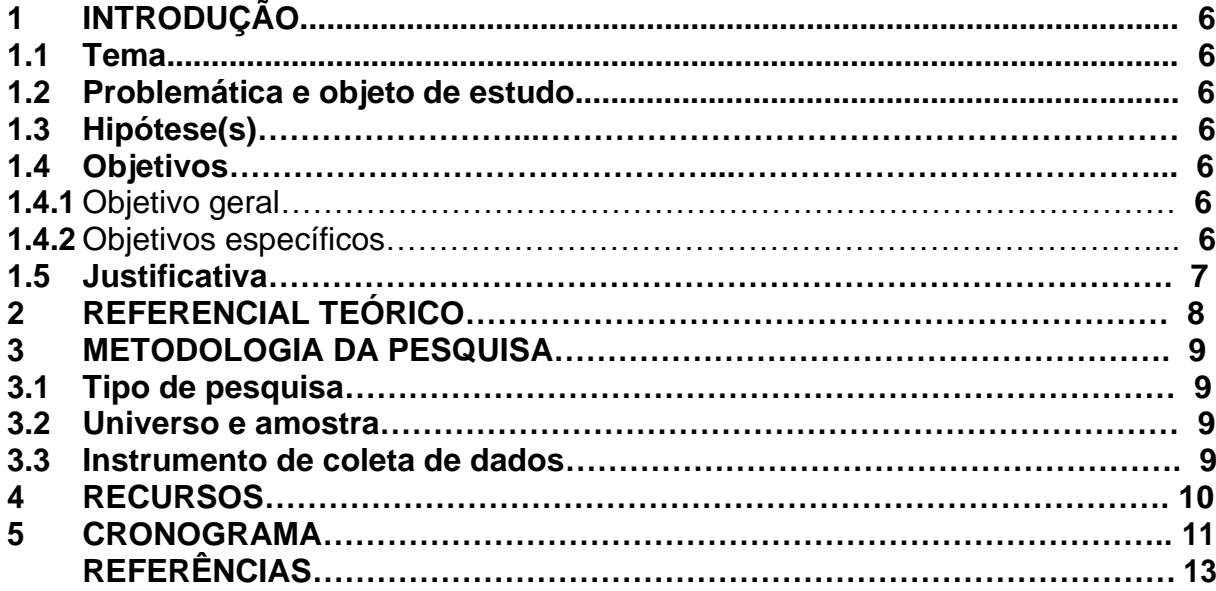

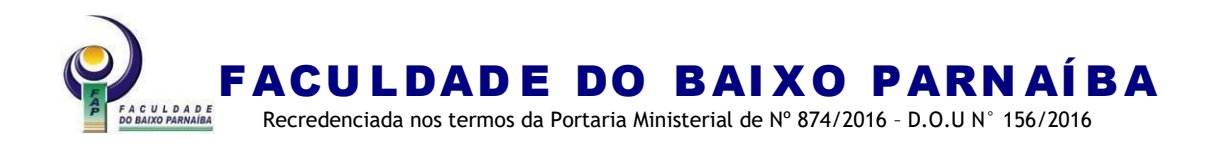

## ELEMENTOS TEXTUAIS

Contido pela Introdução, Referencial Teórico, Metodologia, Recursos e Cronograma.

# **1 INTRODUÇÃO**

O título da seção, que deve estar em caixa alta, negrito, alinhado à esquerda e precedido de algarismo arábico, deverá conter ainda uma redação ou texto objetivo de uma a duas laudas, para contextualizar a seleção do tema e a construção da problemática e objeto de estudo do projeto.

Neste item, deve constar: tema do projeto, o problema a ser abordado, a(s) hipótese(s), quando couber(em), objetivo geral e específico(s) a ser(em) atingido(s) e a justificativa.

Notas: Na justificativa, recomenda-se não utilizar citação. Primeira página numerada no trabalho.

<span id="page-30-3"></span><span id="page-30-2"></span><span id="page-30-1"></span><span id="page-30-0"></span>**1.1 Tema 1.2 Problemática e Objeto de Estudo 1.3 Hipóteses 1.4 Objetivos 1.4.1 Objetivo geral 1.4.2 Objetivos específicos 1.5 Justificativa**

## <span id="page-30-5"></span><span id="page-30-4"></span>**2 REFERENCIAL TEÓRICO**

Parte do projeto que contém a exposição ordenada e detalhada do assunto que varia em função da abordagem do tema e do método. É um texto corrido sem subdivisão.

Nota 1: O referencial teórico bem fundamentado pode ser utilizado na monografia.

Nota 2: Recomenda-se a escrita na terceira pessoa do singular, ficando facultativa a escrita na primeira pessoa do singular e do plural quando devidamente argumentadas por um referencial metodológico.

Nota 3: Recomenda-se utilizar as seguintes plataformas para pesquisa: Scielo, Biblioteca Digital Brasileira de Teses e Dissertações (BDTD), Portal Capes e Repositórios Institucionais e Repositório Institucional da FAP.

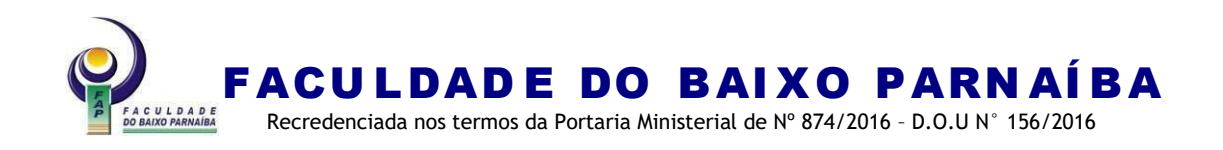

# <span id="page-31-0"></span>**3 METODOLOGIA DA PESQUISA**

Consiste na descrição detalhada dos caminhos utilizados para alcançar os objetivos, implicando a definição do tipo de pesquisa a realizar, técnicas a utilizar, instrumentos de coleta, análise dos dados, além de outros procedimentos próprios a cada sistemática definida.

Nota 1: O item 3 Metodologia deve apresentar uma redação objetiva em que sejam apresentados os autores e autoras utilizados para a construção do referencial metodológico e como ele deverá ser utilizado em cada momento do projeto.

Nota 2: Recomenda-se o uso de citação direta e indireta.

## <span id="page-31-1"></span>**3.1 Tipo de pesquisa 3.2 Universo e amostra**

<span id="page-31-2"></span>**3.3 Instrumentos de coleta de dados** 

### **4 RECURSOS**

Consiste na descrição dos recursos necessários como: humanos, materiais e financeiros.

Nota: Recomenda-se a apresentação dos dados em quadro.

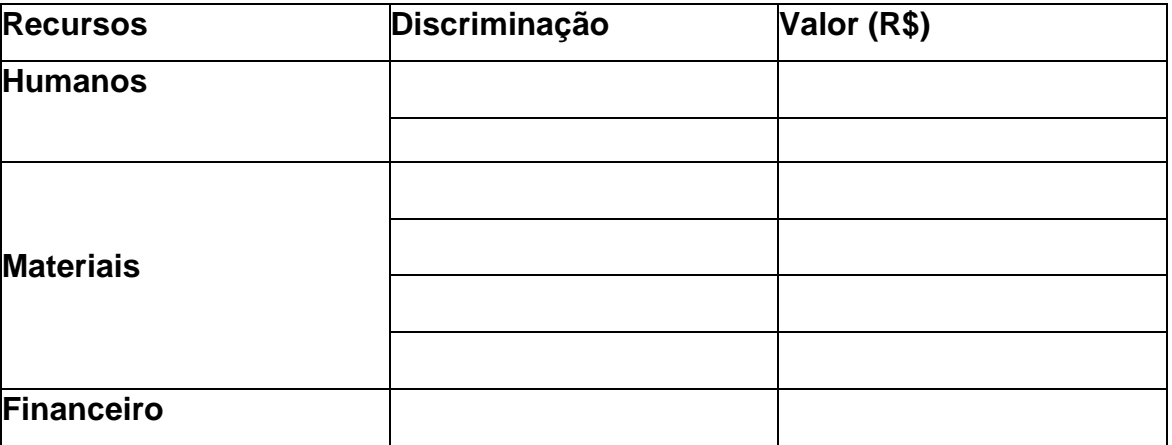

### <span id="page-31-3"></span>**5 CRONOGRAMA**

Apesenta-se as atividades e suas respectivas data/mês. Deve constar a escolha do tema, levantamento bibliográfico, elaboração do projeto, elaboração do instrumento de coleta de dados, levantamento e análise dos dados, análise do orientador (a),

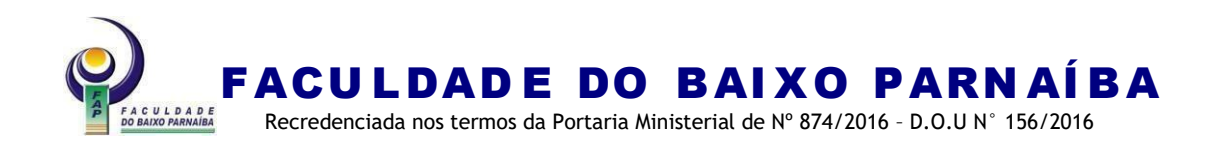

redação da monografia, revisão textual e de normalização, entrega da monografia e apresentação.

Nota: Recomenda-se a apresentação do cronograma em quadro.

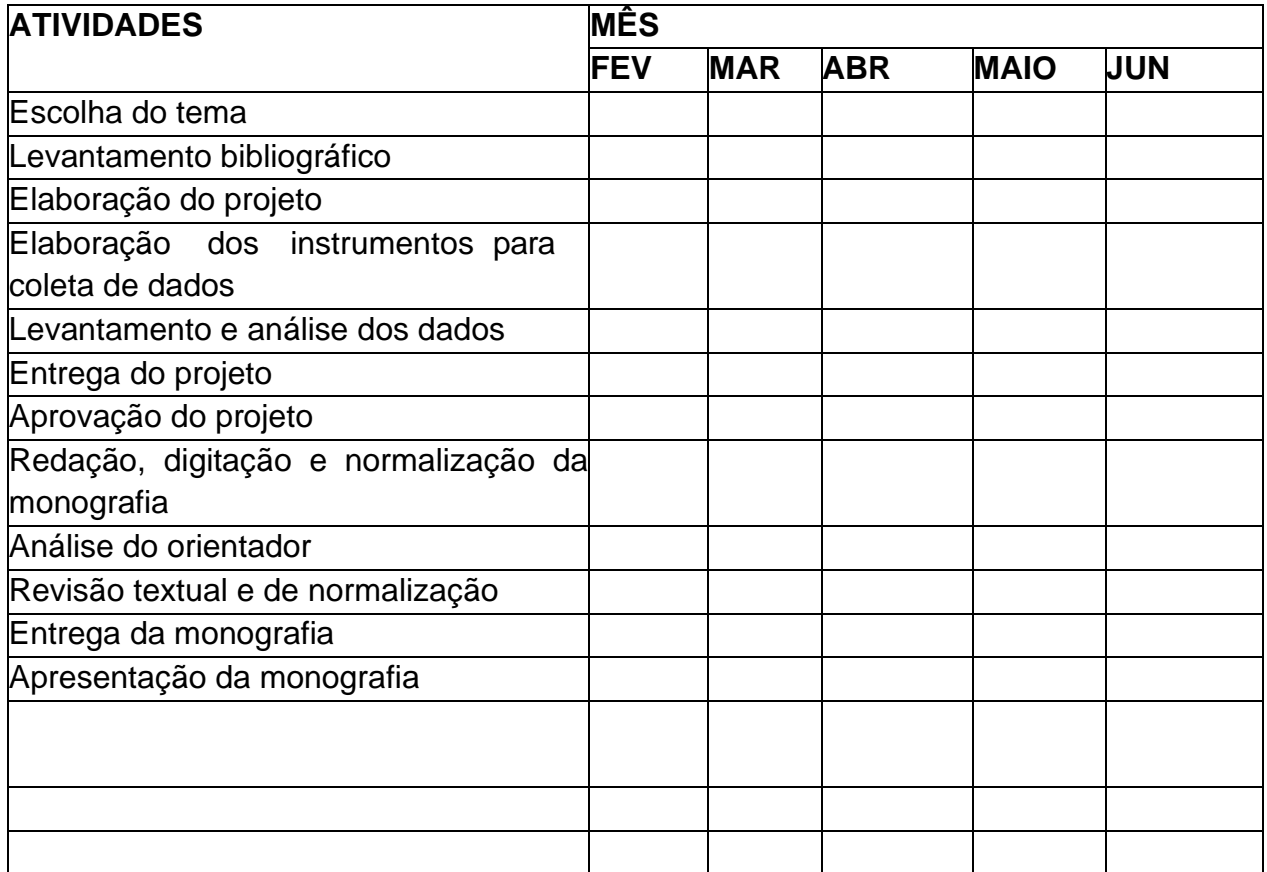

## ELEMENTOS PÓS-TEXTUAIS

**REFERÊNCIAS** (Elemento obrigatório).

**GLOSSÁRIO** (Elemento opcional).

**APÊNDICE** (Elemento opcional).

**ANEXO.** (Elemento opcional).

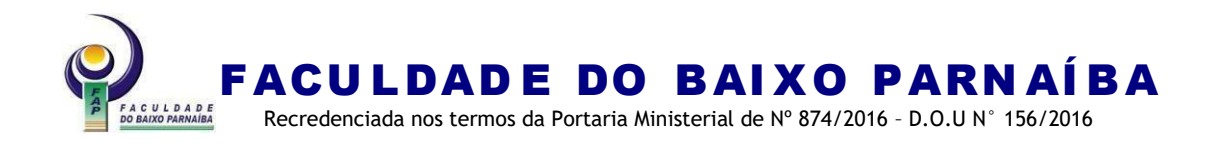

## **ANEXO I-C- Critérios de avaliação**

#### **QUADRO DE CRITÉRIOS PARA AVALIAÇÃO DO PROJETO DE PESQUISA**

Aluno\_\_\_\_\_\_\_\_\_\_\_\_\_\_\_\_\_\_\_\_\_\_\_\_\_\_\_\_\_\_\_\_\_\_\_\_\_\_\_\_\_\_\_\_\_\_\_\_\_\_\_\_\_\_\_\_\_\_\_\_\_

Examinador et al. 2008. The set al. 2008. The set al. 2008. The set al. 2008. The set al. 2008. The set al. 200

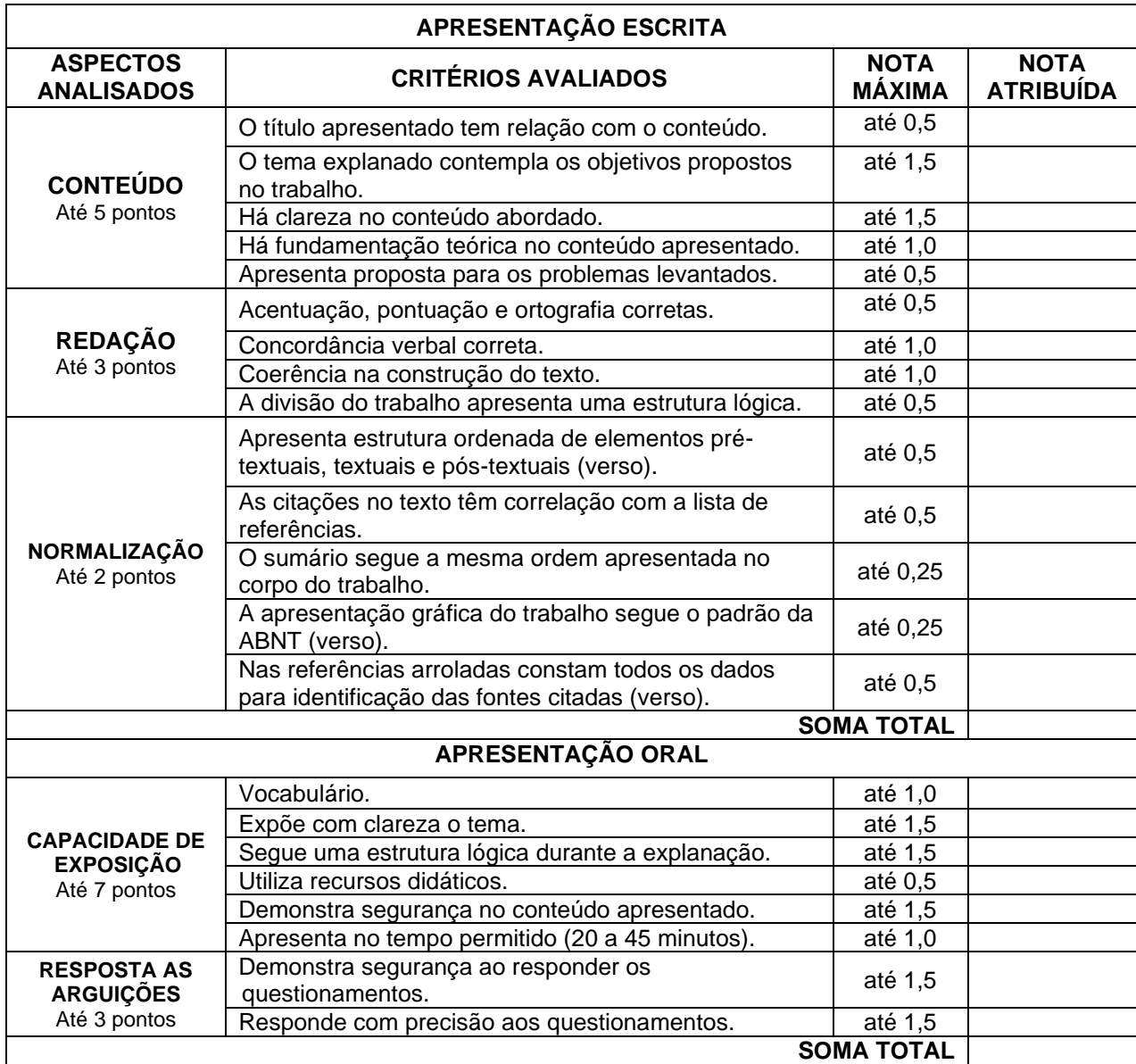

Chapadinha (MA), \_\_\_\_\_\_ de \_\_\_\_\_\_\_\_\_\_\_\_ de \_\_\_\_\_\_\_\_\_\_.

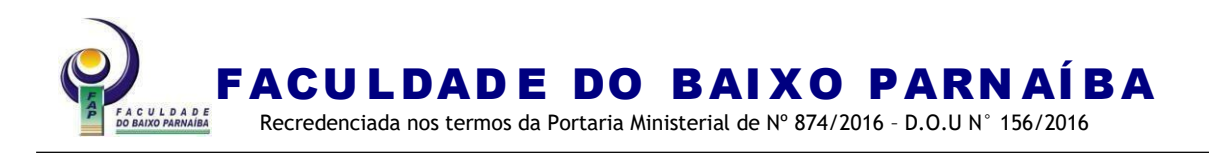

# **ANEXO I-D - Estrutura do artigo ABNT NBR 6022/2018**

Na estrutura do artigo, as seções são corridas, ou seja, a cada seção primária **não** se inicia em uma nova folha.

## DIRETRIZES PARA OS AUTORES

## **TÍTULO DO TRABALHO** (em português)

Fonte Times New Roman ou Arial, tamanho da fonte 12, alinhamento centralizado em negrito, espaço simples entre linhas e, no máximo, com 20 (vinte) palavras.

SUBTÍTULO: (se houver) precedido de dois pontos, escrito em caixa baixa, sem negrito, alinhamento centralizado.

## **TÍTULO DO TRABALHO** (em inglês)

Fonte Times New Roman ou Arial, alinhamento centralizado, tamanho da fonte 12, em negrito, espaço simples entre linhas

SUBTÍTULO: (se houver) precedido de dois pontos, escrito em caixa baixa, sem negrito, alinhamento centralizado

Nome completo do autor (es) (fonte 10, espaçamento 1,5cm, alinhado à direita com indicativo de nota de rodapé para colocar currículo).

**OBS.:** O(s) currículo(s) e endereço(s) postal(is) deve(m) aparecer em rodapé indicado por numeral, tamanho 10, espaçamento simples, alinhamento justificado, sem negrito e caixa baixa.

Quando for artigo sob orientação de um(a) professor(a), colocar a palavra orientador(a), dois pontos e nome do professor(a), logo abaixo dos autores(as) com espaçamento de 1,5 cm. O nome do orientador: precedido da titulação (fonte 10, espaçamento 1,5cm, alinhado à direita com indicativo de nota de rodapé para colocar currículo). Atente-se para abreviações: Prof. (professor), Profª. (professora), Esp. (especialista), Ma. (mestra), Me (mestre), Dra. (doutora) ou Dr. (doutor).

Nota: Para artigos que serão publicados em periódicos, devem ser indicadas as datas de submissão e aprovação (dia, mês e ano) no canto superior esquerdo abaixo do título, em fonte Times New Roman ou Arial, tamanho 10, espaçamentosimples e alinhados à esquerda.

**RESUMO**: Fonte Times New Roman ou Arial, alinhamento justificado, espaçamento 1,5 cm entre linhas, corpo 12 e deve ter entre 100 (cem) e 250 (duzentas) palavras. A palavra resumo em negrito, caixa alta, alinha à esquerda.

Apresentação clara e concisa dos pontos relevantes do artigo. Deve-se iniciar abordando o tema principal do trabalho. Em seguida, indicar a natureza do problema estudado, o objetivo, o método utilizado na pesquisa, os resultados e conclusões mais importantes, sem detalhes. Recomenda-se utilizar o tempo verbal do texto no pretérito

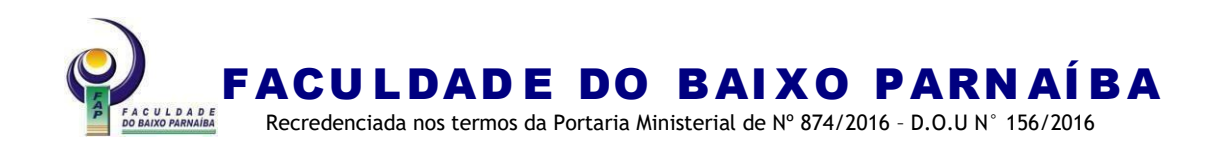

perfeito.

Nota: Não se recomenda utilizar: "O autor descreve..."; "Neste trabalho o autor expõe..."; "Esta pesquisa..."

**Palavras-chave:** no mínimo, 3 (três) e, no máximo, 5 (cinco), com espaçamento de 1,5 cm entre o texto e as palavras-chave). As palavras-chave devem figurar logo abaixo do resumo, antecedidas da expressão Palavraschave, seguida de dois-pontos, separadas entre si por ponto e vírgula e finalizadas por ponto. Devem ser grafadas com as iniciais em letra minúscula, com exceção dos substantivos próprios e nomes científicos.

**ABSTRACT:** A palavra abstract em negrito, caixa alta, alinhado à esquerda, com um espaçamento de 1,5 no corpo do texto.

**Keywords:** no mínimo, 3 (três) e, no máximo, 5 (cinco), com espaçamento de 1,5 cm entre o texto e as palavras-chave). Palavras-chave, seguida de dois-pontos, separadas entre si por ponto e vírgula e finalizadas por ponto. Devem ser grafadas com as iniciais em letra minúscula, com exceção dos substantivos próprios e nomes científicos.

Nota: O abstract vem logo após o resumo em idioma do documento. O resumo segue os parâmetros propostas na NBR 6028/2021.

# **1 INTRODUÇÃO**

Parte inicial, na qual apresenta a delimitação do assunto, objetivos da pesquisa, importância, caracterização, justificativa do tema. O corpo do texto deverá ser digitado em fonte Times New Roman ou Arial, tamanho da fonte 12, espaçamento 1,5 cm e alinhamento justificado e parágrafo 2 cm à esquerda.

# **2 FUNDAMENTAÇÃO TEÓRICA**

Apresenta os capítulos, seções ou partes. Exposição de forma ordenada do assunto tratado, com fundamentação de teóricos. O corpo do texto deverá ser digitado em fonte Times New Roman ou Arial, tamanho 12, espaçamento 1,5cm, alinhamento justificado e parágrafo 2cm à esquerda.

Nota 1: Recomenda-se a escrita na terceira pessoa do singular, ficando facultativa a escrita na primeira pessoa do singular e do plural quando devidamente argumentadas por um referencial metodológico.

# **3 METODOLOGIA DA PESQUISA**

Essa seção consiste na descrição completa do material e dos métodos utilizados. A especificação da metodologia da pesquisa responde as questões: como?, com quê?, onde? e quanto?.

O corpo do texto deverá ser digitado em fonte Times New Roman ou Arial, tamanho 12, espaçamento 1,5cm e alinhamento justificado e parágrafo 2cm à esquerda.
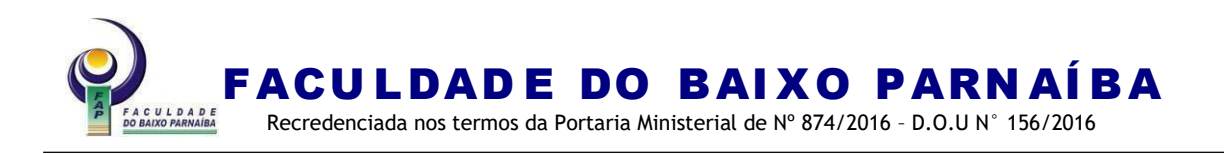

## **4 RESULTADOS E DISCUSSÕES**

Apresenta os resultados obtidos na pesquisa, de forma descritiva e/ou gráfica. Nesse item, são discutidos os resultados esperados e suas particularidades, com fundamentação de teóricos. O corpo do texto deverá ser digitado em fonte Times New Roman ou Arial, tamanho 12, espaçamento 1,5cm e alinhamento justificado e parágrafo 2cm à esquerda.

## **5 CONCLUSÃO**

Consiste na parte final do artigo, na qual se apresentam as conclusões correspondentes aos objetivos e hipóteses e/ou sugestões conforme a metodologia da pesquisa. O corpo do texto deverá ser digitado em fonte Times New Roman ou Arial, tamanho 12, espaçamento 1,5cm e alinhamento justificado, caixa alta, em negrito e parágrafo 2 cm à esquerda.

#### **REFERÊNCIAS**

A expressão Referências com alinhamento centralizado, negrito, fonte Times New Roman ou Arial, tamanho12, espaçamento simples entre os dados e de uma referência e outra. Alinhar o texto à esquerda.

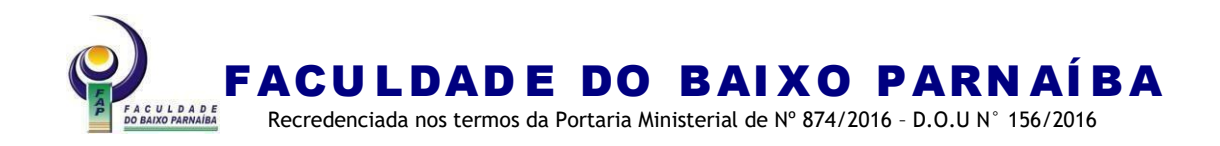

## **TÍTULO DO ARTIGO:** subtítulo **TITLE OF THE ARTICLE:** subtitle

Nome do aluno<sup>1</sup> Nome da aluna<sup>2</sup> Orientador: Ms. Professor<sup>3</sup>

**RESUMO:** Fonte Times New Roman ou Arial, alinhamento justificado, corpo 12, espaçamento 1,5 mínimo de 100 e máximo de 250 palavras. xxxxxxxxxxxxxxxxxxxxxxxxxxxxxxxxxxxxxxxxxxxxxxxxxxxxxxxxxxxxxxxxxxxxxxxxxxx xxxxxxxxxxxxxxxxxxxxxxxxxxxxxxxxxxxxxxxxxxxxxxxxxxxxxxxxxxxxxxxxxxxxxxxxxxx

**Palavras-chave:** primeira; segunda; terceira.

**ABSTRACT:** xxxxxxxxxxxxxxxxxxxxxxxxxxxxxxxxxxxxxxxxxxxxxxxxxxxxxxxxxxxxxx xxxxxxxxxxxxxxxxxxxxxxxxxxxxxxxxxxxxxxxxxxxxxxxxxxxxxxxxxxxxxxxxxxxxxxxxxxx xxxxxxxxxxxxxxxxxxxxxxxxxxxxxxxxxxxxxxxxxxxxxxxxxxxxxxxxxxxxxxxxxxxxxxxxxxx

**Keywords:** first; second; third.

#### **1 INTRODUÇÃO**

xxxxxxxxxxxxxxxxxxxxxxxxxxxxxxxxxxxxxxxxxxxxxxxxxxxxxxxxxxxxxxxxxx XXXXXXXXXXXXXXXXXxxxxxxxxxxxxxxxxxxxxxxxxxxxxxxxxxxxxxxxxxxxxxxxxxx

#### **2 FUNDAMENTAÇÃO TEÓRICA**

Xxxxxxxxxxxxxxxxxxxxxxxxxxxxxxxxxxxxxxxxxxxxxxxxxxxxxxxxxxxxxxxxx XxxxxxxxxxxxxxxxxxxxxxxxxxxxxxxxxxxxxxxxxxxxxxxxxxxxxxxxxxxxxxX

#### **3 METODOLOGIA DA PESQUISA**

Xxxxxxxxxxxxxxxxxxxxxxxxxxxxxxxxxxxxxxxxxxxxxxxxxxxxxxxxxxxxxxxxx XxxxxxxxxxxxxxxxxxxxxxxxxxxxxxxxxxxxxxxxxxxxxxxxxxxxxxxxxxxxxxXxxx

<sup>1</sup> Aluno do Curso de Graduação da Faculdade do Baixo Parnaíba. E-mail: [aaaa@gmail.com.](mailto:aaaa@gmail.com)

<sup>2</sup> Aluna do Curso de Graduação da Faculdade do Baixo Parnaíba. E-mail: [aaaa@gmail.com.](mailto:aaaa@gmail.com) <sup>3</sup> Mestre em Educação pela Universidade de. E-mail: [aaa@gmail.com.](mailto:aaa@gmail.com)

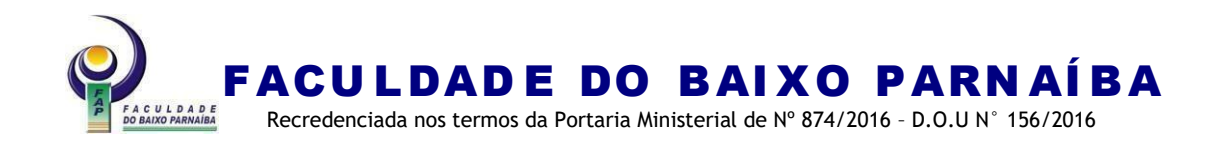

## **4 RESULTADOS E DISCUSSÃO**

xxxxxxxxxxxxxxxxxxxxxxxxxxxxxxxxxxxxxxxxxxxxxxxxxxxxxxxxxxxxxxxxxx xxxxxxxxxxxxxxxxxxxxxxxxxxxxxxxxxxxxxxxxxxxxxxxxxxxxxxxxxxxxxxxxxxxxxxxxxx

#### **5 CONCLUSÃO**

xxxxxxxxxxxxxxxxxxxxxxxxxxxxxxxxxxxxxxxxxxxxxxxxxxxxxxxxxxxxxxxxxx xxxxxxxxxxxxxxxxxxxxxxxxxxxxxxxxxxxxxxxxxxxxxxxxxxxxxxxxxxxxxxxxxxxxxxxxxx

## **REFERÊNCIAS**

CHIAVENATO, Idalberto. **Teoria geral da administração.** 9. ed. Barueri, SP: Manole, 2014.

SEVERINO, Antônio Joaquim. **Metodologia do trabalho científico.** 23. ed. rev. atual. São Paulo: Cortez, 2007.

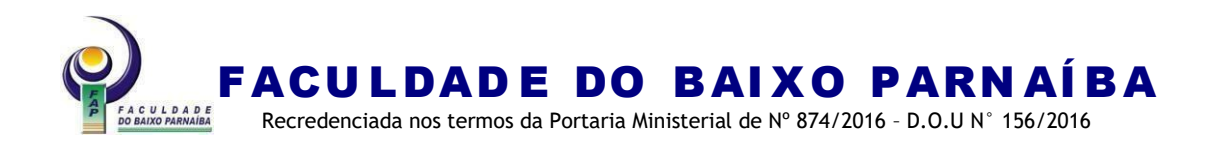

#### **ANEXO I-E – Plano de Negócios**

#### PARTE EXTERNA

**CAPA** (Elemento obrigatório)

Nome da Instituição (caixa alta, alinhamento centralizado e sem negrito) Nome do Curso (caixa alta, alinhamento centralizado e sem negrito).

Nome completo do(s)autor(es) (caixa alta, em negrito, alinhamento centralizado, ordem alfabética).

Título do Trabalho (caixa alta, alinhamento centralizado e negrito) e Subtítulo (se houver) precedido de dois pontos (caixa baixa, sem negrito, alinhamento centralizado). Deve estar no meio da folha.

Local (cidade) da Instituição onde deve ser apresentado (caixa baixa, sem negrito, alinhamento centralizado).

Nota: No caso de cidades homônimas, recomenda-se o acréscimo da sigla da Unidade da Federação.

Ano da entrega (caixa baixa, sem negrito, alinhamento centralizado). Nota: Esta página não é contada na numeração.

Observação: Utilizar espaço simples entre linhas em toda capa.

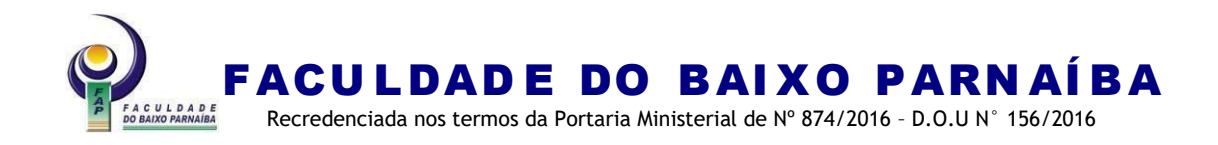

#### FACULDADE DO BAIXO PARNAÍBA CURSO DE GRADUAÇÃO

**ALUNO DE GRADUAÇÃO ALUNO DE GRADUAÇÃO ALUNO DE GRADUAÇÃO**

**MODELO DE CAPA PLANO DE NEGÓCIOS** um modelo de capa

> Chapadinha-MA 2023

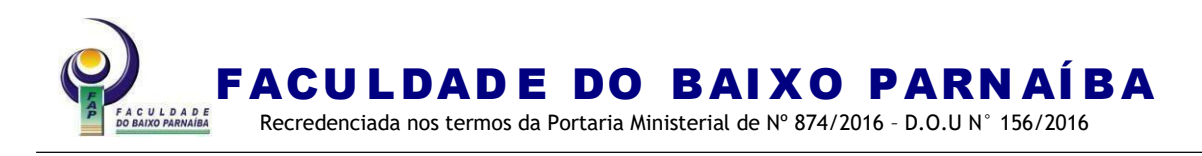

## PARTE INTERNA ELEMENTOS PRÉ-TEXTUAIS

## FOLHA DE ROSTO (Elemento obrigatório)

Nome completo do(s) autor(es) (caixa alta, negrito, alinhamento centralizado, em ordem alfabética).

Título do Trabalho (caixa alta, alinhamento centralizado e negrito) e Subtítulo (se houver), precedido de dois pontos (caixa baixa, sem negrito, alinhamento centralizado). Deve estar no meio da folha.

Natureza do trabalho (projeto), objetivo (aprovação em disciplina, grau pretendido e outros) nome da instituição a que é submetido e área de concentração (recuo 8 cm da margem esquerda, fonte 12 e espaçamento simples).

Nome do orientador, co-orientador se houver.(atente-se para abreviações: Prof. (professor), Profª. (professora), Esp. (especialista), Me. (mestre), Ma (mestra), Dra. (doutora) ou Dr. (doutor).

Local (cidade) da Instituição onde deve ser apresentado (caixa baixa, sem negrito, alinhamento centralizado).

Ano de entrega (caixa baixa, sem negrito, alinhamento centralizado).

Nota: Considerada a primeira página do trabalho, porém não numerada. Observação: Utilizar espaço simples entrelinhas em toda folha de rosto.

## NO VERSO DA FOLHA DE ROSTO

FICHA CATALOGRÁFICA (elaborada pelo bibliotecário, página não contada e não numerada)

Nota: Para elaboração da ficha, é necessária a folha de rosto, resumo, introdução, número total de páginas do TCC e 2 (dois) e-mail para o envio. Ela deverá ser solicitada via *on-line*, por preenchimento do formulário eletrônico. Prazo de entrega: 72h a partir da data e horário de solicitação.

## ERRATA (Elemento opcional)

Deve ser inserida logo após a folha de rosto, elaborada após identificação de erros de digitação, gramaticais, de dados, entre outros, seguidos das devidas correções. Apresentada em folha avulsa.

## FOLHA DE APROVAÇÃO (Elemento obrigatório)

Nome completo do(s) autor(es) (caixa alta, negrito, alinhamento centralizado, em ordem alfabética).

Título do Trabalho (caixa alta, alinhamento centralizado e negrito) e Subtítulo (se houver) precedido de dois pontos (caixa baixa, sem negrito, alinhamento centralizado). Deve estar no meio da folha.

Natureza do trabalho (plano de negócios), objetivo (aprovação em disciplina, grau pretendido e outros) nome da instituição a que é submetido e área de concentração (recuo 8 cm da margem esquerda, fonte 12 e espaçamento simples). Data da aprovação Nota.

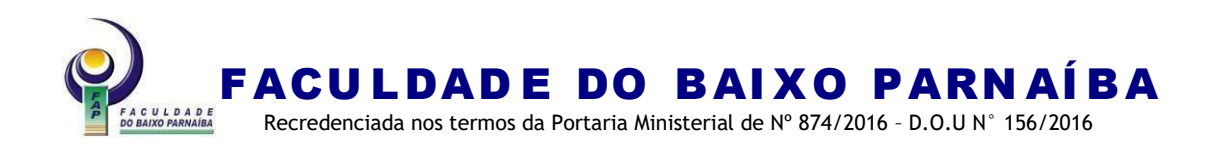

Banca examinadora (caixa alta, alinhamento centralizado, sem negrito). Nome dos componentes da banca, titulação e instituição a que pertencem.

Nota: A data de aprovação e as assinaturas dos membros componentes da banca examinadora devem ser colocadas após a aprovação do trabalho.

Observação: Utilizar espaço simples entre linhas em toda folha de aprovação.

### DEDICATÓRIA (Elemento opcional)

Recuo de 8 cm da margem esquerda, fonte 12, espaço 1,5 entre linhas, no final da folha.

## AGRADECIMENTOS (Elemento opcional)

O vocábulo deve ser em caixa alta, alinhamento centralizado, em negrito.

O texto deve ser escrito em fonte 12 espaço 1,5 entre linhas e recuo de 2 cm à esquerda para parágrafo.

Cada novo agradecimento deve constar em um parágrafo.

## EPÍGRAFE (Elemento opcional)

Podem também constar epígrafes nas folhas ou páginas de abertura das seções primárias. Recuo de 8 cm da margem esquerda, fonte 10, espaço simples, entre aspas. O nome do autor deve constar no final alinhado à direita entre parênteses.

## RESUMO NA LÍNGUA VERNÁCULA

Elemento obrigatório, a expressão deve ser em caixa alta, alinhamento centralizado, negrito.

Apresentação clara e concisa dos pontos relevantes do trabalho. Deve-se iniciar abordando o tema principal do trabalho. Em seguida, indicar a natureza do problema estudado e o objetivo, o método utilizado na pesquisa e os resultados e conclusões mais importantes, sem detalhes. Recomenda-se utilizar o tempo verbal do texto no pretérito perfeito. A escrita do texto deve ser em fonte Times New Roman ou Arial, alinhamento justificado, espaçamento 1,5 cm entre linhas, corpo 12. Usa-se o verbo na voz ativa e na terceira pessoa do singular.

As palavras-chave devem ser retiradas do resumo, separadas por ponto e vírgula e finalizadas por ponto final, grafadas com as iniciais em letras minúscula, com exceção dos substantivos próprios e nomes científicos, sem negrito, no mínimo 3 (três) e máximo 5 (cinco). Devem ter em média de 150 (cento e cinquenta) a 500 (quinhentas) palavras.

Nota: Não se recomenda utilizar: "O autor descreve..."; "Neste trabalho o autor expõe..."; "Esta pesquisa..."

## RESUMO NA LÍNGUA ESTRANGEIRA

Elemento obrigatório, a expressão deve ser em caixa alta, centralizada, negrito. Recomenda-se uso da língua inglesa.

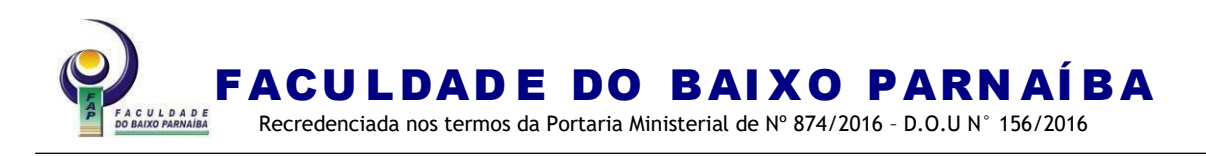

## LISTAS DE ILUSTRAÇÕES

Elemento opcional, a expressão deve ser em caixa alta, alinhamento centralizada, em negrito.

Elaborada de acordo com a ordem apresentada no texto, com cada item designado por seu nome específico, hífen, título e respectivo número da página. Quando necessário, com número igual ou superior a 5 (cinco), recomenda-se a elaboração de lista própria para cada tipo de ilustração (desenhos, esquemas, fluxogramas, fotografias, gráficos, mapas, organogramas, plantas, quadros, retratos e outras).

Qualquer que seja o tipo de ilustração, sua identificação aparece na parte superior, precedida da palavra designativa, seguida de seu número de ordem de ocorrência no texto, em algarismos arábicos, hífen e do respectivo título em fonte 11. Após a ilustração, na parte inferior, indicar a fonte consultada (elemento obrigatório, mesmo que seja produção do próprio autor) legenda, notas e outras informações necessárias à sua compreensão (se houver). Recomenda-se fonte 10.

A ilustração deve ser citada no texto e inserida o mais próximo possível do trecho a que se refere.

Exemplo:

Gráfico 1 – Acompanhamento das atividades escolares

#### LISTA DE TABELAS

(Elemento opcional, a expressão deve ser em caixa alta,centralizada, em negrito). Recomenda-se apenas quando houver a partir de 5 (cinco) tabelas. Seguida de seu número de ordem de ocorrência no texto, em algarismos arábicos, hífen e do respectivo título em fonte 11. Após a tabela, na parte inferior, indicar a fonte consultada (elemento obrigatório, mesmo que seja produção do próprio autor), legenda, notas e outras informações necessárias à sua compreensão (se houver). Recomenda-se fonte 10.

Exemplo:

Tabela 1- Acompanhamento das atividades escolares

#### LISTAS DE ABREVIATURAS E LISTAS DE SIGLAS

(Elemento opcional, a expressão deve ser em caixa alta, alinhamento centralizado, em negrito, sem número de página).

Consiste na relação alfabética das abreviaturas e siglas utilizadas no texto, seguidas das palavras ou expressões correspondentes grafadas por extenso, apenas quando houver a partir de 5 (cinco) para abreviaturas e siglas.

Recomenda-se a elaboração de lista própria para cada tipo a partir de 5 (cinco). Nota: A sigla, quando mencionada pela primeira vez no texto, deve ser indicada entre parênteses, precedida do nome completo.

Exemplo:

Associação Brasileira de Normas Técnicas (ABNT)

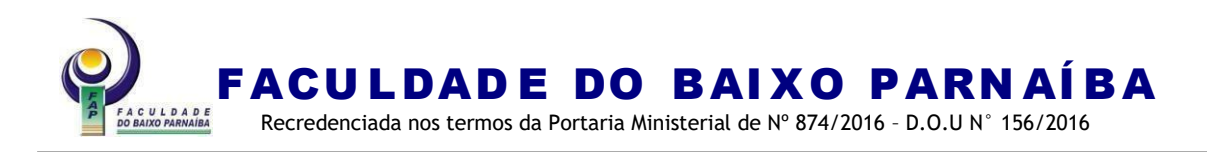

## LISTA DE SÍMBOLOS

(Elemento opcional, a expressão deve ser em caixa alta, alinhamento centralizado, em negrito, sem número de página).

Recomenda-se a elaboração de lista a partir de 5 (cinco).

### **Sumário ABNT NBR 6027/2012**

**SUMÁRIO** (o vocábulo deve ser em caixa alta, alinhamento centralizado, negrito). O sumário deve ser organizado de acordo com a ordem apresentada no texto, com cada ítem designado por seu nome específico, título e respectivo número da página. Com espaçamento 1,5cm entre linhas e alinhado à esquerda. Nota:

- a seção **PRIMÁRIA:** o texto deve ser em caixa alta, em negrito.
- a seção **secundária:** o texto deve ser em caixa baixa, em negrito.
- a seção terciária: o texto deve ser em caixa baixa, sem negrito.
- a seção *quaternária:* o texto dever ser em caixa baixa e em itálico, sem negrito;
- a seção quinaria: o texto deve ser em caixa baixa, sem negrito
- a numeração de páginas dos itens deve ser em negrito.

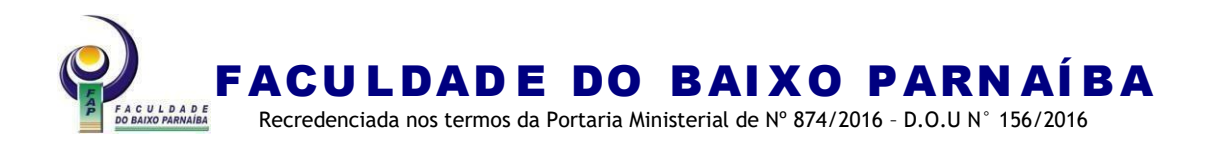

### **ALUNO DE GRADUAÇÃO ALUNO DE GRADUAÇÃO ALUNO DE GRADUAÇÃO**

# **MODELO DE CAPA PLANO DE NEGÓCIOS:**

um modelo de capa

Plano de Negócios apresentado ao Curso de XXXXXX da Faculdade do Baixo Parnaíba para obtenção do título Bacharel em XXXXXXXX.

Orientador(a): Prof. Ms. Nome Sobrenome

Chapadinha-MA 2023

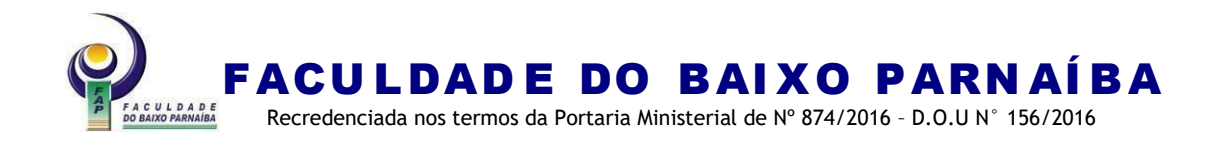

#### S111t

Sobrenome, Nome.

Título: subtítulo. / Autor 1, Autor 2. - 2018.

59 f. il.

Orientador: Prof. Ms. Nome Sobrenome. Plano de Negócios (Graduação) – Curso de Administração – Faculdade do Baixo Parnaíba, Chapadinha, MA, 2018.

1. Ponto de Acesso. 2. Ponto de Acesso. 3. Ponto de Acesso I. Sobrenome, Autor 2. II. Sobrenome, Nome (Orientador). III. Título.

CDU 338

#### Elaborada pela Bibliotecária

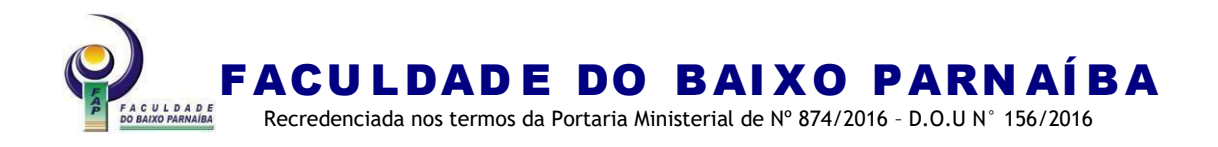

#### **ERRATA**

SOBRENOME, Nome. **Título**: subtítulo. 2018. Monografia (Graduação em Administração) – Faculdade do Baixo Parnaíba, Chapadinha, 2018.

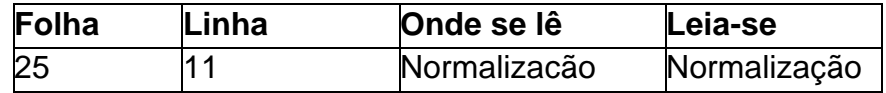

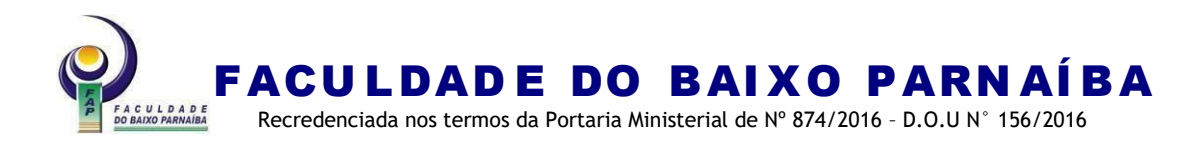

### **ALUNO DE GRADUAÇÃO ALUNO DE GRADUAÇÃO ALUNO DE GRADUAÇÃO**

## **MODELO DE CAPA PLANO DE NEGÓCIOS:**

um modelo de capa

Plano de Negócios apresentado ao Curso de XXXXXX da Faculdade do Baixo Parnaíba para obtenção do título Bacharel em XXXXXXXX.

Aprovada em: / / / Nota: **Nota** 

BANCA EXAMINADORA

Prof. Me. Nome Sobrenome (Orientador) Faculdade do Baixo Parnaíba

> Profª. Ma. Nome Sobrenome Faculdade do Baixo Parnaíba

> Profª. Dra. Nome Sobrenome Faculdade do Baixo Parnaíba

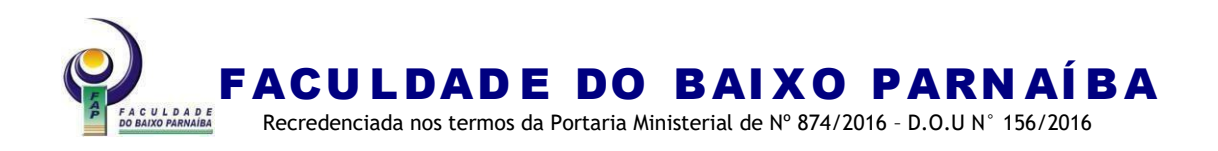

Cada agradecimento deve ser um novo parágrafo. Caso o trabalho seja de mais de uma autoria, o agradecimento pode ser no todo, ou seja, único para todos os os autores ou cada um deseje fazer um agradecimento individual, esses deverão ser apresentados em ordem alfabética.

## **AGRADECIMENTOS**

Agradeço a Deus pela oportunidade. Agradeço aos meus pais pelo apoio. Aos meus amigos. Ao meu esposo(a).

Nome Sobrenome

Agradeço a Deus pela oportunidade. Agradeço aos meus pais pelo apoio. Aos meus amigos. Ao meu esposo(a).

Nome Sobrenome

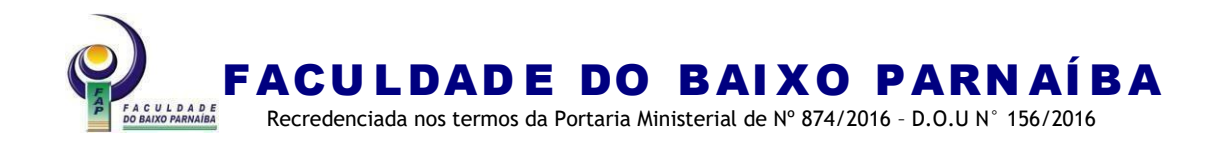

"A melhor maneira de prever o futuro é criá-lo." (Peter Drucker)

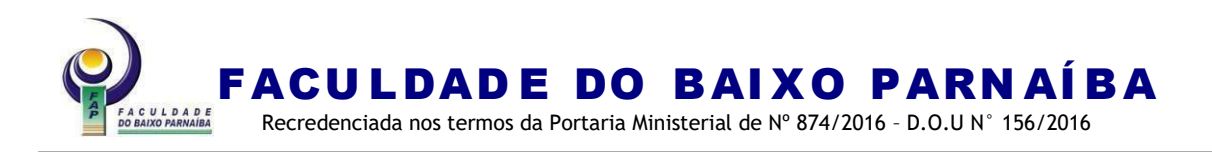

### **RESUMO**

Apresentação clara e concisa dos pontos relevantes do trabalho. Deve-se iniciar abordando o tema principal do trabalho. Em seguida, indicar a natureza do problema estudado, o objetivo, o método utilizado na pesquisa e os resultados e conclusões mais importantes, sem detalhes. Recomenda-se utilizar o tempo verbal do texto no pretérito perfeito.

**Palavras-chave:** primeira; segunda; terceira.

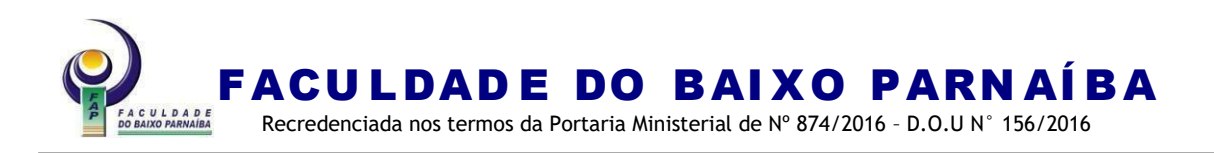

## **ABSTRACT**

Clear and concise presentation of the relevant points of the work, highlighting the method, objective, results and conclusions of the research. It should be started by addressing the main theme of the work. Next, indicate the nature of the problem studied, the method used in the research and the most important findings and conclusions, without details.

**Keywords:** first; monday; third.

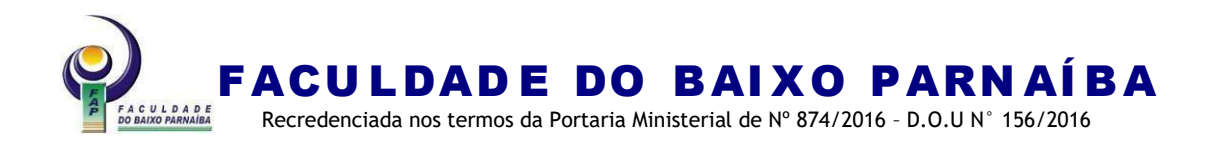

# **LISTA DE ILUSTRAÇÕES**

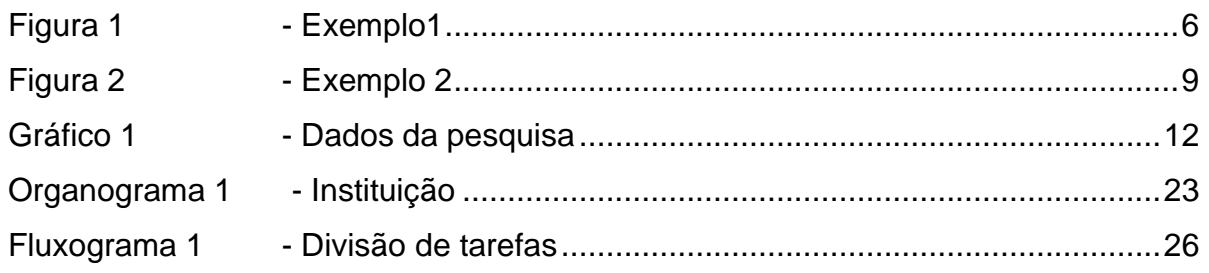

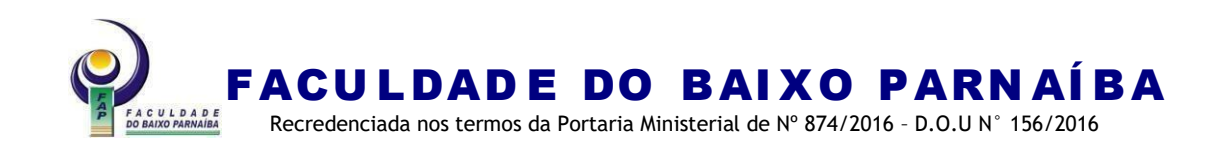

## **LISTA DE TABELAS**

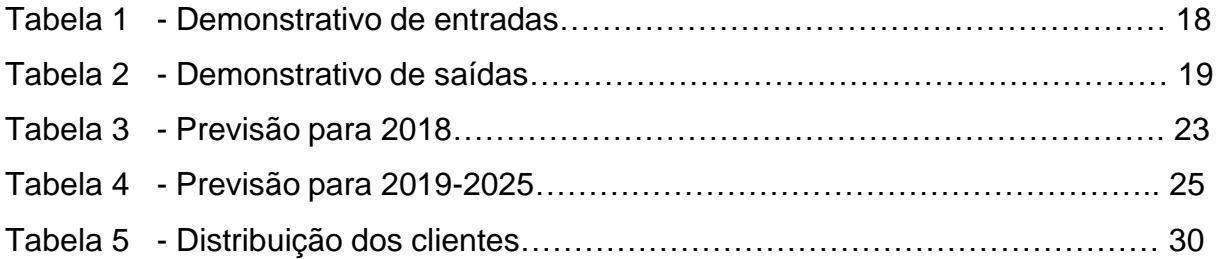

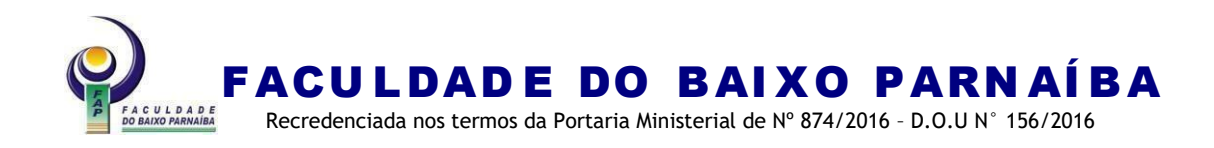

## **LISTA DE ABREVIATURAS E SIGLAS**

- ABNT Associação Brasileira de Normas Técnicas
- FAP Faculdade do Baixo Parnaíba
- IBGE Instituto Brasileiro de Geografia e Estatística
- Ilmo. Ilustríssimo
- Ms. Mestre
- SEBRAE Serviço Brasileiro de Apoio às Micro e Pequenas Empresas
- SWOT Strengths, Weakness, Opportunities and Threats

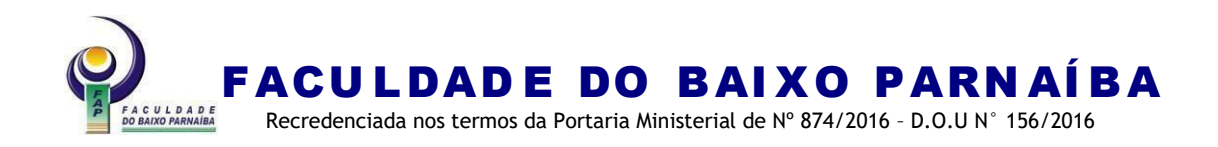

# **LISTA DE SÍMBOLOS**

- Β constante de fase
- Α constante de atenuação
- © *copyright*
- ® marca registrada
- Π número PI (3,141593)
- Ω ohms

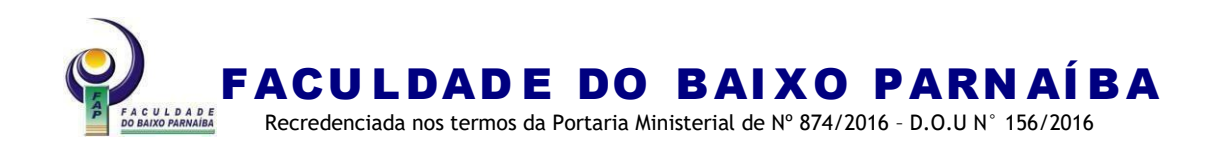

# **SUMÁRIO**

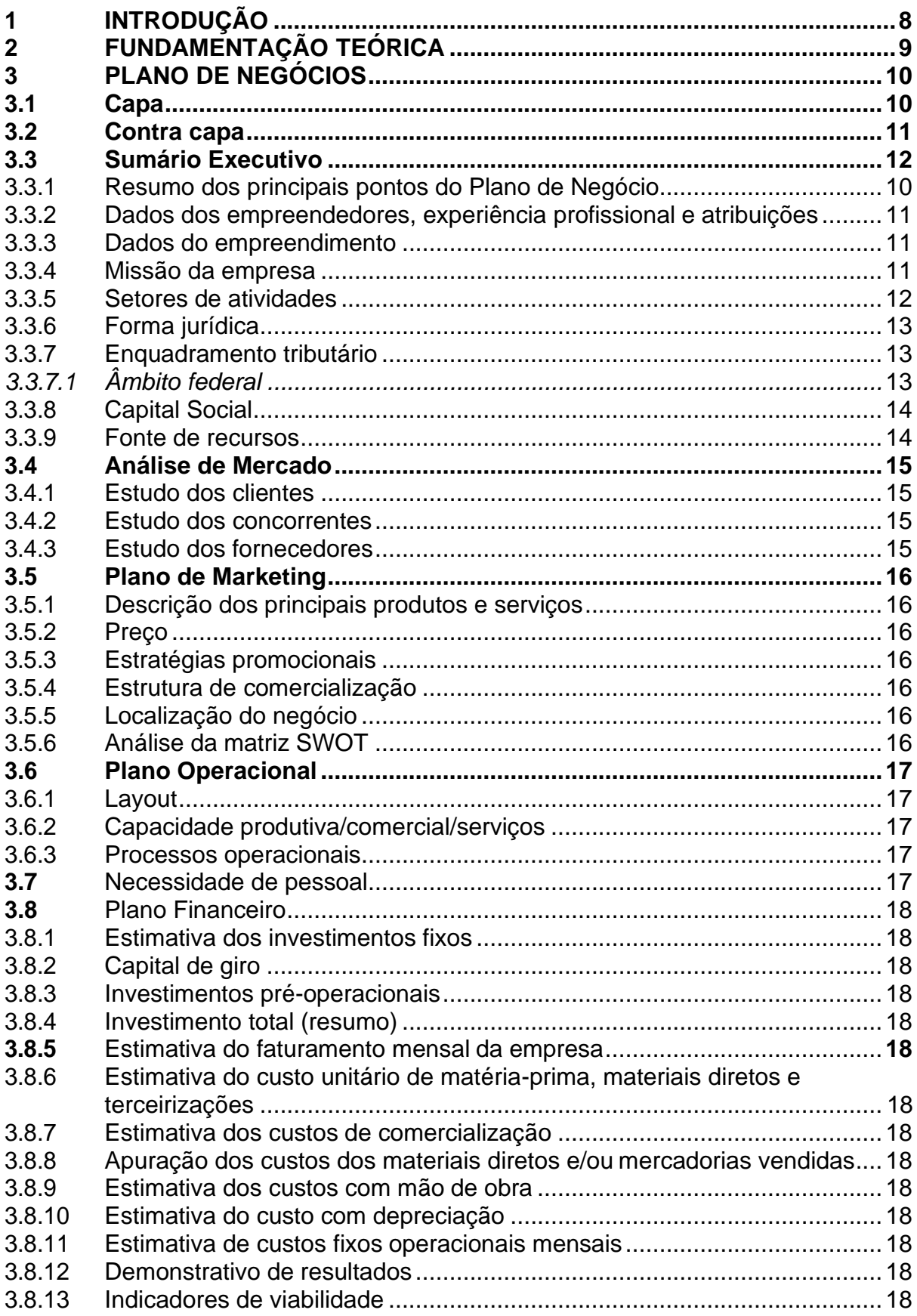

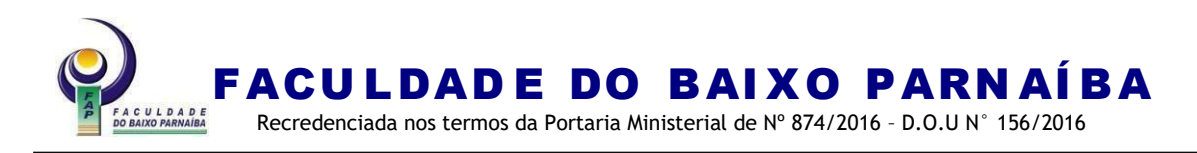

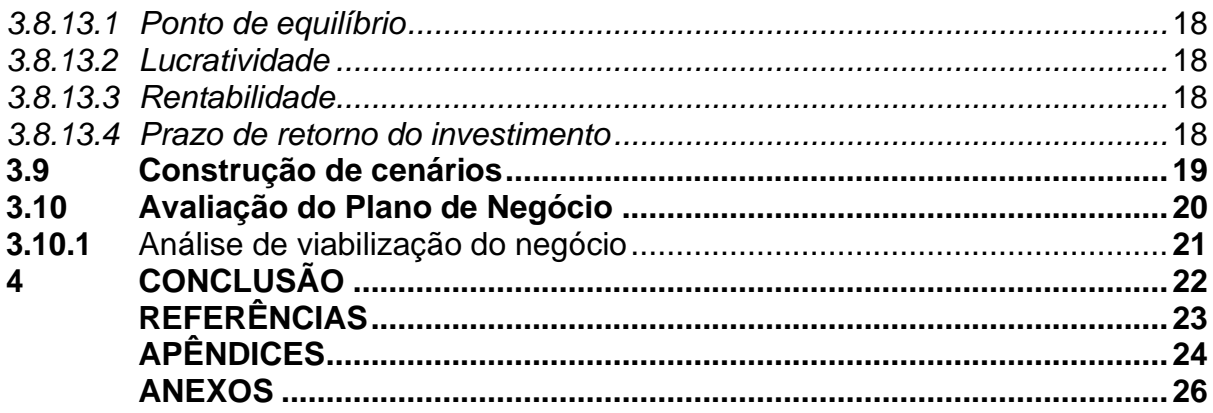

## **ELEMENTOS TEXTUAIS**

## **1 INTRODUÇÃO**

O título da seção, que deve estar em caixa alta, negrito, alinhado à esquerda e precedido de algarismo arábico, deverá conter ainda uma redação ou texto objetivo de uma a duas laudas, para contextualizar a seleção do tema e a construção da problemática e objeto de estudo do projeto.

Neste item, deve constar: tema, o problema a ser abordado, objetivo geral e específico(s) a ser(em) atingido(s) e a justificativa.

Notas: Na justificativa, recomenda-se não utilizar citação. Primeira página numerada no trabalho.

# **2 FUNDAMENTAÇÃO TEÓRICA**

Parte do trabalho que contém a exposição ordenada e detalhada do assunto que varia em função da abordagem do tema e do método. A colocação de subseções fica a critério do discente.

Nota 1: Recomenda-se a escrita na terceira pessoa do singular, ficando facultativa a escrita na primeira pessoa do singular e do plural quando devidamente argumentadas por um referencial metodológico.

## **3 PLANO DE NEGÓCIOS**

Consiste na descrição detalhada do Plano de Negócios obedecendo o Sumário Executivo

## **4 CONCLUSÃO**

Parte final do texto, na qual se apresentam conclusões correspondentes aos objetivos e hipóteses e/ou sugestões conforme a metodologia da pesquisa. Nota: Recomenda-se a não utilização de citação.

## **ELEMENTOS PÓS-TEXTUAIS**

**REFERÊNCIAS** (Elemento obrigatório).

**APÊNDICE** (Elemento opcional).

**ANEXO.** (Elemento opcional).

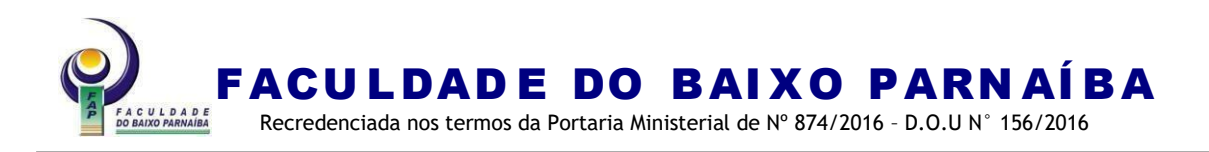

## **ANEXO I-F - Estrutura do trabalho monográfico modelo resumido da ABNT NBR 14724/2011**

#### PARTE EXTERNA

**CAPA** (Elemento obrigatório)

Nome da Instituição (caixa alta, alinhamento centralizado e sem negrito). Nome do Curso (caixa alta, alinhamento centralizado e sem negrito).

Nome completo do(s) autor(es) (caixa alta, em negrito, alinhamento centralizado, ordem alfabética).

Título do Trabalho (caixa alta, alinhamento centralizado e negrito) e Subtítulo (se houver) precedido de dois pontos (caixa baixa, sem negrito, alinhamento centralizado). Deve estar no meio da folha.

Local (cidade) da Instituição onde deve ser apresentado (caixa baixa, sem negrito, alinhamento centralizado).

Nota: No caso de cidades homônimas, recomenda-se o acréscimo da sigla da Unidade da Federação.

Ano da entrega (caixa baixa, sem negrito, alinhamento centralizado). Nota: Esta página não é contada na numeração.

Observação: Utilizar espaço simples entre linhas em toda capa.

É facultativa ao autor uma falsa capa com apresentação de ilustrações que abrangem o tema do TCC sem obstruir as informações que identifi quem título, autores, local e ano, caso se colocadas. Fica a critério dos autores a diagramação e quais informações serão apresentadas, no entanto, o título é obrigatório.

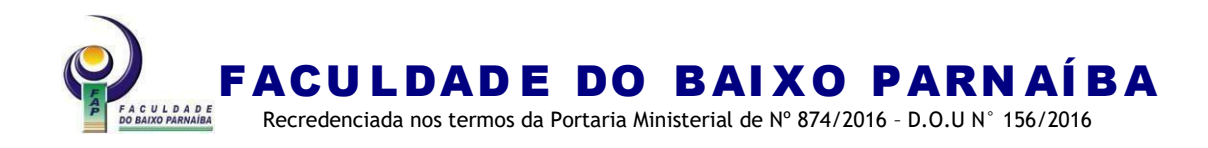

### FACULDADE DO BAIXO PARNAÍBA CURSO DE GRADUAÇÃO

**ALUNO DE GRADUAÇÃO ALUNO DE GRADUAÇÃO ALUNO DE GRADUAÇÃO**

**MODELO DE CAPA MONOGRAFIA:** um modelo de capa

> Chapadinha-MA 2023

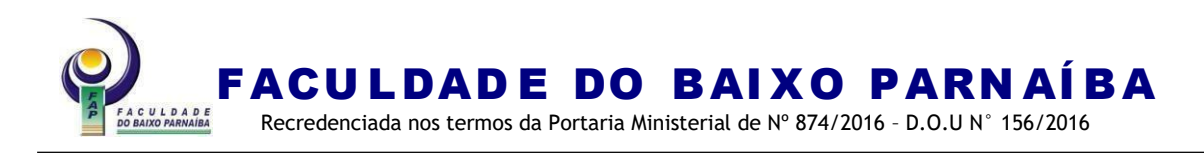

PARTE INTERNA ELEMENTOS PRÉ-TEXTUAIS

NO ANVERSO

FOLHA DE ROSTO (Elemento obrigatório)

Nome completo do(s) autor(es) (caixa alta, negrito, alinhamento centralizado, em ordem alfabética)

Título do Trabalho (caixa alta, alinhamento centralizado e negrito) e Subtítulo (se houver) precedido de dois pontos (caixa baixa, sem negrito, alinhamento centralizado). Deve estar no meio da folha.

Natureza do trabalho (monografia), objetivo (aprovação em disciplina, grau pretendido e outros), nome da instituição a que é submetido e área de concentração (recuo 8 cm da margem esquerda, fonte 12 e espaçamento simples).

Nome do orientador, co-orientador se houver. Atente-se para abreviações: Prof. (professor), Profª. (professora), Esp. (especialista), Me. (mestre) Ma (mestra), Dra. (doutora) ou Dr.(doutor).

Local (cidade) da Instituição onde deve ser apresentado (caixa baixa, sem negrito, alinhamento centralizado).

Ano de entrega (caixa baixa, sem negrito, alinhamento centralizado)

Nota: Considerada a primeira página do trabalho, porém não numerada. Observação: Utilizar espaço simples entre linhas em toda folha de rosto

## NO VERSO DA FOLHA DE ROSTO

FICHA CATALOGRÁFICA (elaborada pelo bibliotecário, página não contada e não numerada)

Nota: Para elaboração da ficha, é necessária a folha de rosto, resumo, introdução, sumário, número total de páginas da monografia e 2 (dois) e-mail para o envio. Ela deverá ser solicitada via on-line, por preenchimento do formulário eletrônico. Prazo de entrega: 72h a partir da data e horário de solicitação.

## ERRATA (Elemento opcional)

Deve ser inserida logo após a folha de rosto, elaborada após identificação de erros de digitação, gramaticais, de dados, entre outros, seguidos das devidas correções. Apresentada em folha avulsa.

## FOLHA DE APROVAÇÃO (Elemento obrigatório)

Nome completo do(s) autor(es) (caixa alta, negrito, alinhamento centralizado, em ordem alfabética)

Título do Trabalho (caixa alta, alinhamento centralizado e negrito) e Subtítulo (se houver) precedido de dois pontos (caixa baixa, sem negrito, alinhamento centralizado). Deve estar no meio da folha.

Natureza do trabalho (monografia), objetivo (aprovação em disciplina, grau pretendido e outros), nome da instituição a que é submetido e área de concentração (recuo 8 cm da margem esquerda, fonte 12 e espaçamento simples).

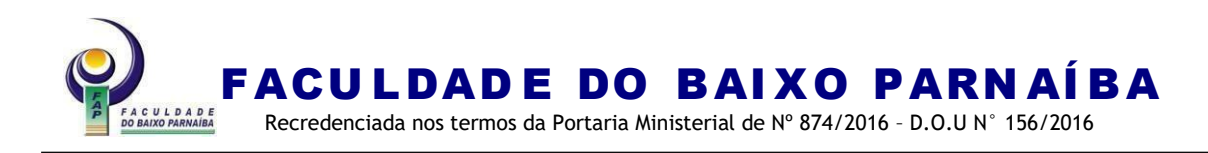

#### Data da aprovação Nota

Banca examinadora (caixa alta, alinhamento centralizado, sem negrito) Nome dos componentes da banca, titulação e instituição a que pertencem.

Nota: A data de aprovação e as assinaturas dos membros componentes da banca examinadora devem ser colocadas após a aprovação do trabalho.

Observação: Utilizar espaço simples entre linhas em toda folha de aprovação.

#### DEDICATÓRIA (Elemento opcional)

Recuo de 8 cm da margem esquerda, fonte 12, espaço 1,5 entre linhas, no final da folha.

#### AGRADECIMENTOS (Elemento opcional)

O vocábulo deve ser em caixa alta, alinhamento centralizado, em negrito.

O texto deve ser escrito em fonte 12 espaço 1,5 entre linhas e recuo de 2 cm à esquerda para parágrafo.

Cada novo agradecimento deve constar em um parágrafo.

#### EPÍGRAFE (Elemento opcional)

Podem também constar epígrafes nas folhas ou páginas de abertura das seções primárias. Recuo de 8 cm da margem esquerda, fonte 10, espaço simples, entre aspas. O nome do autor deve constar no final alinhado à direita entre parênteses.

#### RESUMO NA LÍNGUA VERNÁCULA

(Elemento obrigatório, a expressão deve ser em caixa alta, alinhamento centralizado, negrito).

Apresentação clara e concisa dos pontos relevantes do trabalho. Deve-se iniciar abordando o tema principal do trabalho. Em seguida, indicar a natureza do problema estudado e o objetivo, o método utilizado na pesquisa e os resultados e conclusões mais importantes, sem detalhes. Recomenda-se utilizar o tempo verbal do texto no pretérito perfeito. A escrita do texto deve ser em fonte Times New Roman ou Arial, alinhamento justificado, espaçamento 1,5 cm entre linhas, corpo 12. Usa-se o verbo na voz ativa e na terceira pessoa do singular.

As palavras-chave devem ser retiradas do resumo, separadas por ponto e vírgula e finalizadas por ponto final, grafadas com as iniciais em letras minúscula, com exceção dos substantivos próprios e nomes científicos, sem negrito, no mínimo 3 (três) e máximo 5 (cinco). Devem ter em média de 150 (cento e cinquenta) a 500 (quinhentas) palavras.

Nota: Não se recomenda utilizar: "O autor descreve..."; "Neste trabalho o autor expõe..."; "Esta pesquisa..."

#### RESUMO NA LÍNGUA ESTRANGEIRA

(Elemento obrigatório, a expressão deve ser em caixa alta, centralizada, negrito). Recomenda-se uso da língua inglesa.

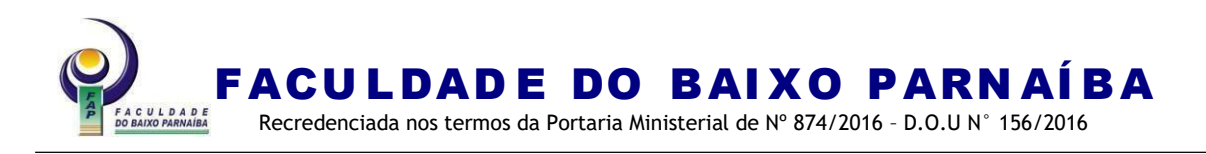

## LISTAS DE ILUSTRAÇÕES

(Elemento opcional, a expressão deve ser em caixa alta, alinhamento centralizada, em negrito).

Elaborada de acordo com a ordem apresentada no texto, com cada item designado por seu nome específico, hífen, título e respectivo número da página. Quando necessário, com número igual ou superior a 5 (cinco), recomenda-se a elaboração de lista própria para cada tipo de ilustração (desenhos, esquemas, fluxogramas, fotografias, gráficos, mapas, organogramas, plantas, quadros, retratos e outras).

Qualquer que seja o tipo de ilustração, sua identificação aparece na parte superior, precedida da palavra designativa, seguida de seu número de ordem de ocorrência no texto, em algarismos arábicos, hífen e do respectivo título em fonte 11. Após a ilustração, na parte inferior, indicar a fonte consultada (elemento obrigatório, mesmo que seja produção do próprio autor) legenda, notas e outras informações necessárias à sua compreensão (se houver). Recomenda-se fonte 10.

A ilustração deve ser citada no texto e inserida o mais próximo possível do trecho a que se refere.

Exemplo:

Gráfico 1 – Acompanhamento das atividades escolares

## LISTA DE TABELAS

(Elemento opcional, a expressão deve ser em caixa alta, centralizada, em negrito). Recomenda-se apenas quando houver a partir de 5 (cinco) tabelas. Seguida de seu número de ordem de ocorrência no texto, em algarismos arábicos, hífen e do respectivo título em fonte 11. Após a tabela, na parte inferior, indicar a fonte consultada (elemento obrigatório, mesmo que seja produção do próprio autor), legenda, notas e outras informações necessárias à sua compreensão (se houver). Recomenda-se fonte 10.

Exemplo:

Tabela 1 - Acompanhamento das atividades escolares

LISTAS DE ABREVIATURAS E LISTAS DE SIGLAS

(Elemento opcional, a expressão deve ser em caixa alta, alinhamento centralizado, em negrito, sem número de página).

Consiste na relação alfabética das abreviaturas e siglas utilizadas no texto, seguidas das palavras ou expressões correspondentes grafadas por extenso, apenas quando houver a partir de 5 (cinco) para abreviaturas e siglas.

Recomenda-se a elaboração de lista própria para cada tipo a partir de cinco.

Nota: A sigla, quando mencionada pela primeira vez no texto, deve ser indicada entre parênteses, precedida do nome completo.

Exemplo:

Associação Brasileira de Normas Técnicas (ABNT)

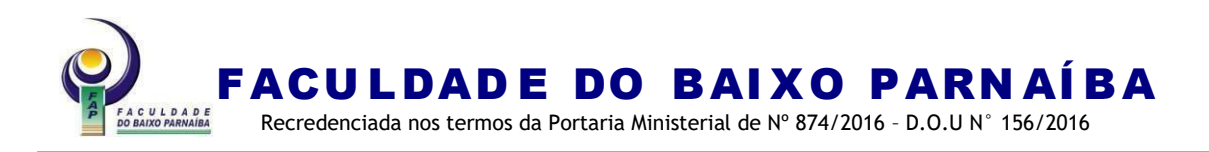

## LISTA DE SÍMBOLOS

(Elemento opcional, a expressão deve ser em caixa alta, alinhamento centralizado, em negrito, sem número de página).

Recomenda-se a elaboração de lista a partir de 5 (cinco).

## **Sumário ABNT NBR 6027/2012**

Elemento obrigatório, o vocábulo deve ser em caixa alta, alinhamento centralizado, negrito.

O sumário deve ser apresentado de acordo com a ordem apresentada no texto, com cada item designado por seu nome específico, título e respectivo número da página. Com espaçamento 1,5cm entre linhas e alinhado à esquerda. Nota:

- a seção **PRIMÁRIA:** o texto deve ser em caixa alta, em negrito.
- a seção **secundária:** o texto deve ser em caixa baixa, em negrito
- a seção terciária: o texto deve ser em caixa baixa, sem negrito.
- a seção *quaternária*: o texto dever ser em caixa baixa e em itálico, sem negrito;
- a seção quinaria: o texto deve ser em caixa baixa, sem negrito
- a numeração de páginas dos itens deve ser em negrito.

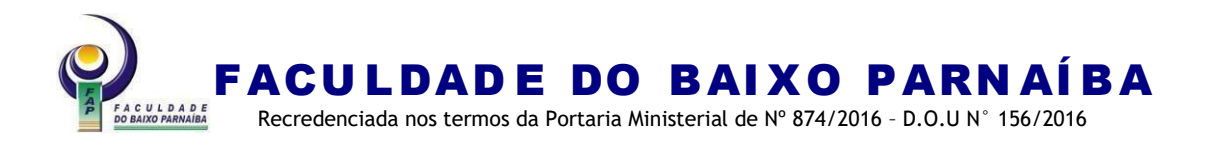

#### **ALUNO DE GRADUAÇÃO ALUNO DE GRADUAÇÃO ALUNO DE GRADUAÇÃO**

## **MODELO DE CAPA MONOGRAFIA:**

um modelo de capa

Monografia apresentada ao Curso de XXXXXX da Faculdade do Baixo Parnaíba para obtenção do título Licenciatura em XXXXXXXX.

Orientador: Prof. Me. Nome Sobrenome

Chapadinha-MA 2023

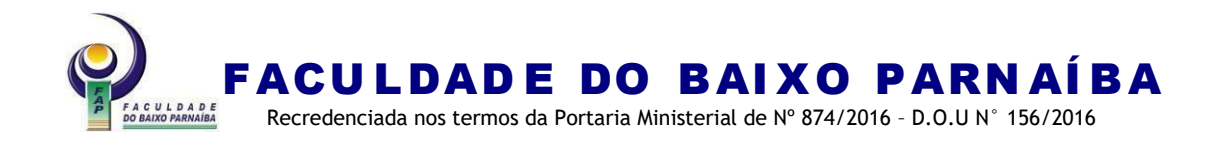

#### S111t

Sobrenome, Nome.

Título: subtítulo. / Autor 1, Autor 2. - 2018.

59 f. il.

Orientador: Prof. Me. Nome Sobrenome.

Monografia (Graduação) – Curso de Administração – Faculdade do Baixo Parnaíba, Chapadinha, MA, 2018.

2. Ponto de Acesso. 2. Ponto de Acesso. 3. Ponto de Acesso I. Sobrenome, Autor 2. II. Sobrenome, Nome (Orientador). III. Título.

CDU 338

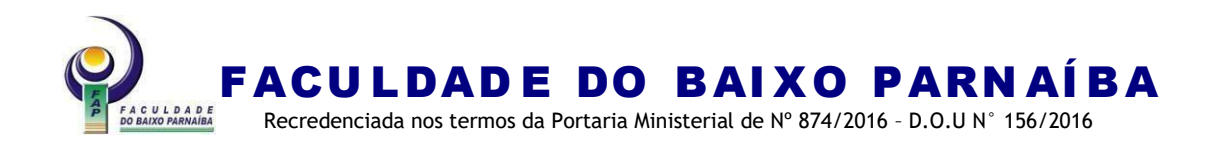

#### Elaborada pela bibliotecária **ERRATA**

SOBRENOME, Nome. **Título**: subtítulo. 2018. Monografia (Graduação em Administração) – Faculdade do Baixo Parnaíba, Chapadinha, 2018.

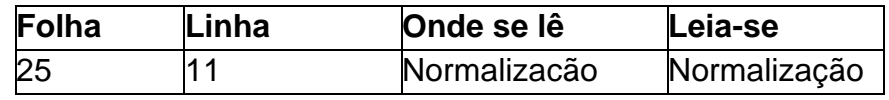

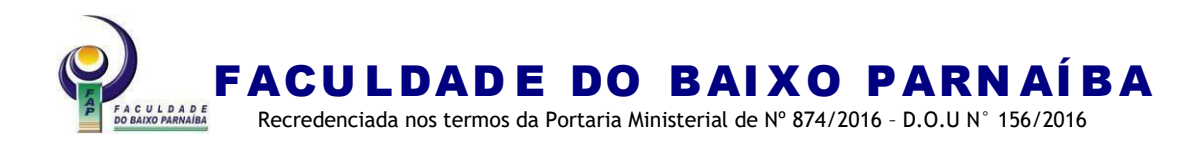

### **ALUNO DE GRADUAÇÃO ALUNO DE GRADUAÇÃO ALUNO DE GRADUAÇÃO**

#### **MODELO DE CAPA MONOGRAFIA:**

um modelo de capa

Monografia apresentada ao Curso de XXXXXX da Faculdade do Baixo Parnaíba para obtenção do título Licenciatura em XXXXXXXX.

Aprovada em: / / / Nota:

BANCA EXAMINADORA

Prof. Me. Nome Sobrenome (Orientador) Faculdade do Baixo Parnaíba

> Profª. Ma. Nome Sobrenome Faculdade do Baixo Parnaíba

> Profª. Dra. Nome Sobrenome Faculdade do Baixo Parnaíba

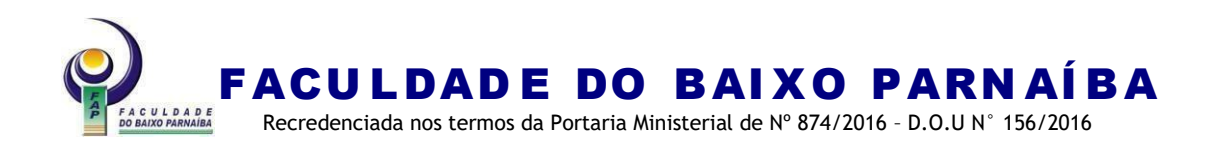

Cada agradecimento deve ser um novo parágrafo. Caso o trabalho seja de mais de uma autoria, o agradecimento pode ser no todo, ou seja, único para todos os os autores ou cada um deseje fazer um agradecimento individual, esses deverão ser apresentados em ordem alfabética.

## **AGRADECIMENTOS**

Agradeço a Deus pela oportunidade. Agradeço aos meus pais pelo apoio. Aos meus amigos. Ao meu esposo(a).

Nome Sobrenome

Agradeço a Deus pela oportunidade. Agradeço aos meus pais pelo apoio. Aos meus amigos. Ao meu esposo(a).

Nome Sobrenome

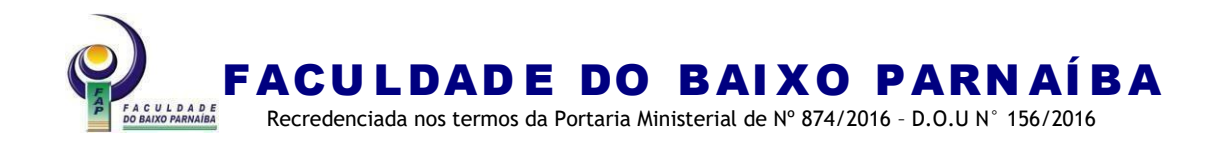

"Ninguém educa ninguém, ninguém educa a si mesmo, os homens se educam entre si, mediatizados pelo mundo."

(Paulo Freire).

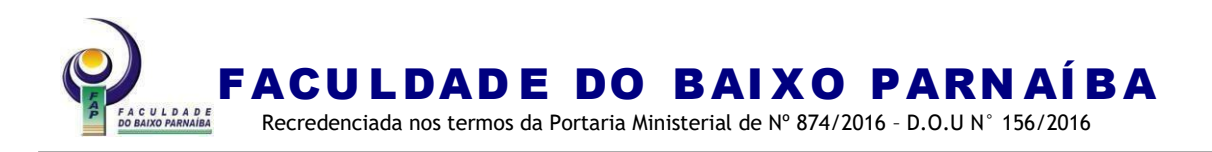

### **RESUMO**

Apresentação clara e concisa dos pontos relevantes do trabalho. Deve-se iniciar abordando o tema principal do trabalho. Em seguida, indicar a natureza do problema estudado, o objetivo, o método utilizado na pesquisa e os resultados e conclusões mais importantes, sem detalhes. Recomenda-se utilizar o tempo verbal do texto no pretérito perfeito.

Palavras-chave: primeira; segunda; terceira.
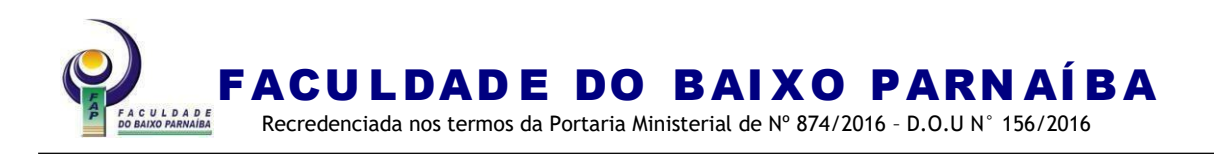

## **ABSTRACT**

Clear and concise presentation of the relevant points of the work, highlighting the method, objective, results and conclusions of the research. It should be started by addressing the main theme of the work. Next, indicate the nature of the problem studied, the method used in the research and the most important findings and conclusions, without details.

**Keywords:** first; monday; third.

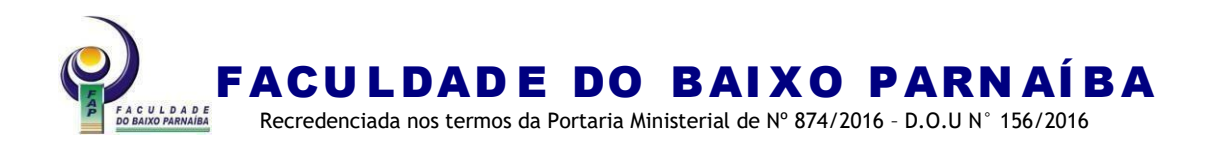

# **LISTA DE ILUSTRAÇÕES**

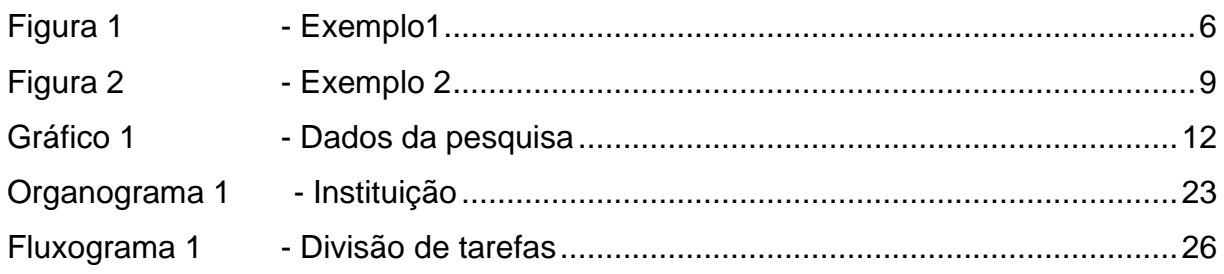

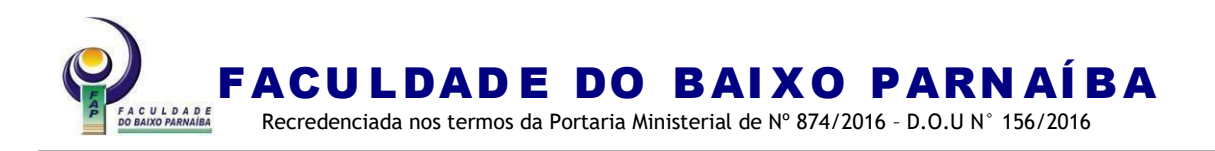

# **LISTA DE TABELAS**

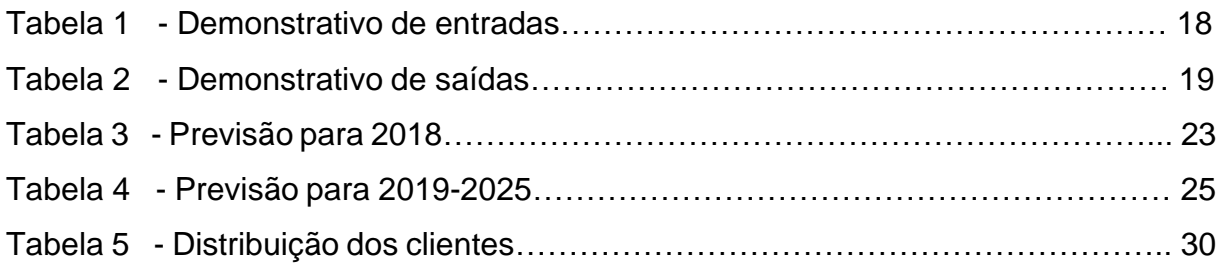

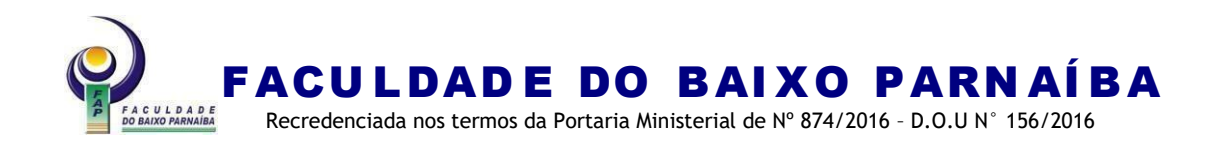

## **LISTA DE ABREVIATURAS E SIGLAS**

- ABNT Associação Brasileira de Normas Técnicas
- FAP Faculdade do Baixo Parnaíba
- IBGE Instituto Brasileiro de Geografia e Estatística
- Ilmo. Ilustríssimo
- Ms. Mestre
- SEBRAE Serviço Brasileiro de Apoio às Micro e Pequenas Empresas
- SWOT Strengths, Weakness, Opportunities and Threats

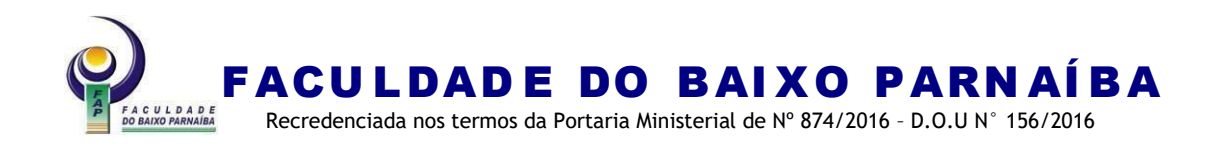

# **LISTA DE SÍMBOLOS**

- Β constante de fase
- Α constante de atenuação
- © *copyright*
- ® marca registrada
- Π número PI (3,141593)
- Ω ohms

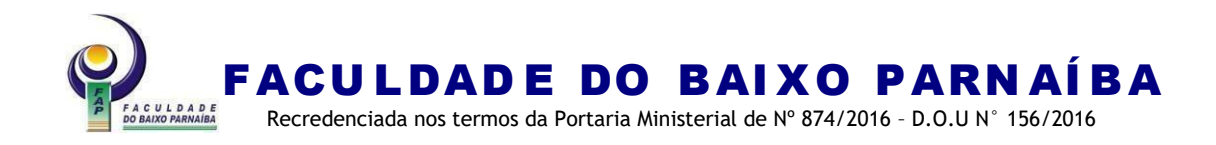

Roteiro 1: Sumário para monografia de pesquisa bibliográfica

## **SUMÁRIO**

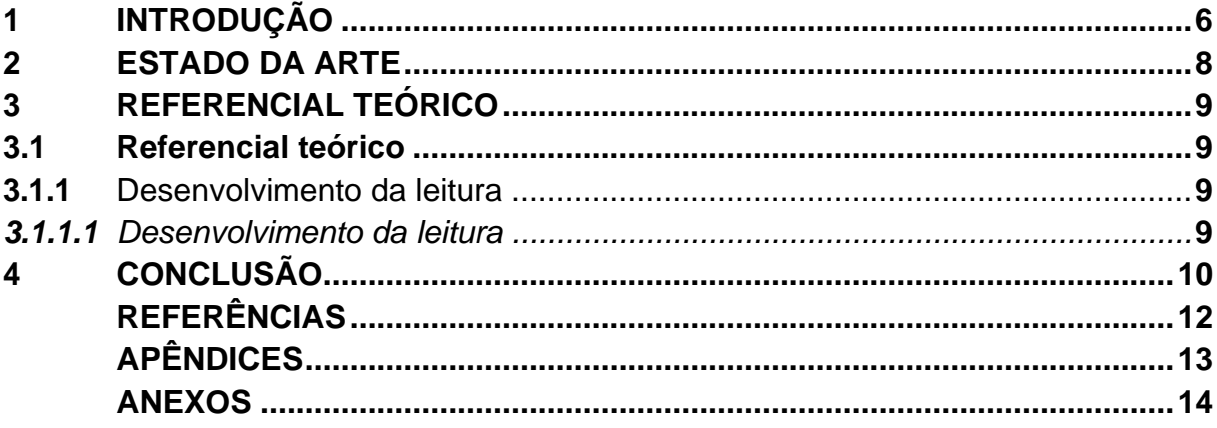

Roteiro 2: Sumário para monografia de pesquisa de campo.

# **SUMÁRIO**

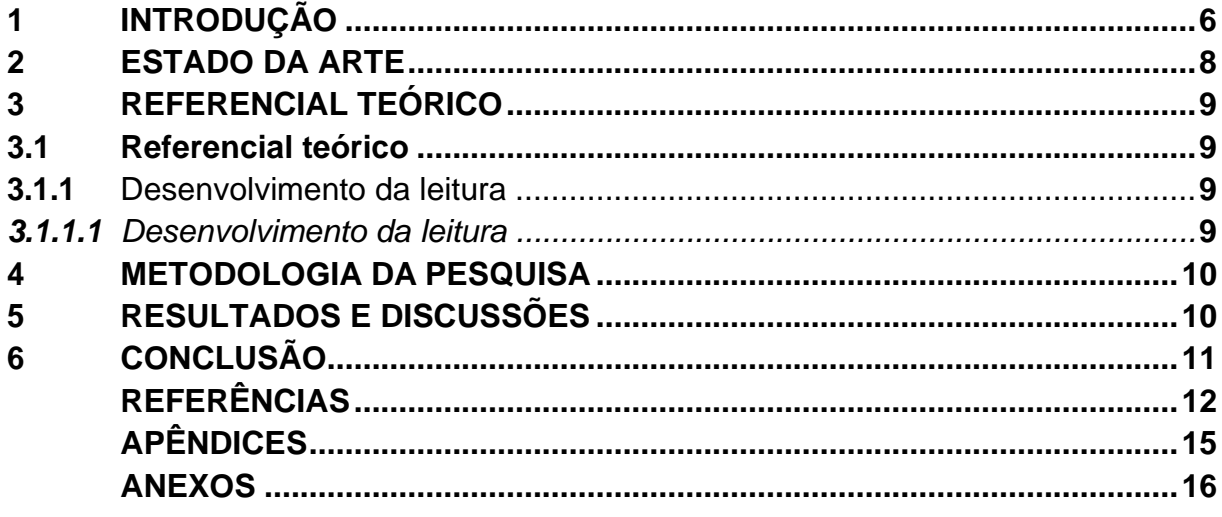

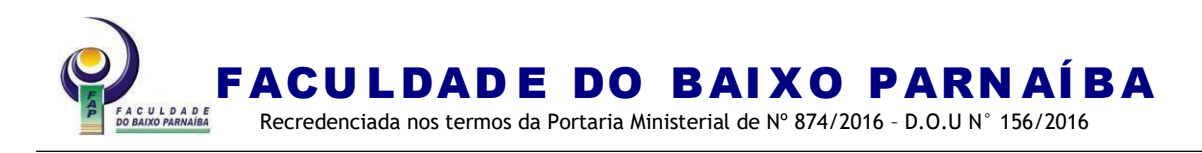

#### ELEMENTOS TEXTUAIS

As seções não são contínuas, ou seja, as seções primárias iniciam em uma nova página. Entre a seção e o texto um espaçamento 1,5 cm no tamanho 12.

A numeração deve figurar a partir da primeira folha da parte textual, em algarismos arábicos, no canto superior direito da folha, a 2 cm da borda superior, ficando o último algarismo a 2 cm da borda direita da folha. (Recomenda-se fonte 11).

**INTRODUÇÃO** (Elemento obrigatório, o vocábulo deve ser em caixa alta, negrito). Parte inicial do texto, na qual devem constar a delimitação do tema tratado, problema social, problemática investigativa, objeto de estudo, linha de pesquisa conforme o curso, justificativa, abordagem metodológica utilizada no trabalho e comentários breves sobre o que se seguirá em cada seção e subseção da monografia.

Nota 1: A introdução pode apresentar-se sem subdivisões. Primeira página numerada no trabalho.

Nota 2: Não devem constar citações diretas ou indiretas.

### **DESENVOLVIMENTO** (Elemento obrigatório).

Parte principal do texto, que contém a exposição ordenada e detalhada do assunto e divide-se em seções e subseções.

Este seção inicia-se com o Estado da Arte, que define o quadro teórico que subsidiará o desenvolvimento da pesquisa. Neste item, o(s) autor(es) do trabalho irá(ão) discutir teoricamente com o(s) autor(es) que já escreveram sobre a temática trabalhada. Deve-se adotar no mínimo 3 (três) palavras-chave que devem constar no tema do trabalho. Ressalta-se que o título dessa seção deverá abordar o objeto de estudo da pesquisa.

Recomenda-se a utilização das seguintes plataformas para pesquisa: Scielo, Biblioteca Digital Brasileira de Teses e Dissertações, CAPES, Repositório Institucionais e o Repositório Institucional da FAP, sendo que deverão ser utilizadas, no mínimo, 3 (três) plataformas. Os dados da pesquisa deverão ser apresentados em quadros e as referências resultantes devem constar na lista de referências.

Quanto as demais seções e subseções, variam em função da abordagem do tema e do método conforme os roteiros apresentados na página 90.

É importante que o referencial teórico utilizado seja adequado ao tema de estudo, sendo que o título e o subtítulo referente a essa seção e subseções deverão abordar o tema. E as concepções teóricas apresentadas no desenvolvimento do trabalho devem, necessariamente, subsidiar os resultados e discussões.

**CONCLUSÃO** (Elemento obrigatório. O vocábulo deve ser em caixa alta, negrito). Parte final do texto, na qual se apresentam conclusões correspondentes aos objetivos ou hipóteses e/ou sugestões conforme a metodologia da pesquisa. Nota: Recomenda-se a não utilização de citação.

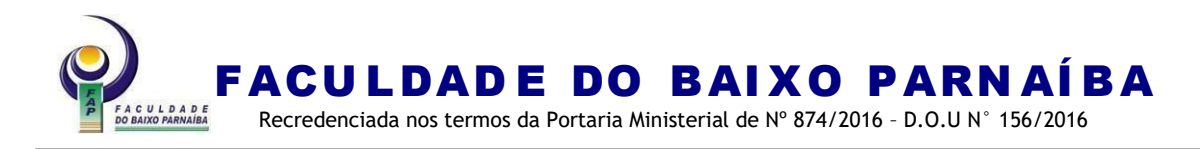

# ELEMENTOS PÓS-TEXTUAIS

## **REFERÊNCIAS** (Elemento obrigatório).

- **GLOSSÁRIO** (Elemento opcional).
- **APÊNDICE** (Elemento opcional).
- **ANEXO** (Elemento opcional).

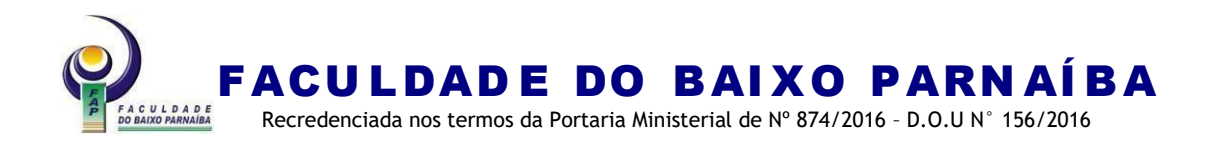

# **ANEXO I-G – TERMO DE ACEITE DE ORIENTAÇÃO DE TCC**

TERMO DE ACEITE DE ORIENTAÇÃO DE TRABALHO DE CONCLUSÃO DE CURSO (TCC)

Ilmo(a) Sr(a). COORDENADOR (A) DO CURSO DE \_\_\_\_\_\_\_\_\_\_\_\_\_\_\_\_\_\_\_\_\_\_\_\_\_\_

Prezado (a) Senhor (a)

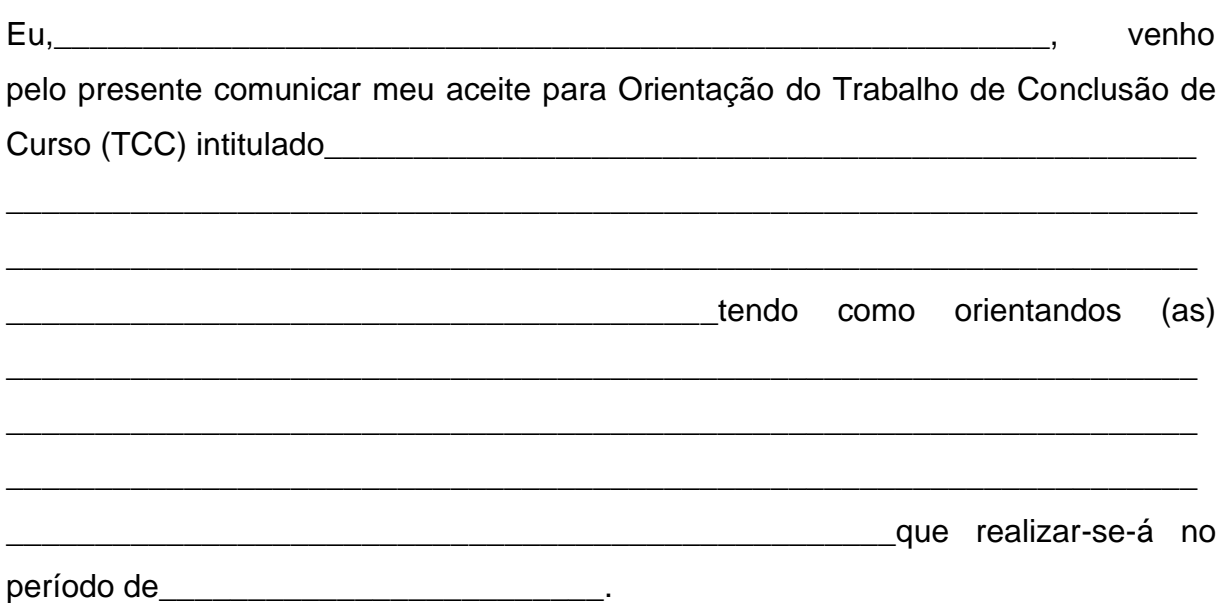

Atenciosamente,

<u>de de .</u>

Professor (a) orientador (a)

\*Documento de uso pessoal, portanto não utilizar o timbre da Faculdade do Baixo Parnaíba (FAP).

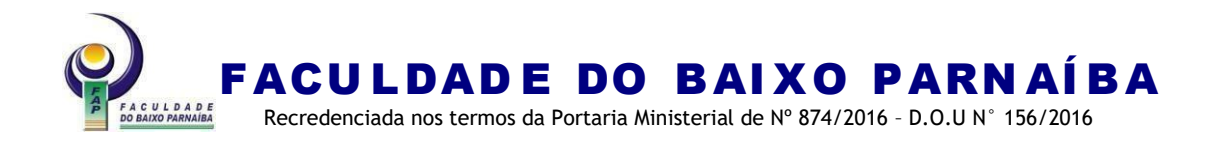

### **ANEXO I-H - Termo de consentimento de participação da pessoa como sujeito da pesquisa e/ou Instituição**

TERMO DE CONSENTIMENTO DE PARTICIPAÇÃO DA PESSOA COMO SUJEITO DA PESQUISA E/OU INSTITUIÇÃO

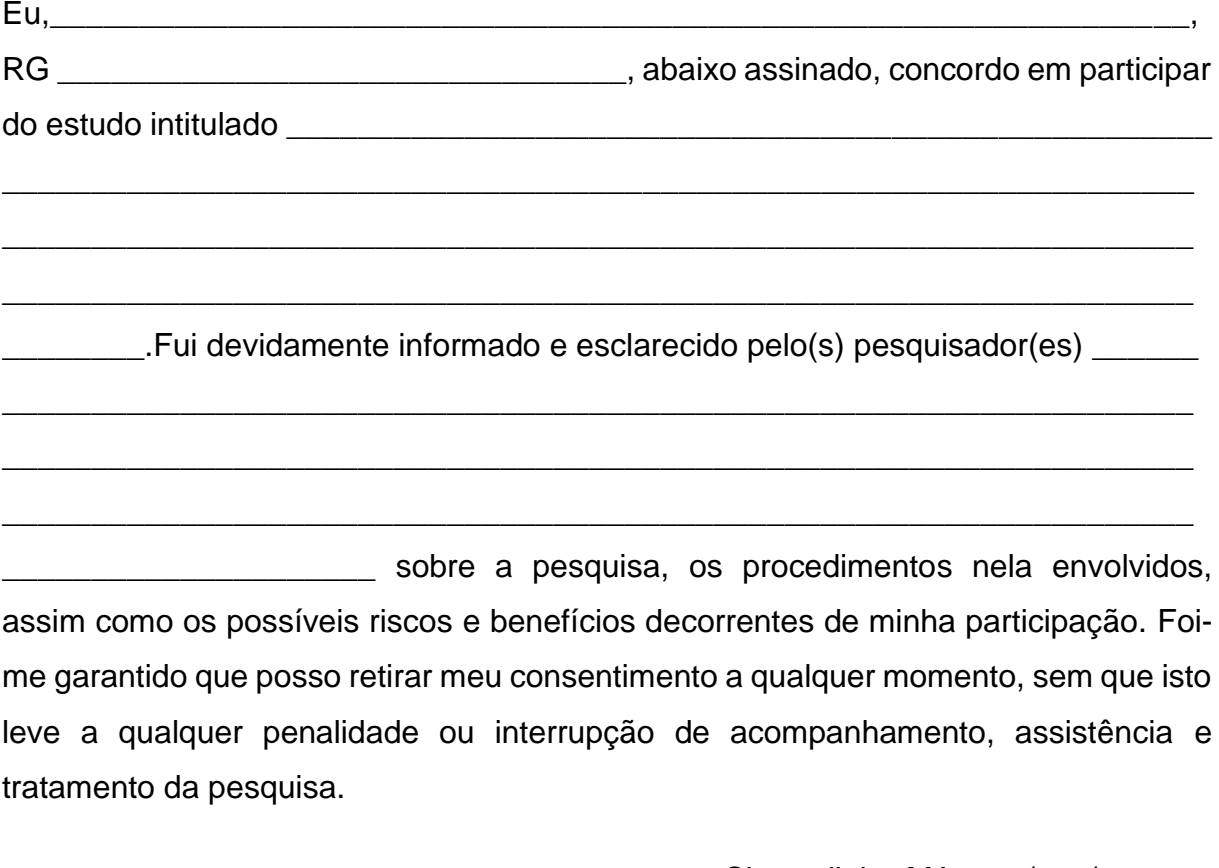

Chapadinha-MA,  $\frac{\mu}{\sigma}$ 

Assinatura do(a) participante

\_\_\_\_\_\_\_\_\_\_\_\_\_\_\_\_\_\_\_\_\_\_\_\_\_\_\_\_\_\_\_\_\_\_\_\_\_\_\_\_\_\_\_\_\_\_\_\_\_\_\_\_\_\_\_\_\_\_

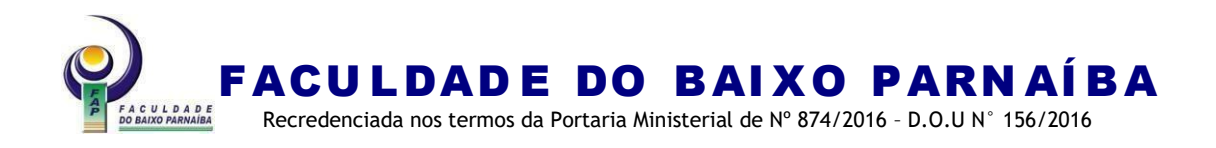

#### **ANEXO I-I – Termo de responsabilidade do professor/orientador**

conformidade com a Resolução FAP/CEPEX Nº 294/2023.

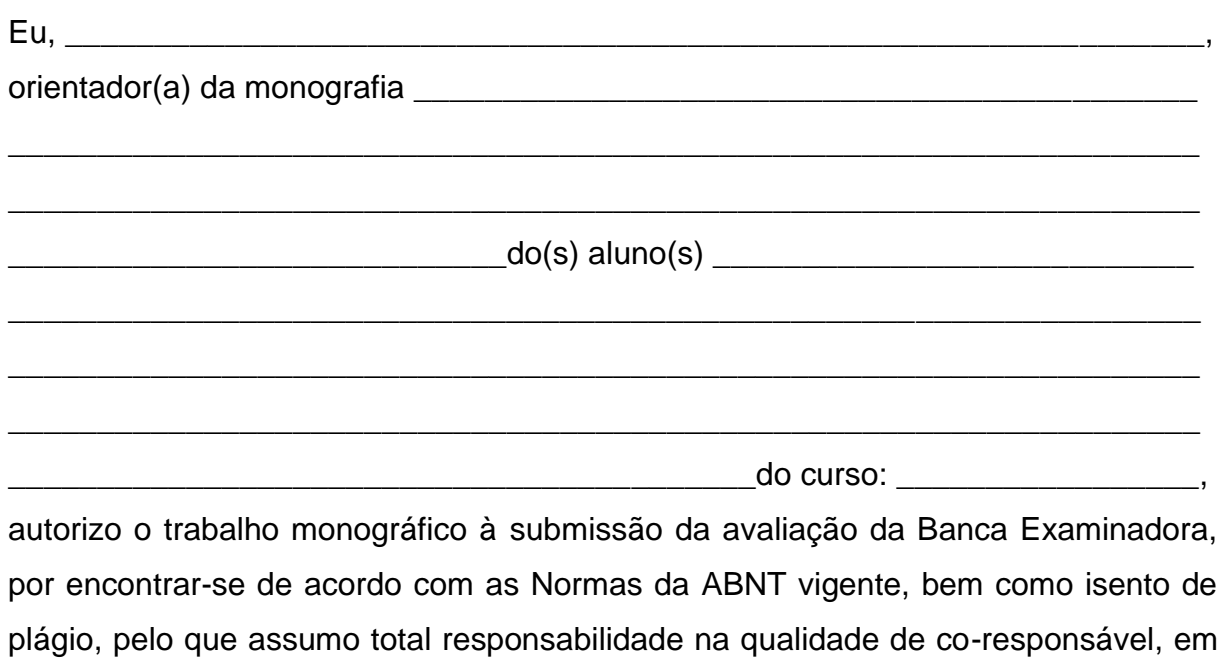

Chapadinha-MA,  $\frac{1}{2}$ 

\_\_\_\_\_\_\_\_\_\_\_\_\_\_\_\_\_\_\_\_\_\_\_\_\_\_\_\_\_\_\_\_\_\_\_\_\_\_\_\_\_\_\_\_\_\_\_\_\_\_\_\_\_\_ Assinatura do(a) Orientador(a)

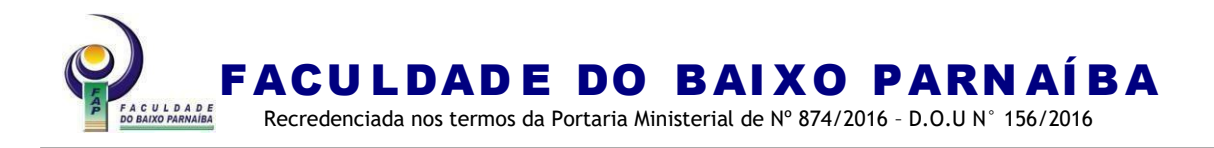

#### **ANEXO I-J– Termo de responsabilidade do aluno/orientando**

## TERMO DE RESPONSABILIDADE DO ALUNO/ORIENTANDO

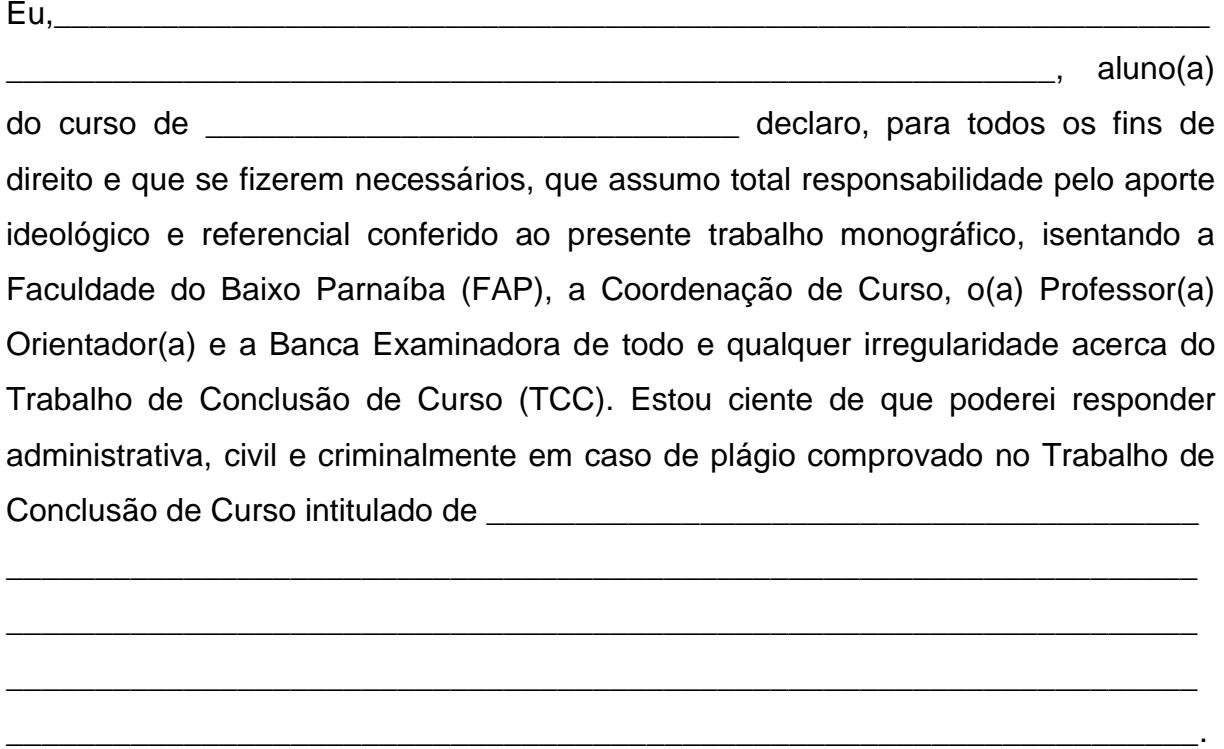

Chapadinha-MA,  $\frac{\sqrt{2}}{2}$ 

\_\_\_\_\_\_\_\_\_\_\_\_\_\_\_\_\_\_\_\_\_\_\_\_\_\_\_\_\_\_\_\_\_\_\_\_\_\_\_\_\_\_\_\_\_\_\_\_\_\_\_\_\_\_\_\_\_ Assinatura do(a) aluno(a)

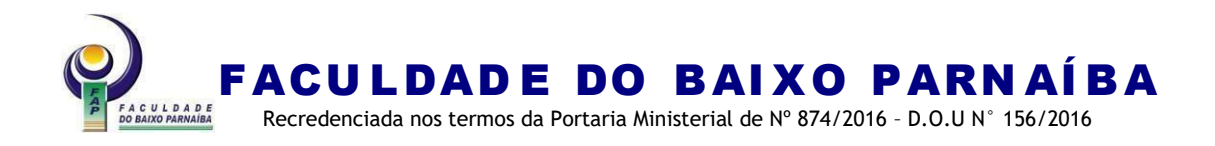

#### **ANEXO I-K – Declaração de Cessão dos Direitos Autorais à FAP**

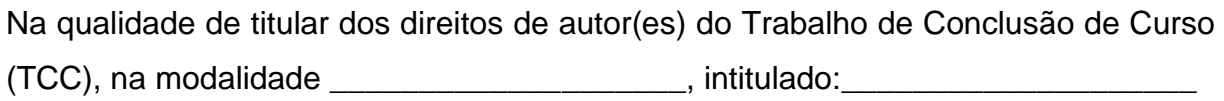

\_\_\_\_\_\_\_\_\_\_\_\_\_\_\_\_\_\_\_\_\_\_\_\_\_\_\_\_\_\_\_\_\_\_\_\_\_\_\_\_\_\_\_\_\_\_\_\_\_\_\_\_\_\_\_\_\_\_\_\_\_\_\_\_\_\_\_

\_\_\_\_\_\_\_\_\_\_\_\_\_\_\_\_\_\_\_\_\_\_\_\_\_\_\_\_\_\_\_\_\_\_\_\_\_\_\_\_\_\_\_\_\_\_\_\_\_\_\_\_\_\_\_\_\_\_\_\_\_\_\_\_\_\_\_

\_\_\_\_\_\_\_\_\_\_\_\_\_\_\_\_\_\_\_\_\_\_\_\_\_\_\_\_\_\_\_\_\_\_\_\_\_\_\_\_\_\_\_\_\_\_\_\_\_\_\_\_\_\_\_\_\_\_\_\_\_\_\_\_\_\_\_

\_\_\_\_\_\_\_\_\_\_\_\_\_\_\_\_\_\_\_autorizo a Faculdade do Baixo Parnaíba (FAP) a disponibilizar por meio da versão impressa ou por meios eletrônicos o referido TCC, sem pagamento dos direitos autorais previstos na Lei nº 9.610/1998 e em outras que regularem ou vierem regular a matéria, para fins de leitura e a título de divulgação da produção científica.

Chapadinha-MA, \_\_\_de \_\_\_de \_\_\_\_\_.

Atenciosamente,

Assinatura do autor(a) (nome completo)

\_\_\_\_\_\_\_\_\_\_\_\_\_\_\_\_\_\_\_\_\_\_\_\_\_\_\_\_\_\_\_\_\_\_\_\_\_\_\_\_\_\_\_\_\_\_\_\_\_\_\_\_

E-mail: \_\_\_\_\_\_\_\_\_\_\_\_\_\_\_\_\_\_\_\_\_\_\_\_\_\_\_\_\_\_\_\_\_\_\_\_\_\_\_\_\_\_\_\_\_\_  $\mathsf{Tel..}$ 

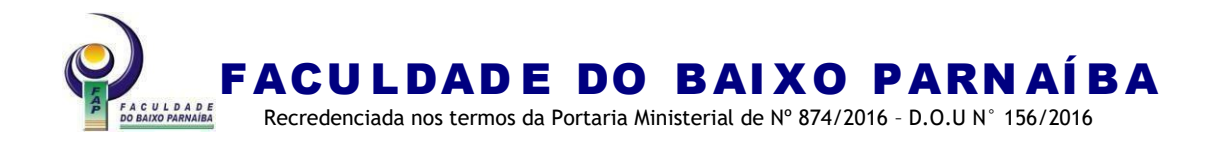

#### **ANEXO I-L – Requerimento de Defesa**

.

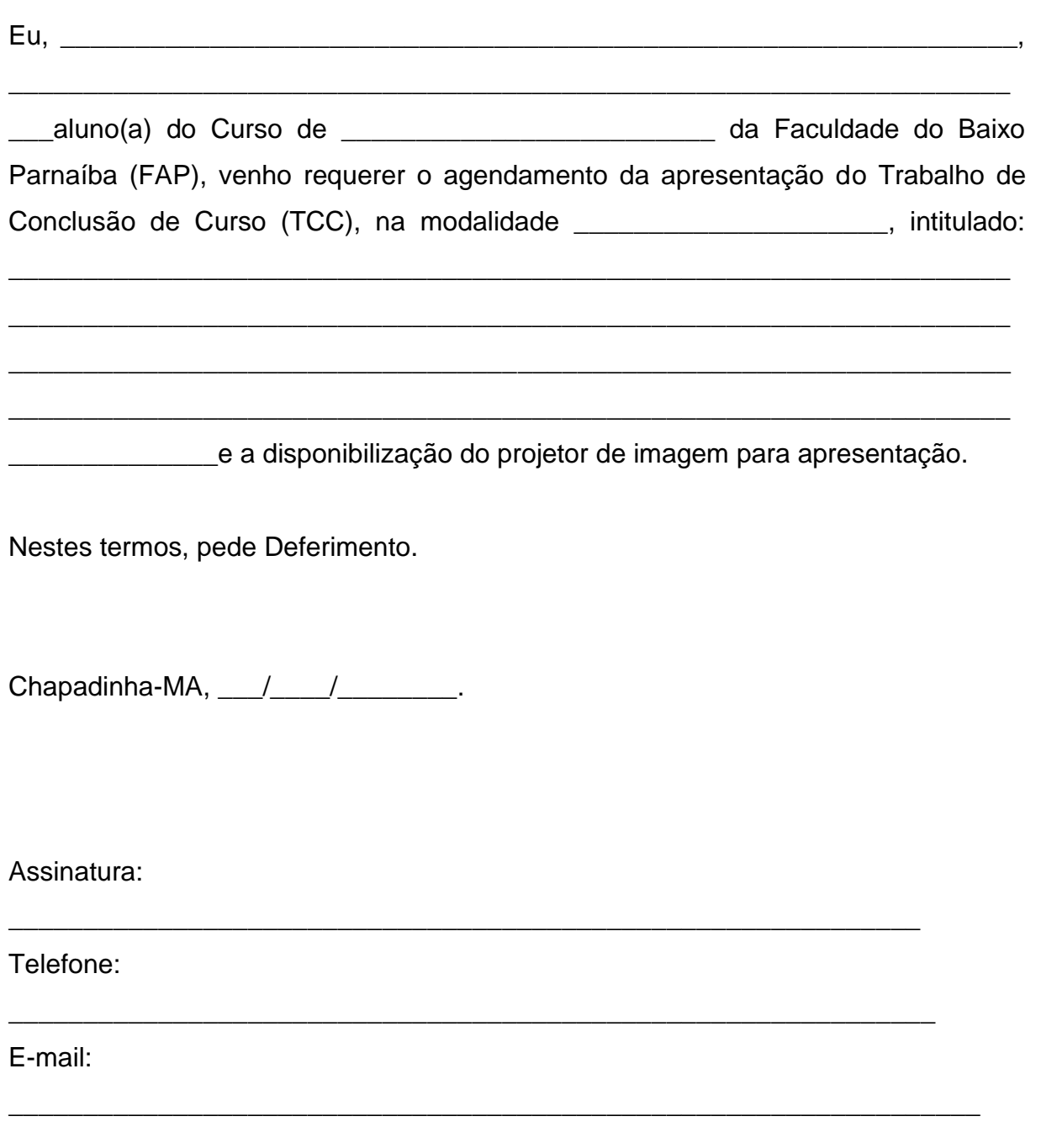

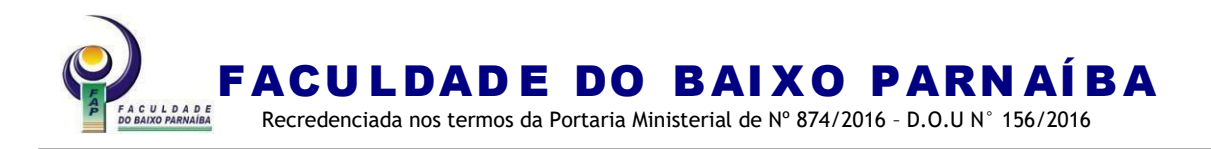

#### **Anexo I-M – Pré-requisitos para entrega de TCC no Formato Brochura**

Para que o Trabalho de Conclusão de Curso (TCC) seja depositado, é imprescindível atender aos pré-requisitos.

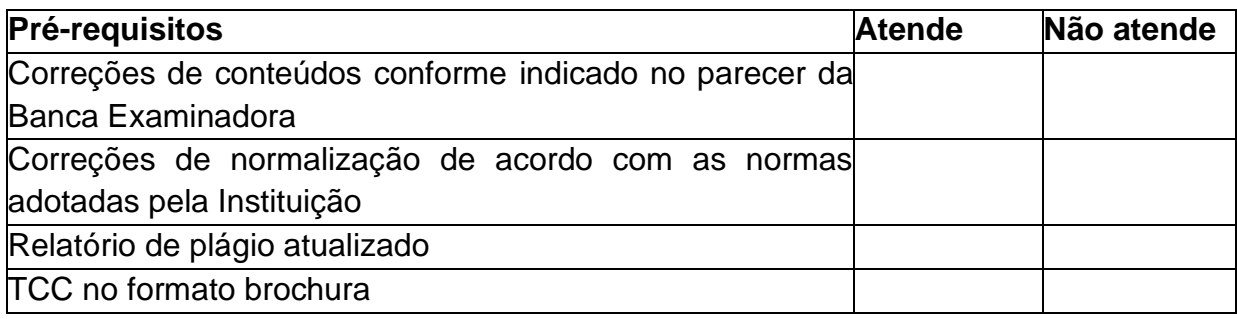

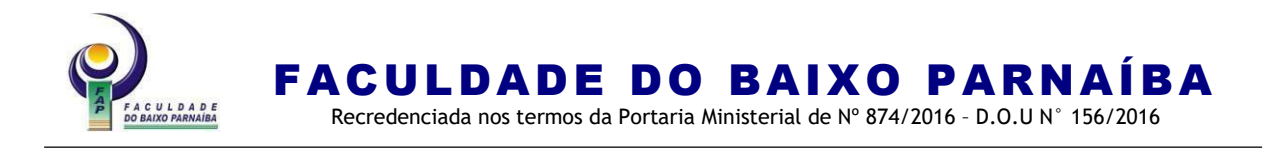

#### **ANEXO I-N – Critérios de avaliação**

#### **QUADRO DE CRITÉRIOS PARA AVALIAÇÃO DA MONOGRAFIA**

Aluno\_\_\_\_\_\_\_\_\_\_\_\_\_\_\_\_\_\_\_\_\_\_\_\_\_\_\_\_\_\_\_\_\_\_\_\_\_\_\_\_\_\_\_\_\_\_\_\_\_\_\_\_\_\_\_\_\_\_\_\_\_

Examinador \_\_\_\_\_\_\_\_\_\_\_\_\_\_\_\_\_\_\_\_\_\_\_\_\_\_\_\_\_\_\_\_\_\_\_\_\_\_\_\_\_\_\_\_\_\_\_\_\_\_\_\_\_\_\_

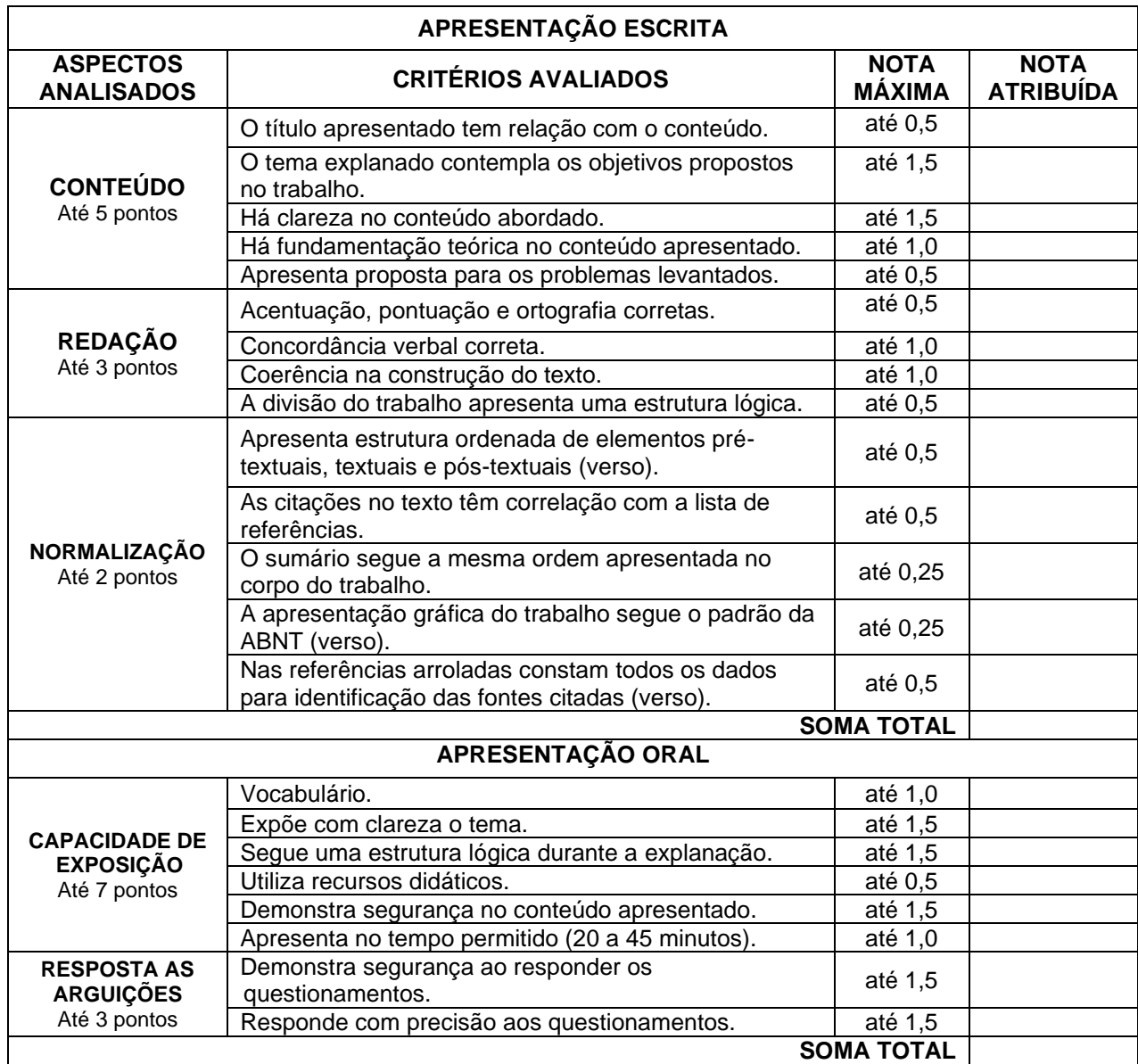

Chapadinha (MA), \_\_\_\_\_\_ de \_\_\_\_\_\_\_\_\_\_\_ de \_\_\_\_\_\_\_\_\_.

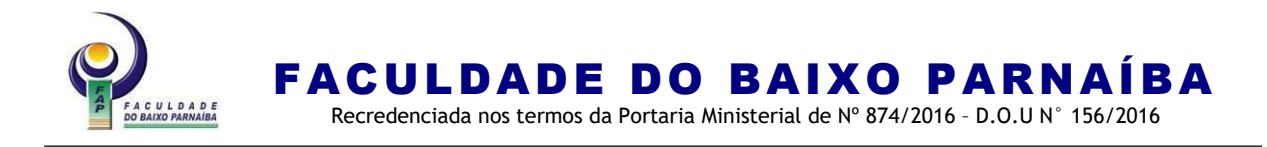

#### **ANEXO I-O – Modelo de ata**

# **ATA DE APRESENTAÇÃO E AVALIAÇÃO DE MONOGRAFIA**

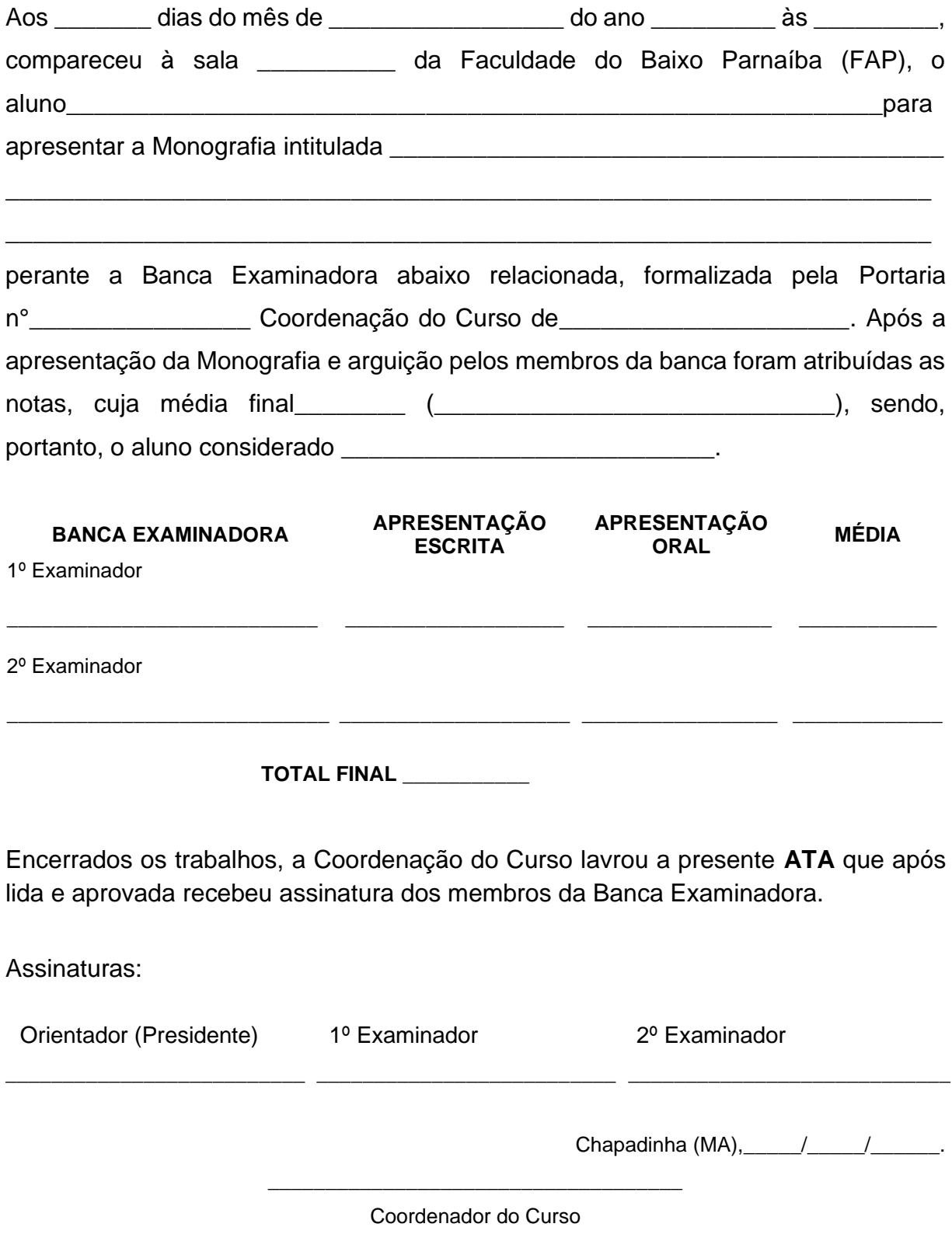